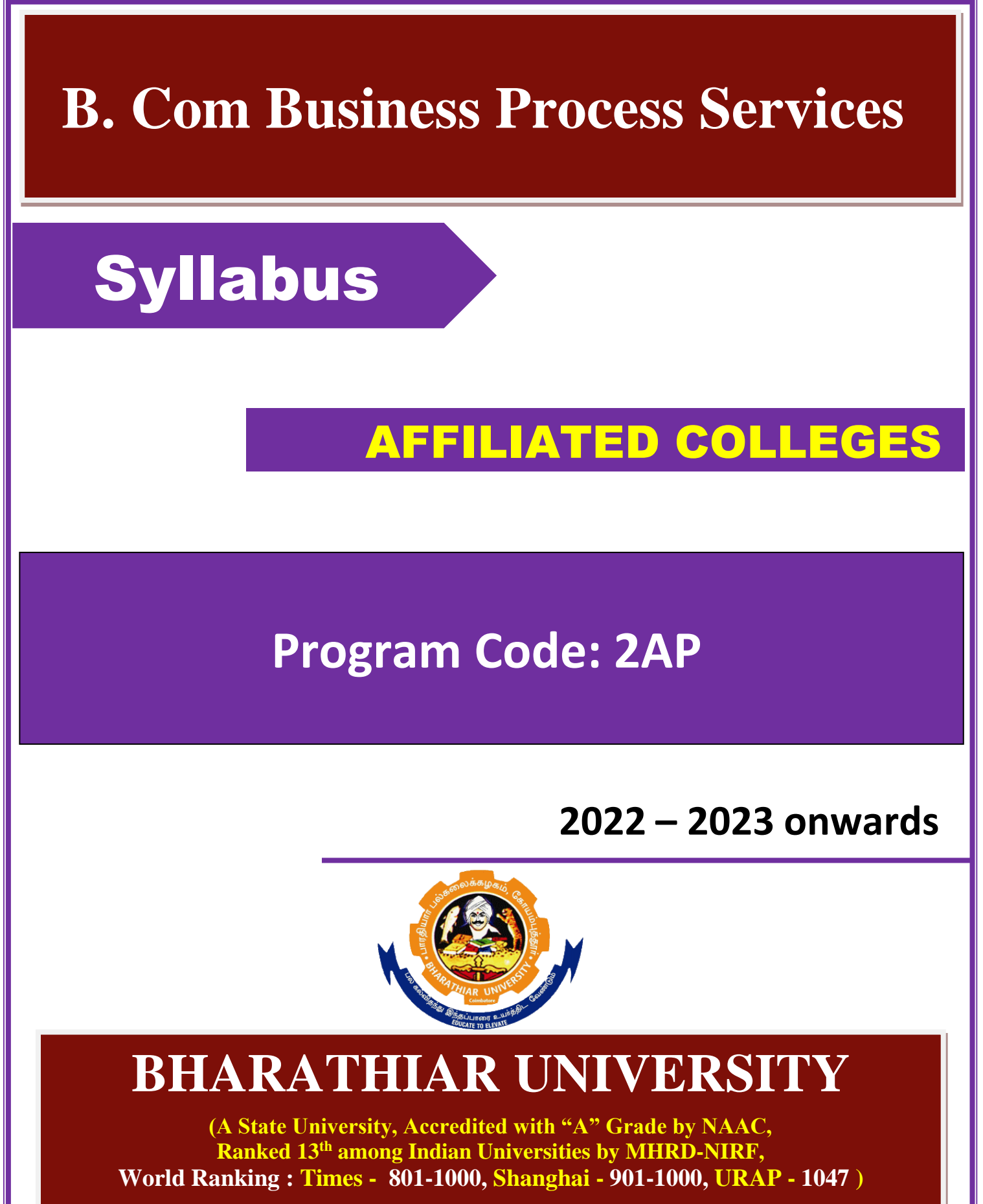

**Coimbatore - 641 046, Tamil Nadu, India**

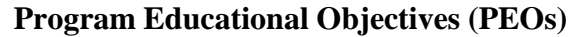

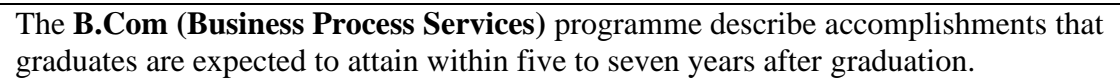

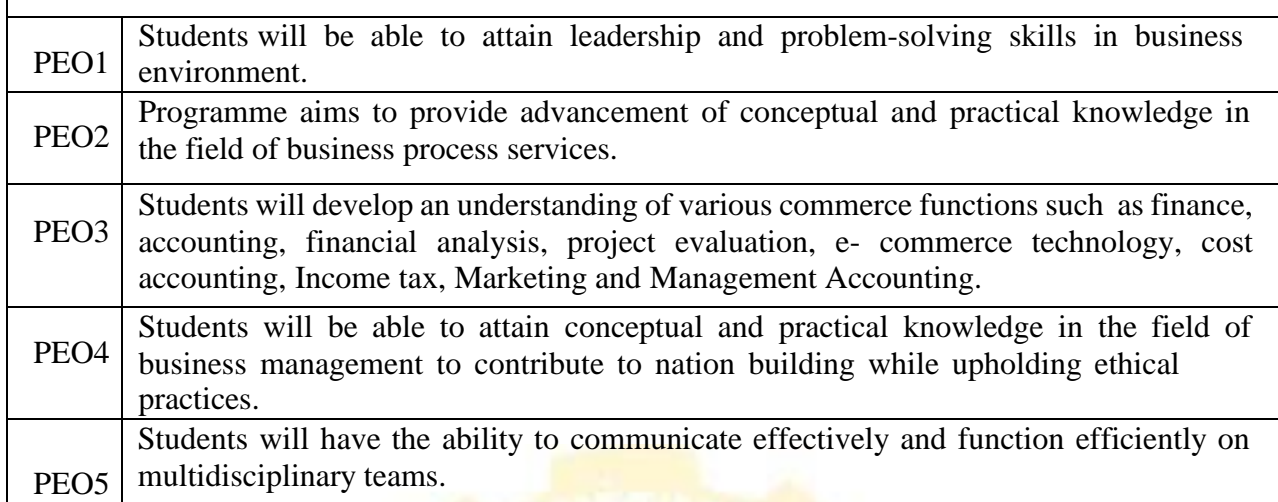

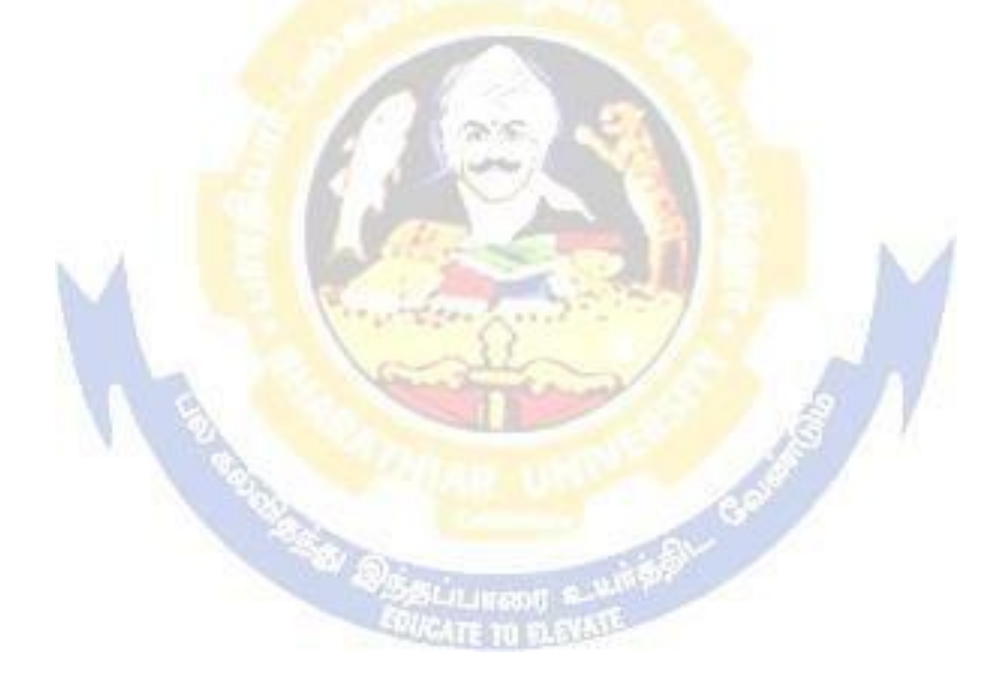

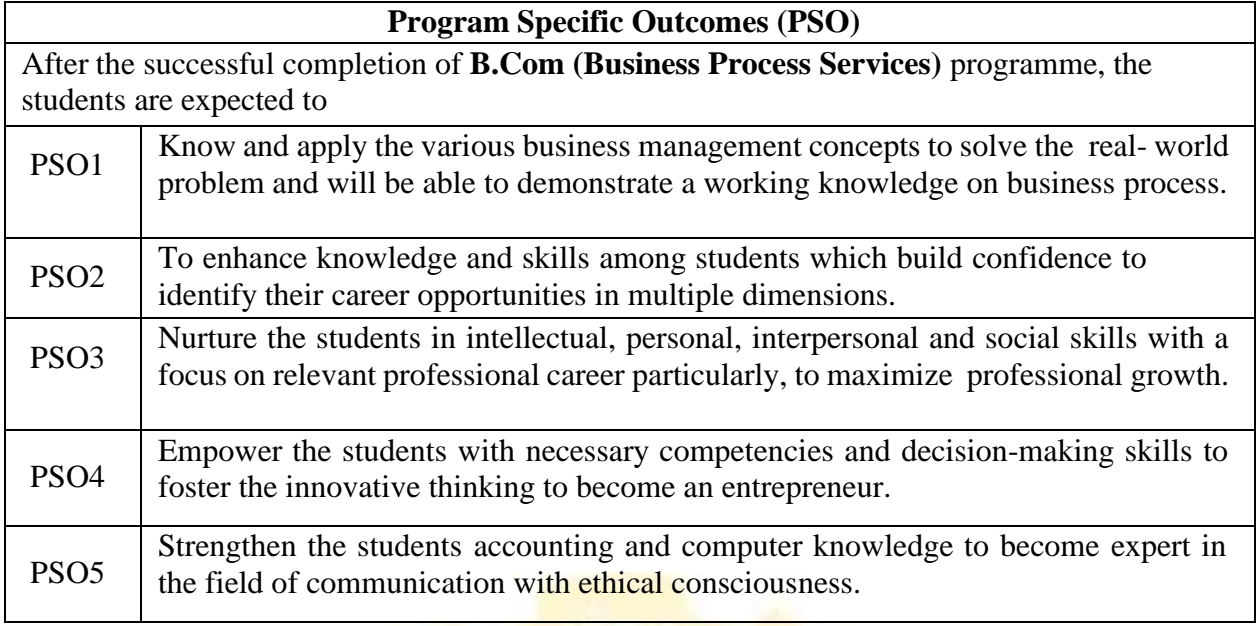

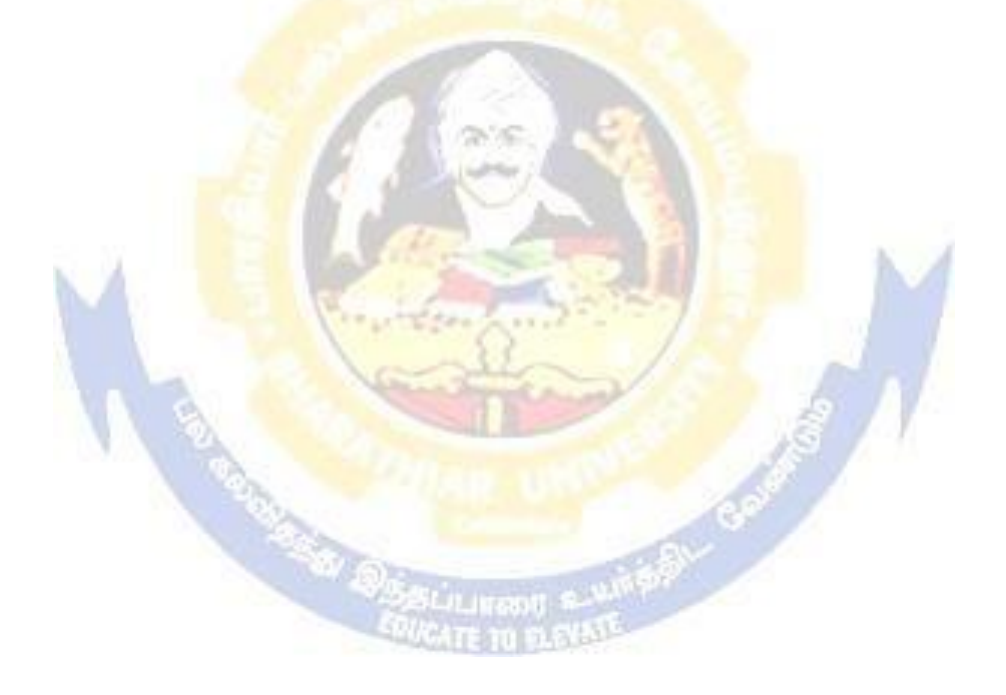

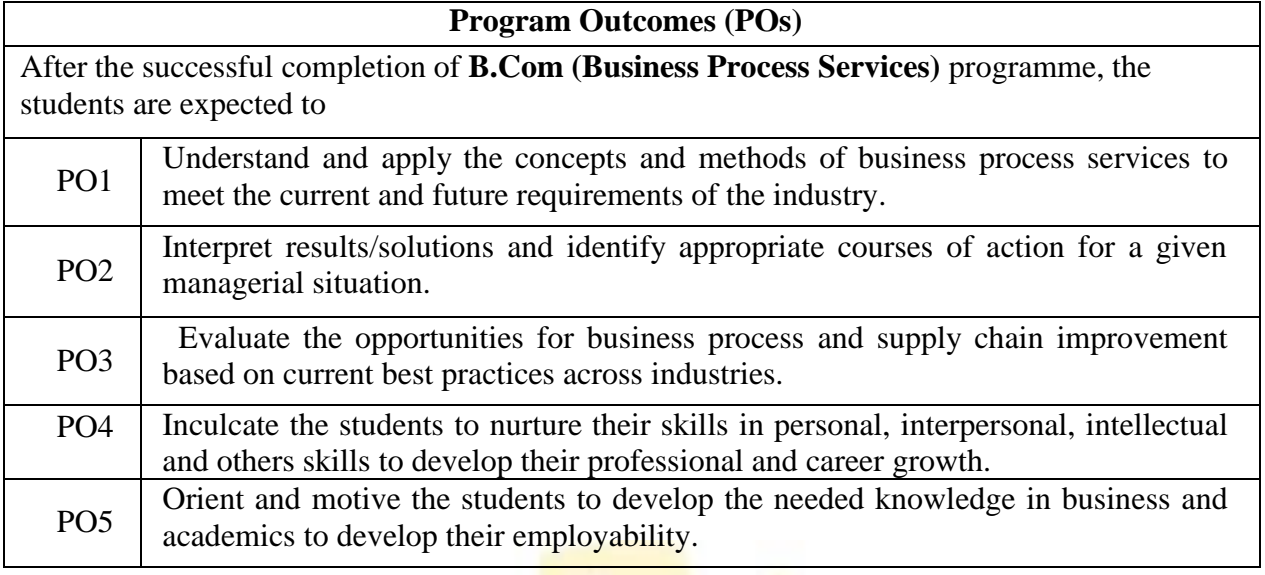

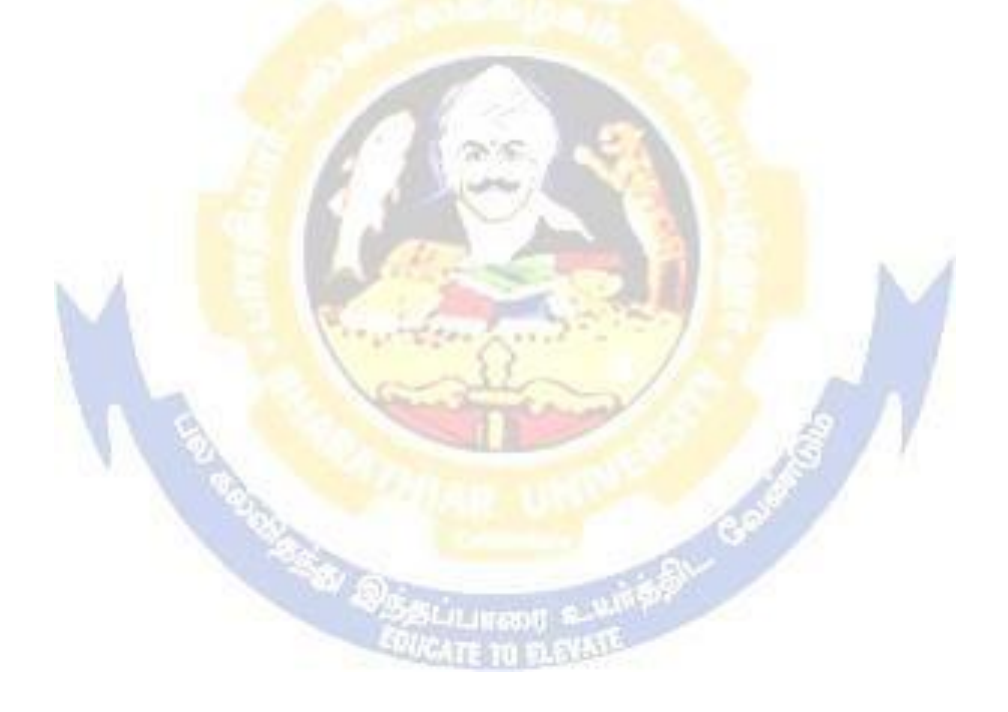

#### **BHARATHIAR UNIVERSITY: COIMBATORE 641 046 B.COM BPS (Business Process Services)**

*(For the students admitted during the academic year 2022 – 23 onwards)*

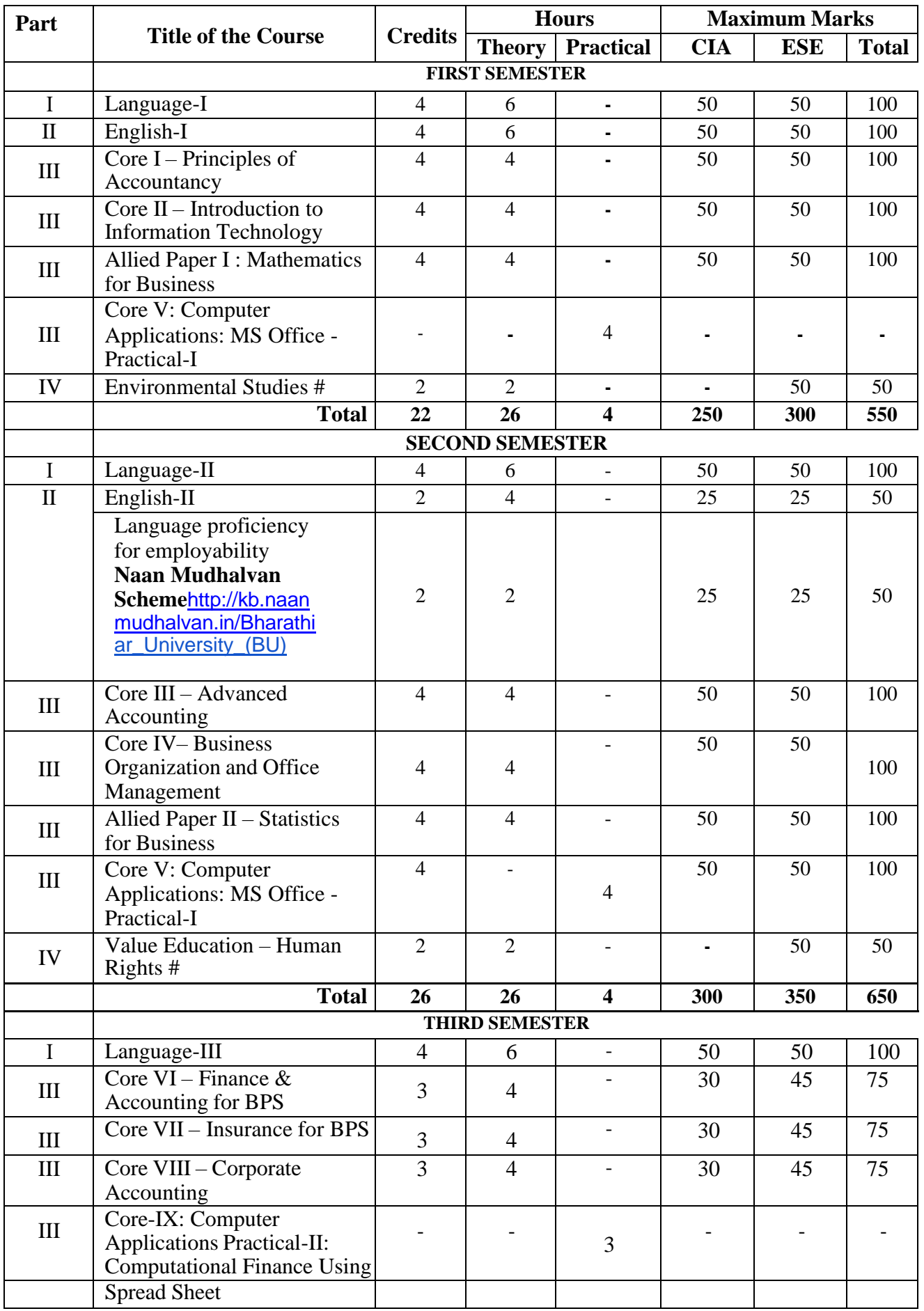

### B.Com.(Business Process Services) 2022-23 onwards - Affiliated Colleges - Annexure No.45(D) SCAA DATED:

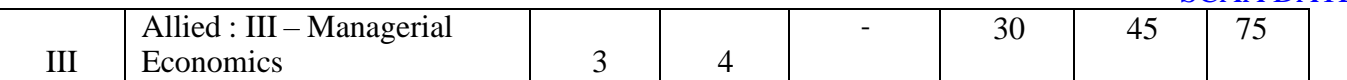

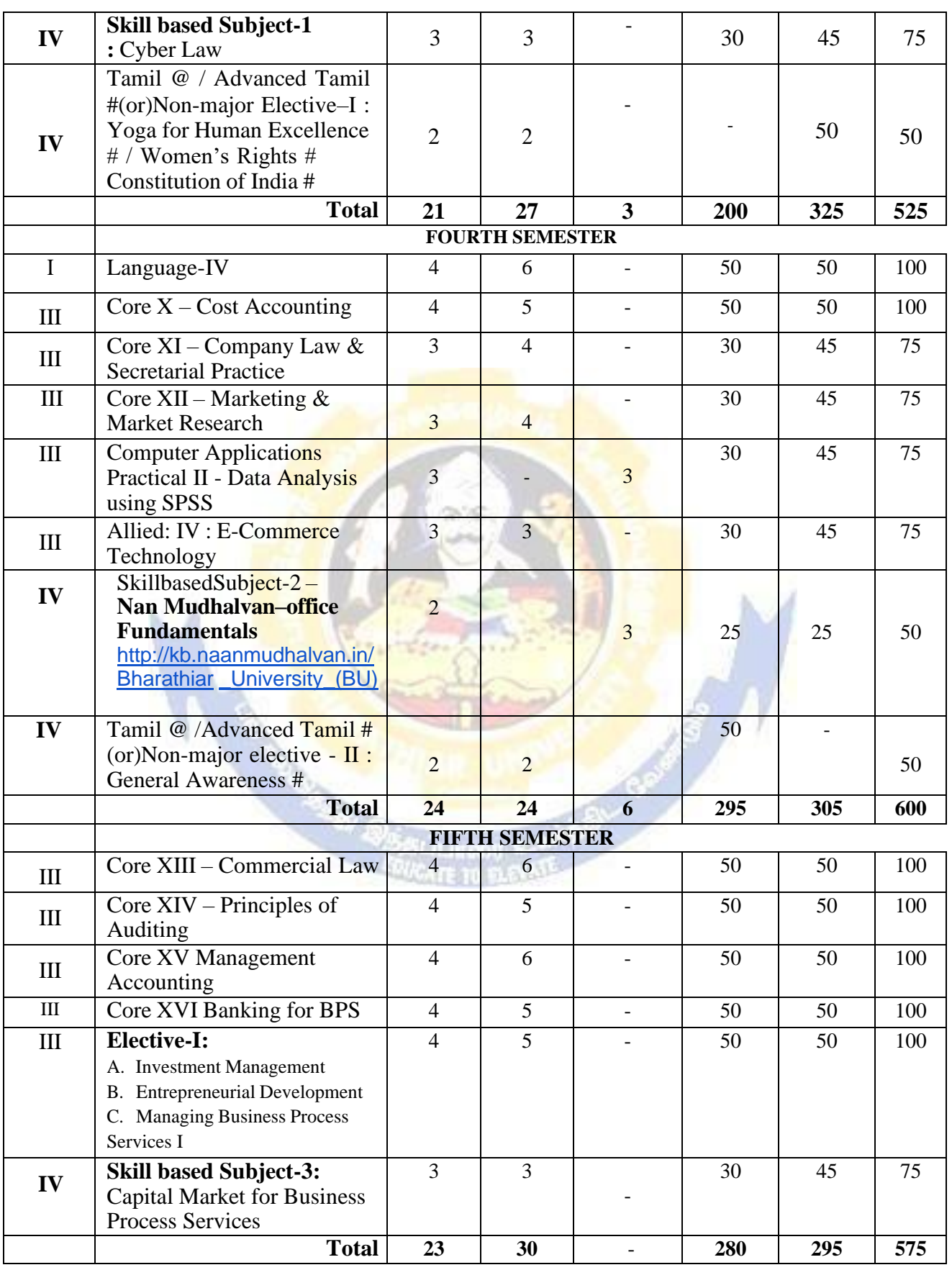

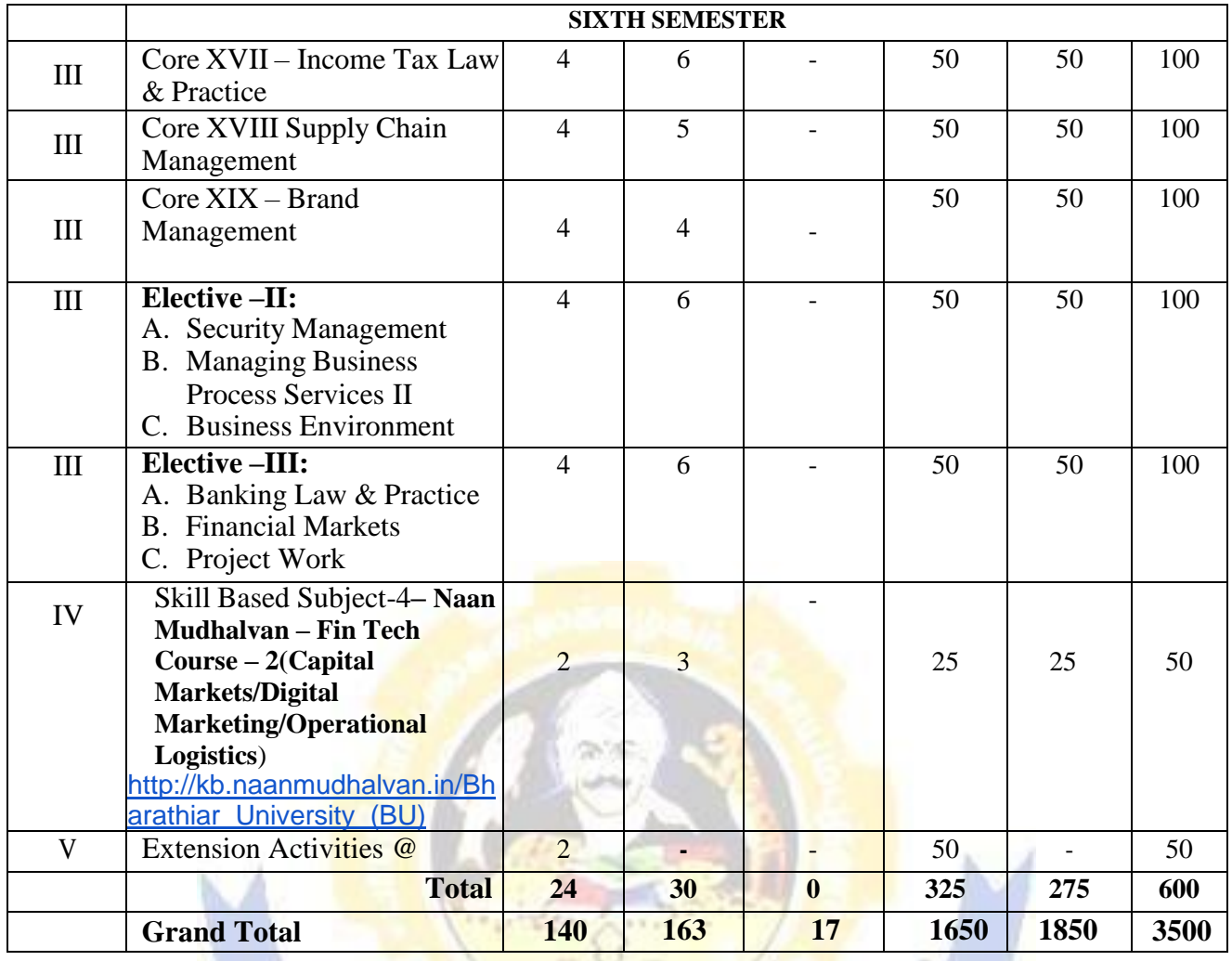

\* SWAYAM course will be implemented in the next year.

**Value added courses:** Minimum 2 and Maximum 5 for each Department for entire program-It is optional for affiliated colleges.

**Job oriented certificate courses:** Two courses (Each Department for entire program)- It is optional for affiliated colleges

\$ Includes 25% / 40% continuous internal assessment marks for theory and practical papers respectively. @ No University Examinations. Only Continuous Internal Assessment (CIA) # No Continuous Internal Assessment (CIA). Only University Examinations. Swatch

Bharat Summer Internship- extra 2 credits would be given. It is mandatory.

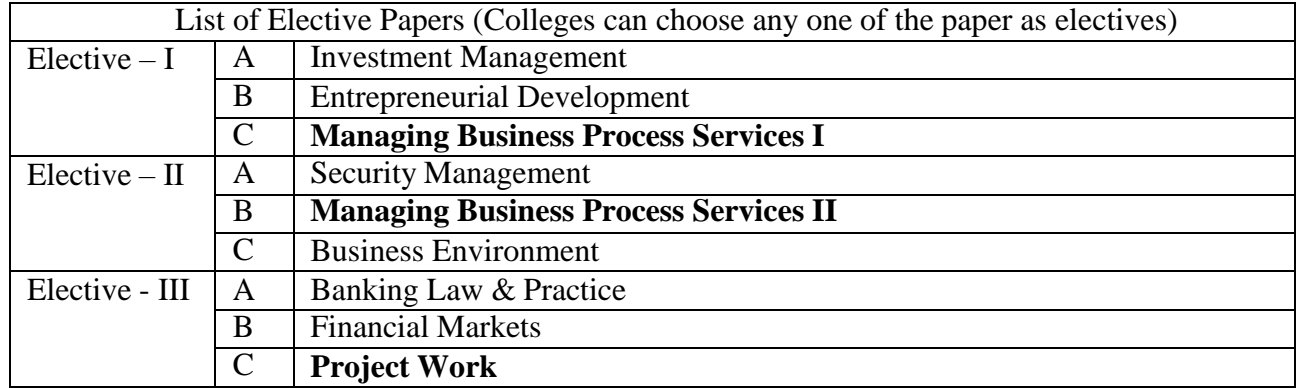

**NOTE: The syllabus for the papers Advanced Accounting, Company Law, Business Finance and Indirect Taxes are revised and furnished below. The existing syllabus is to be followed for the remaining papers.**

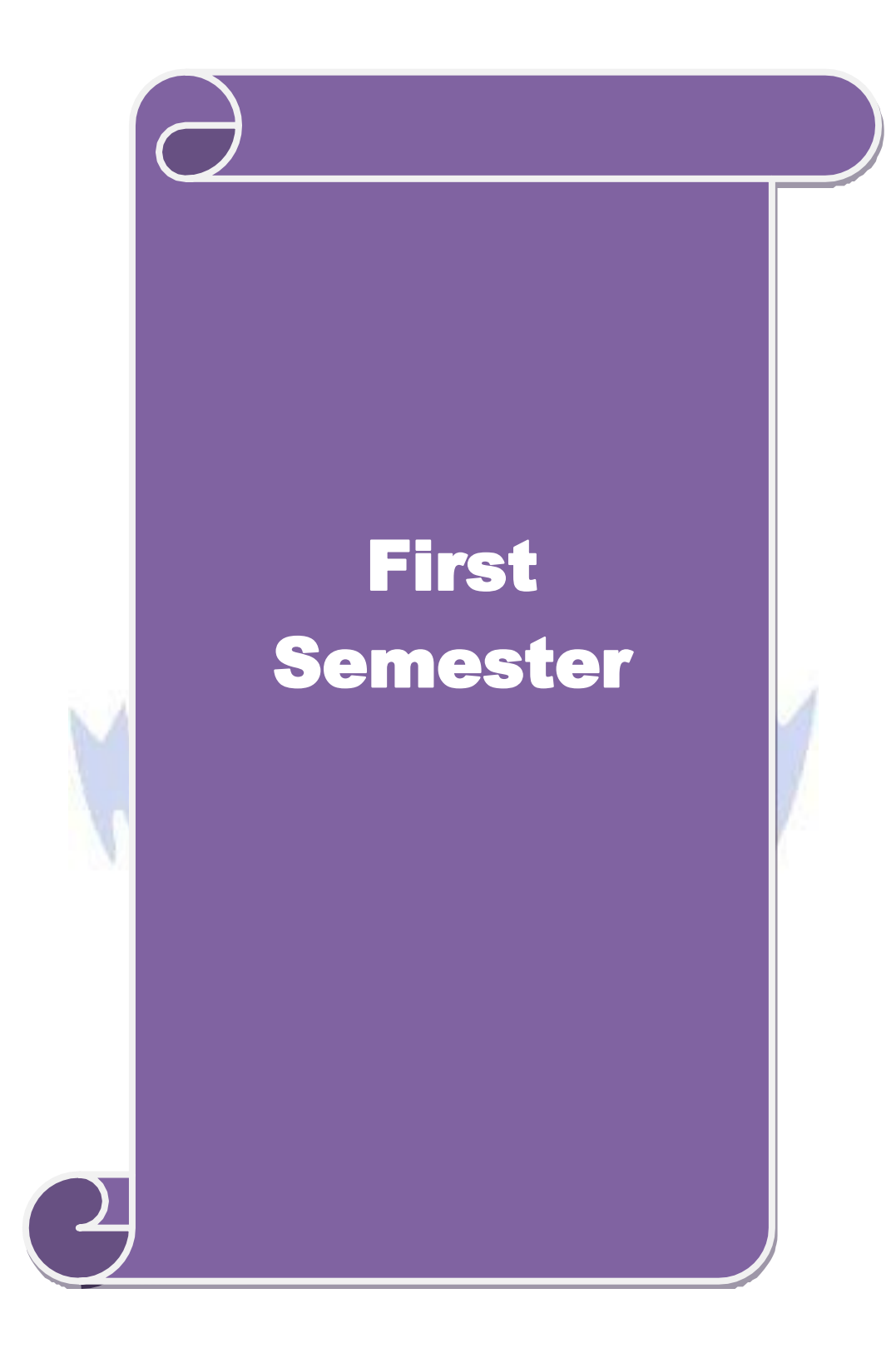

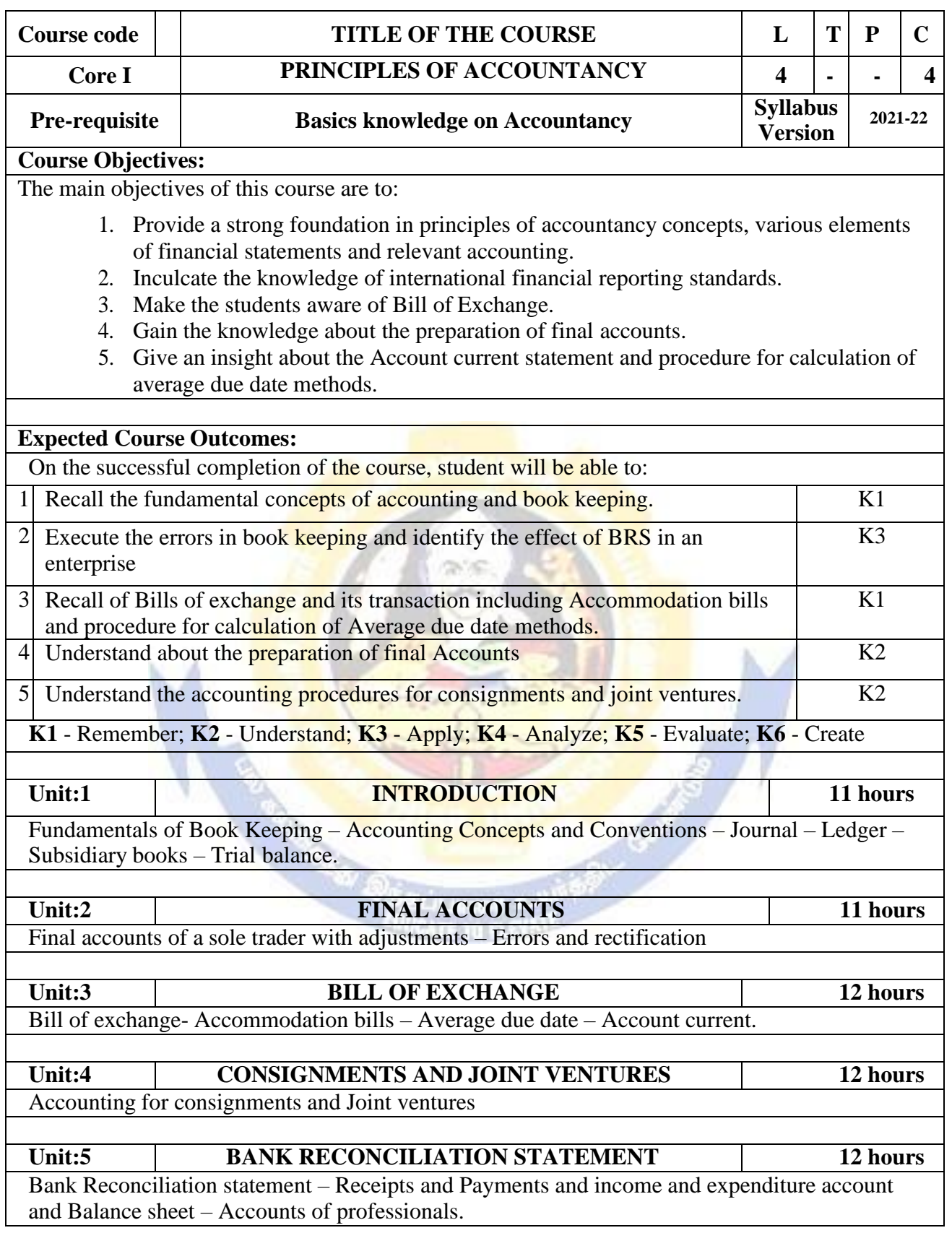

### B.Com.(Business Process Services) 2022-23 onwards - Affiliated Colleges - Annexure No.45(D) SCAA DATED:

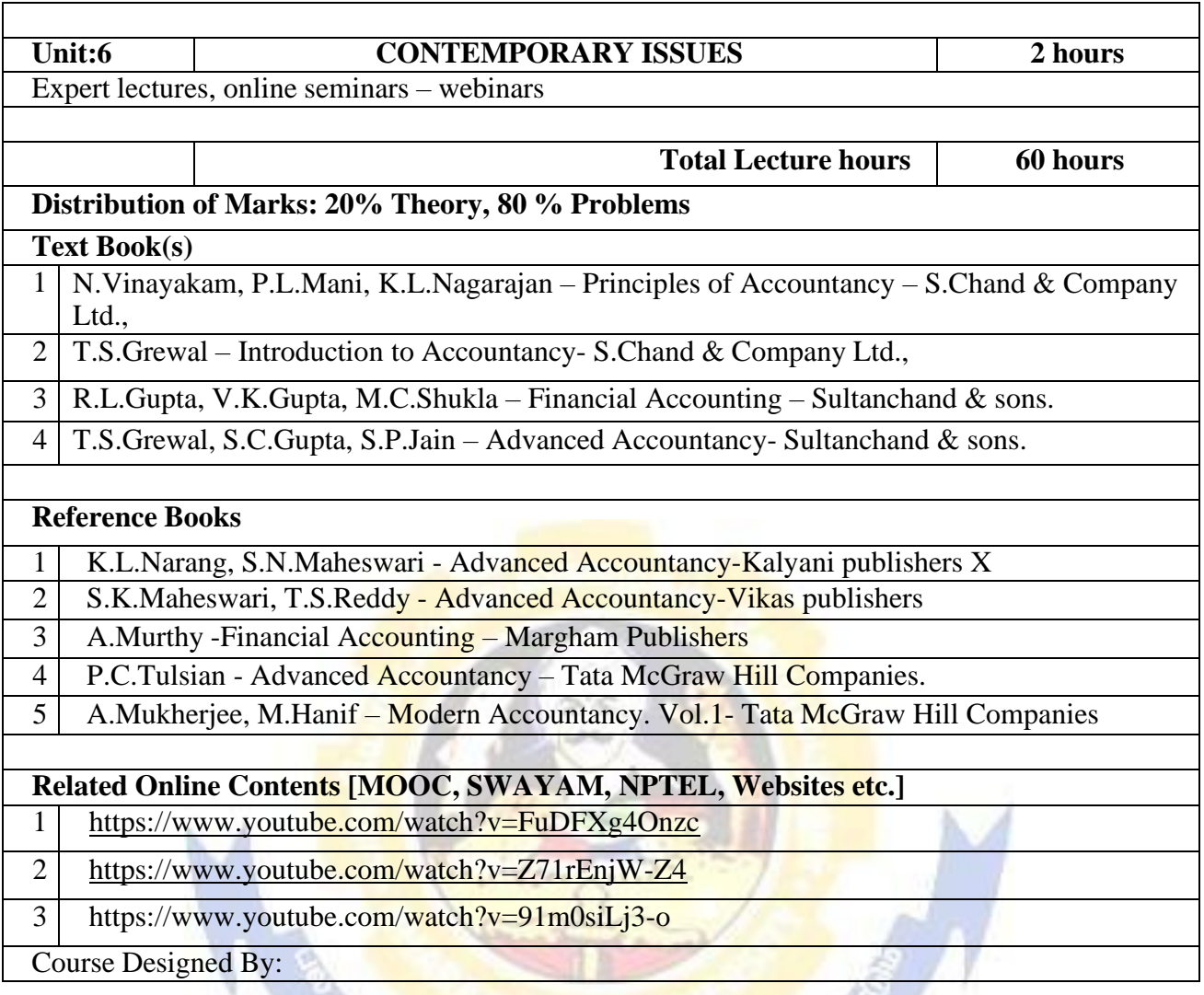

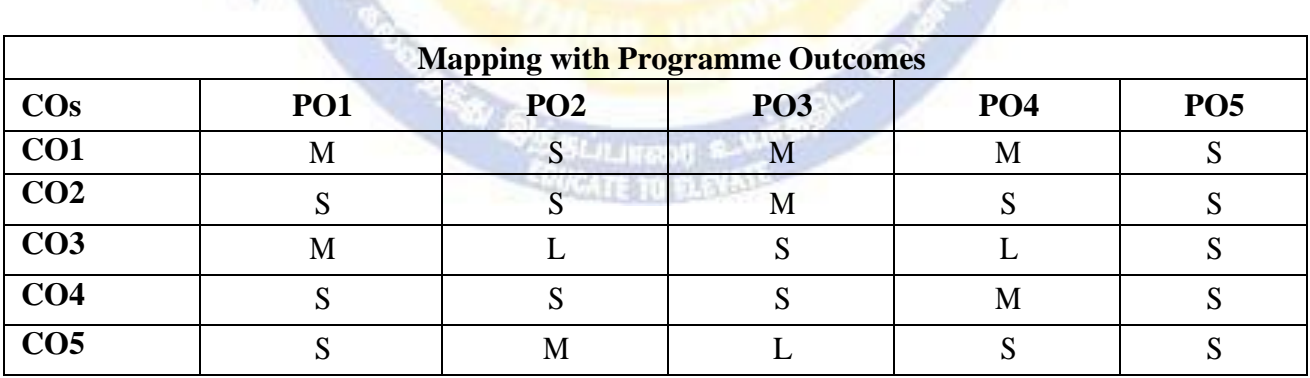

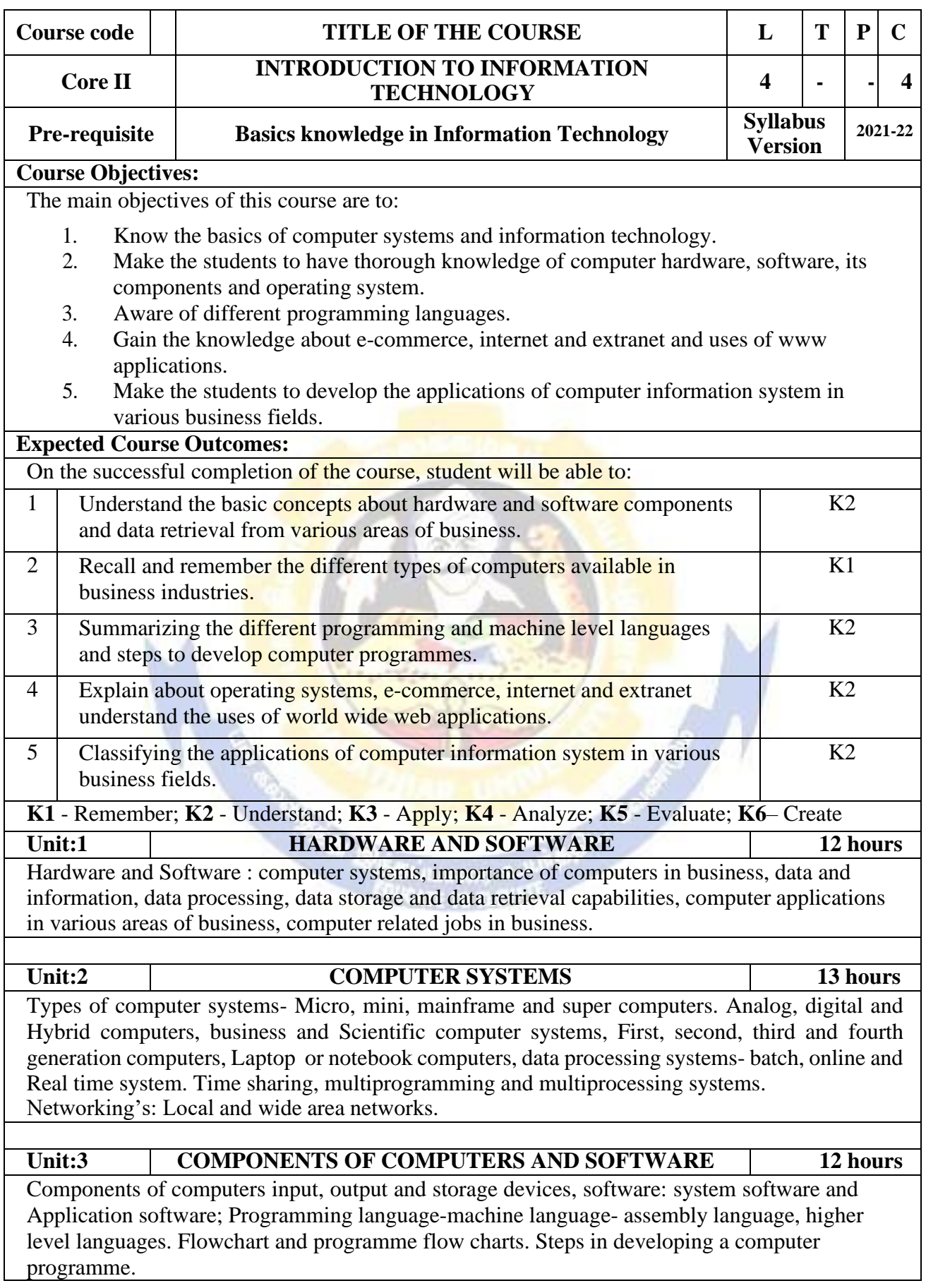

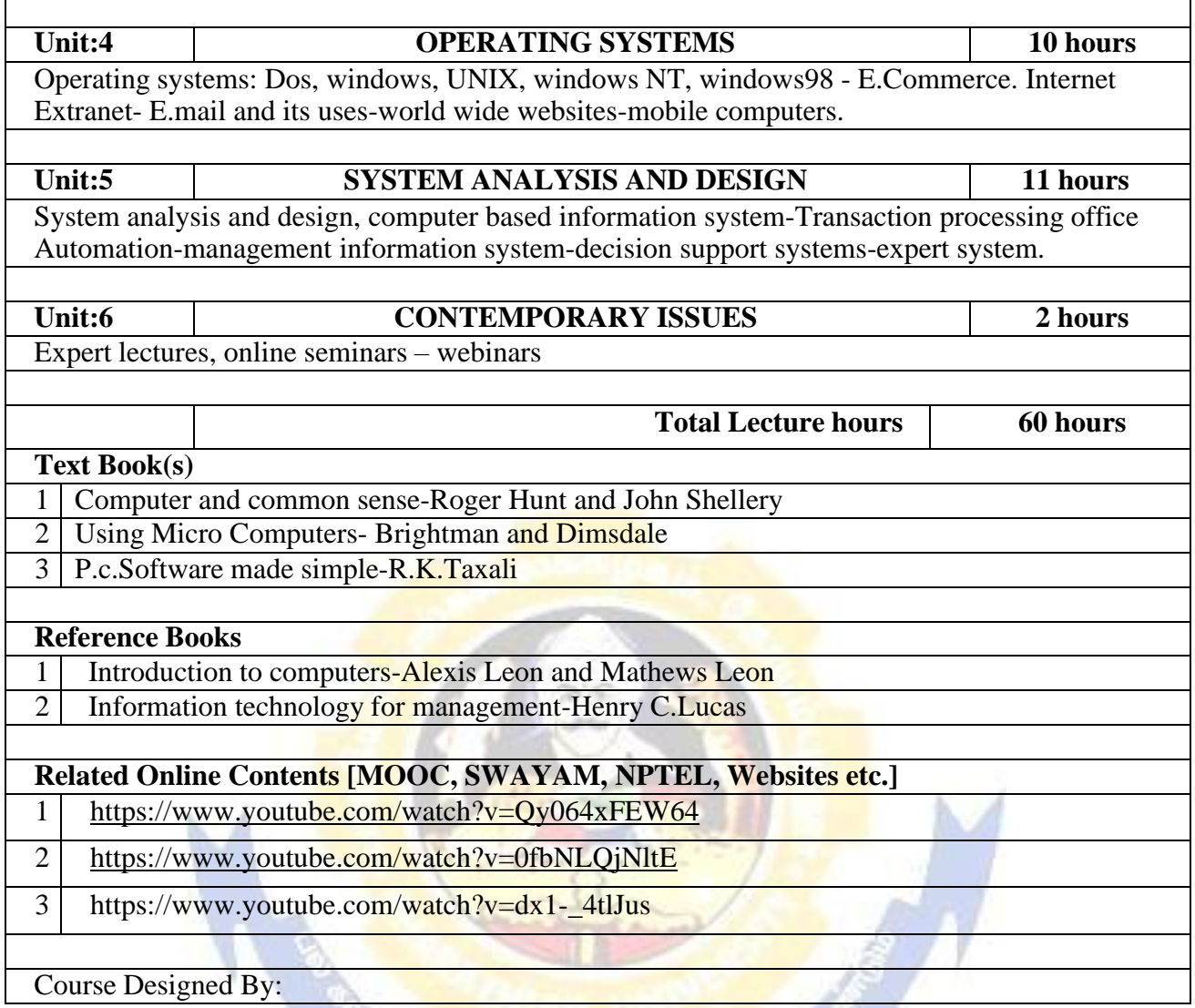

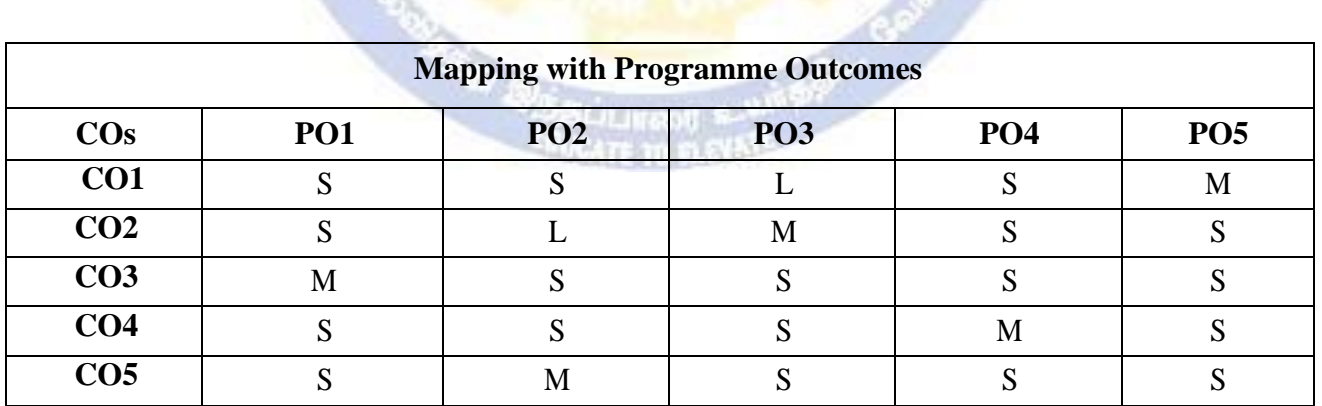

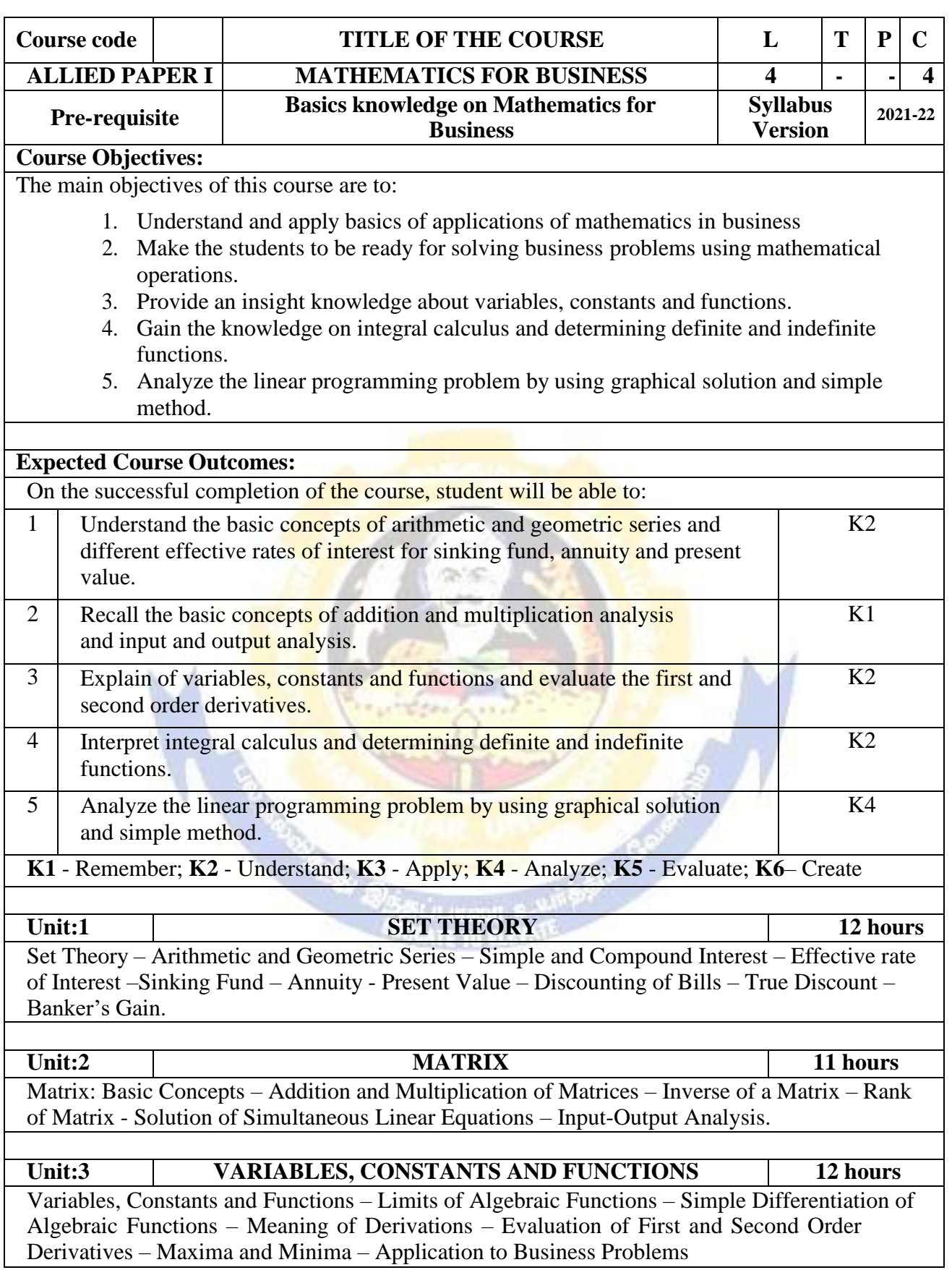

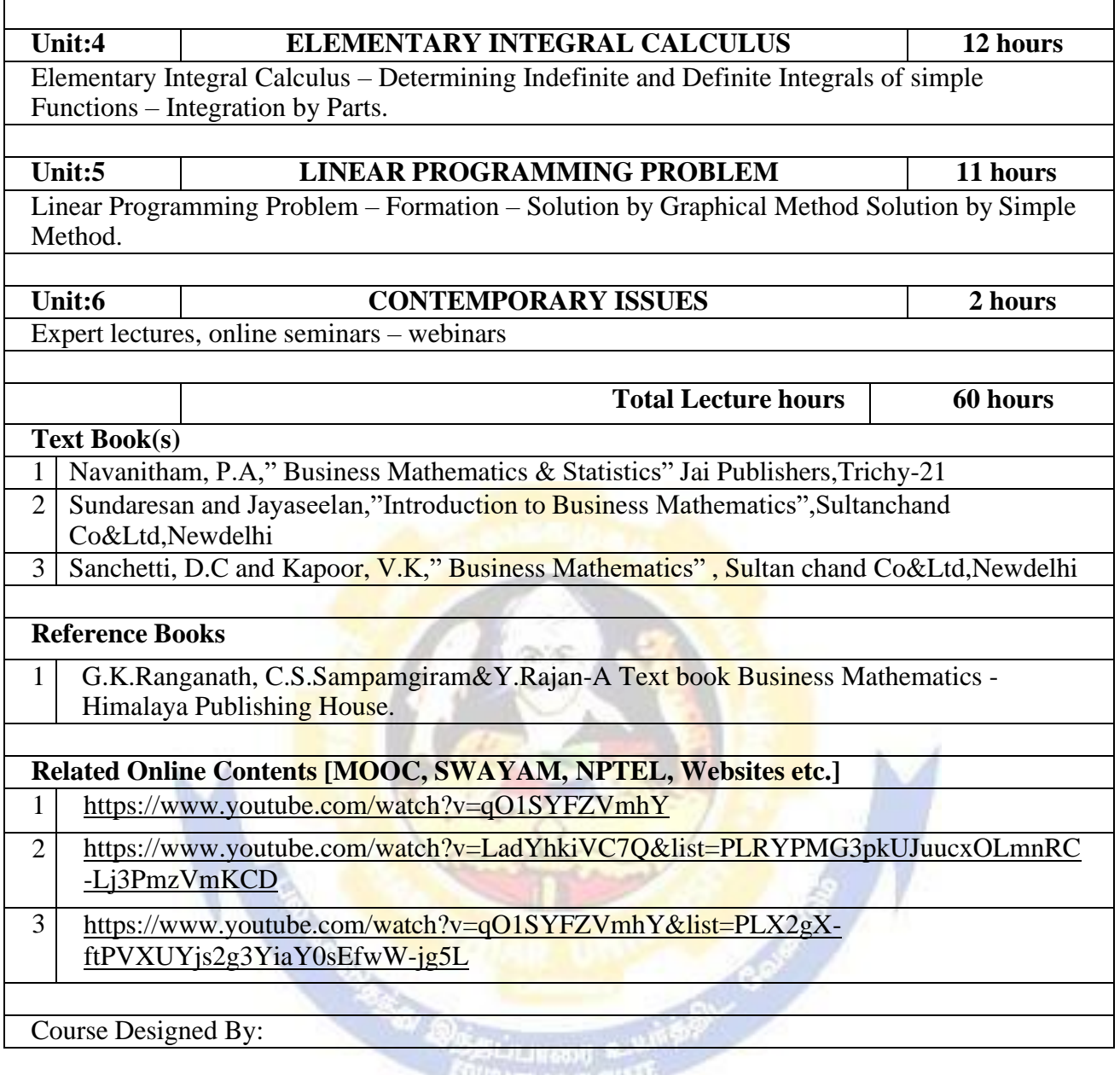

## **EMICATE TO PLOTATE AT**

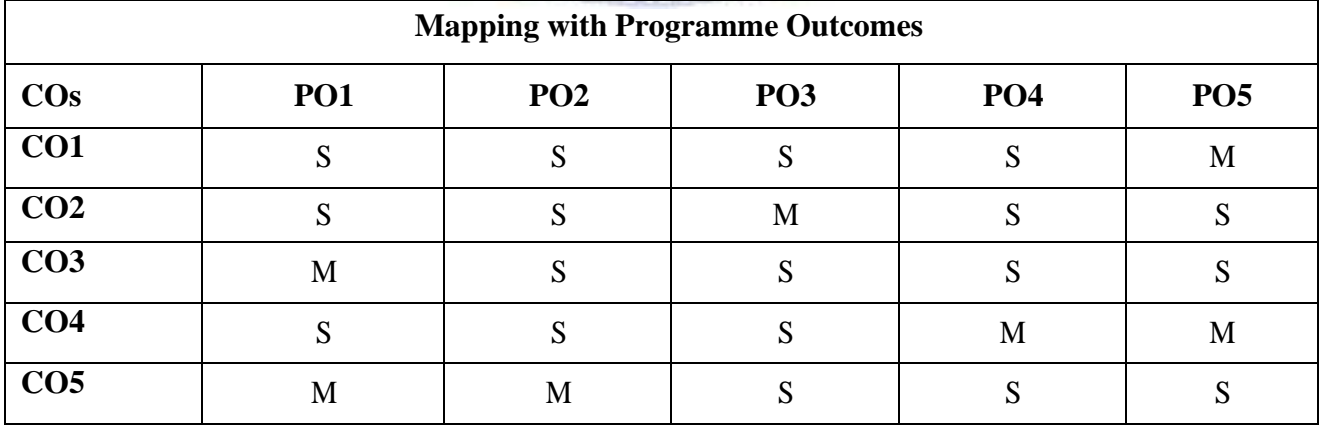

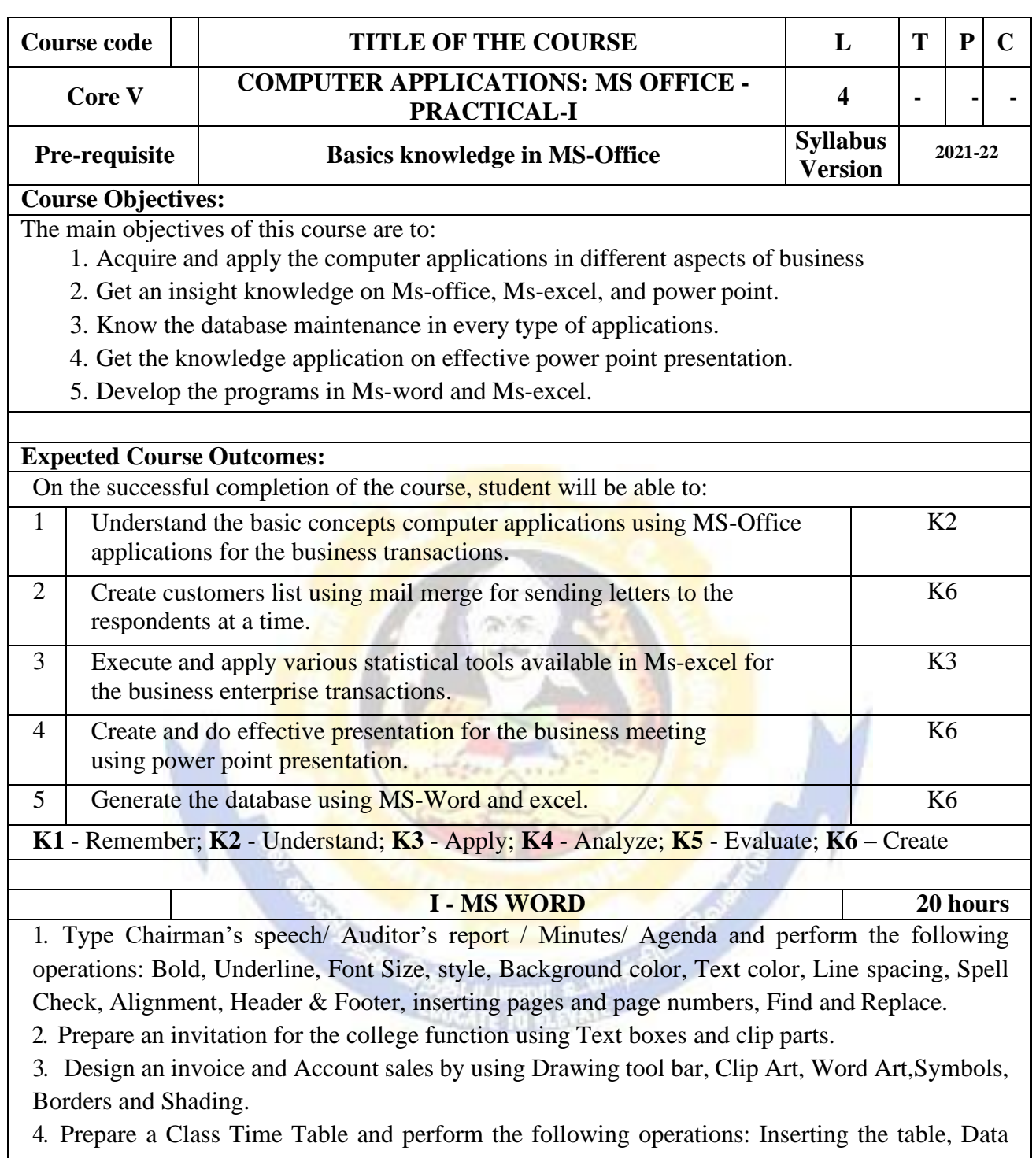

Entry, Alignment of Rows and Columns, Inserting and Deleting the Rows and Columns and Change of Table Format.

5. Prepare a Shareholders meeting letter for 10 members using mail merge operation.

6. Prepare Bio-Data by using Wizard/ Templates.

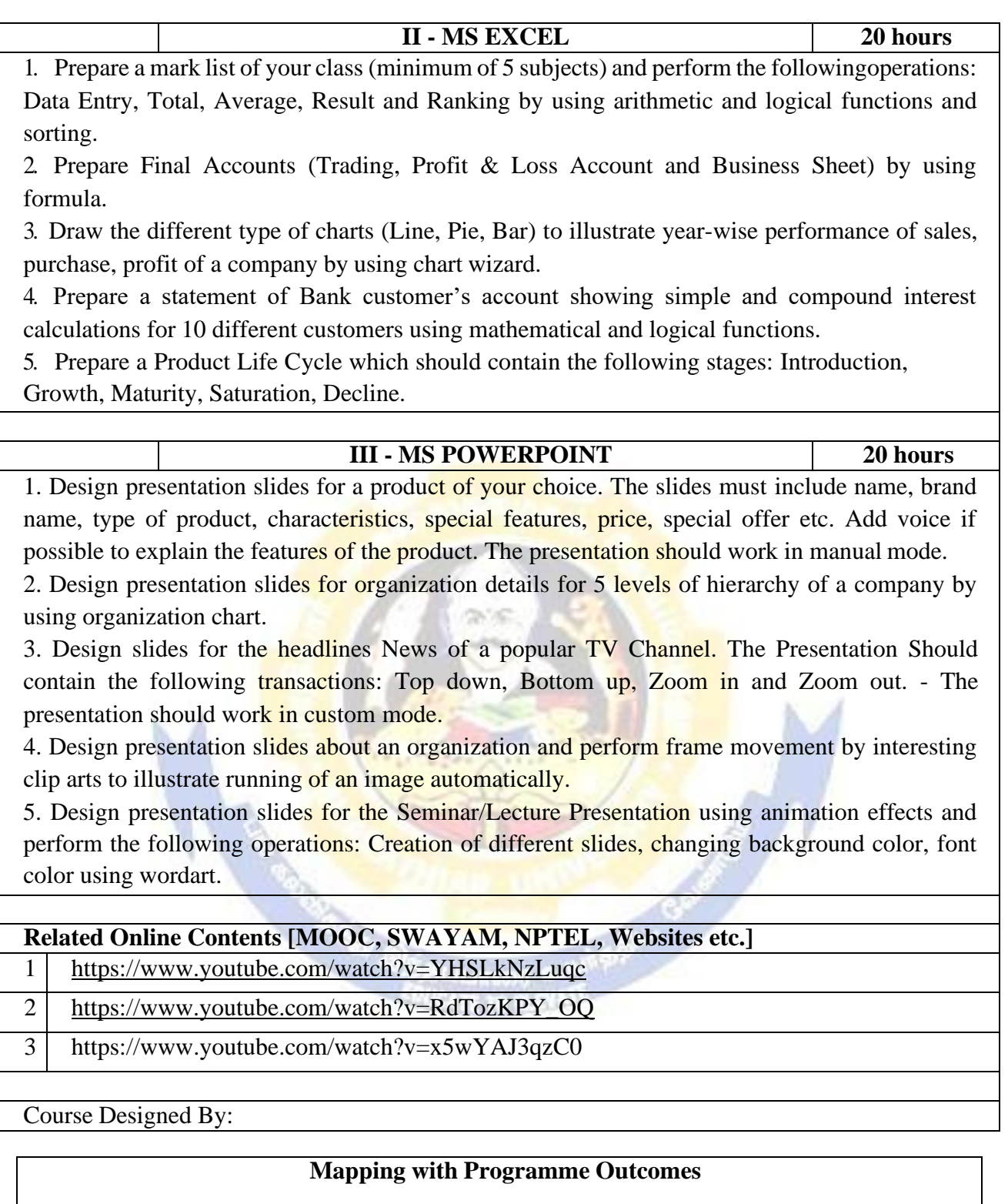

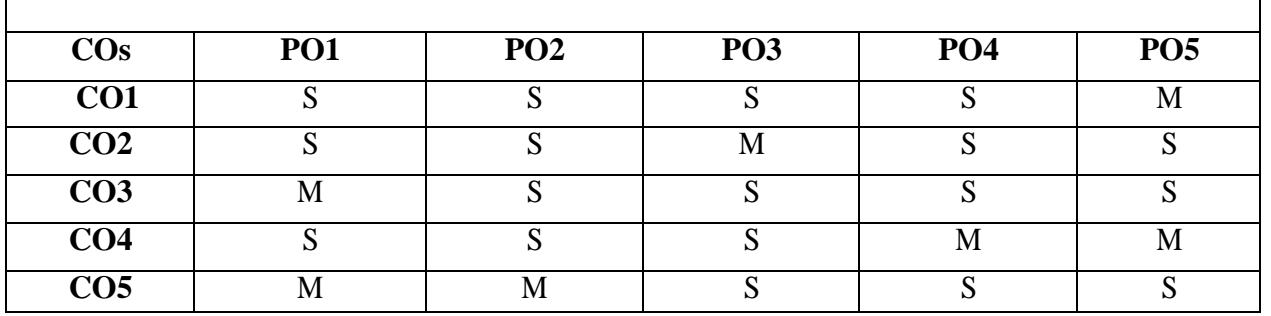

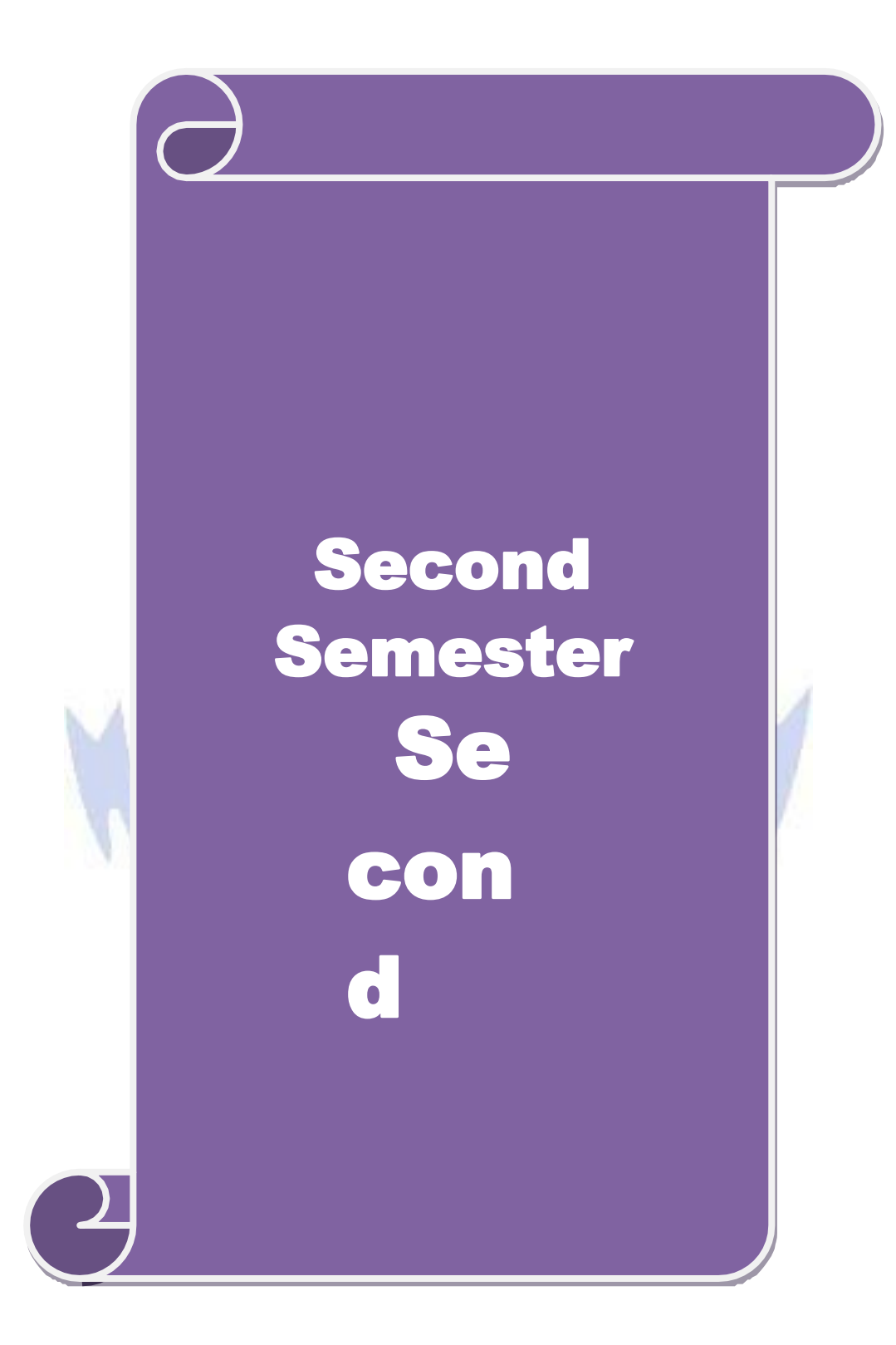

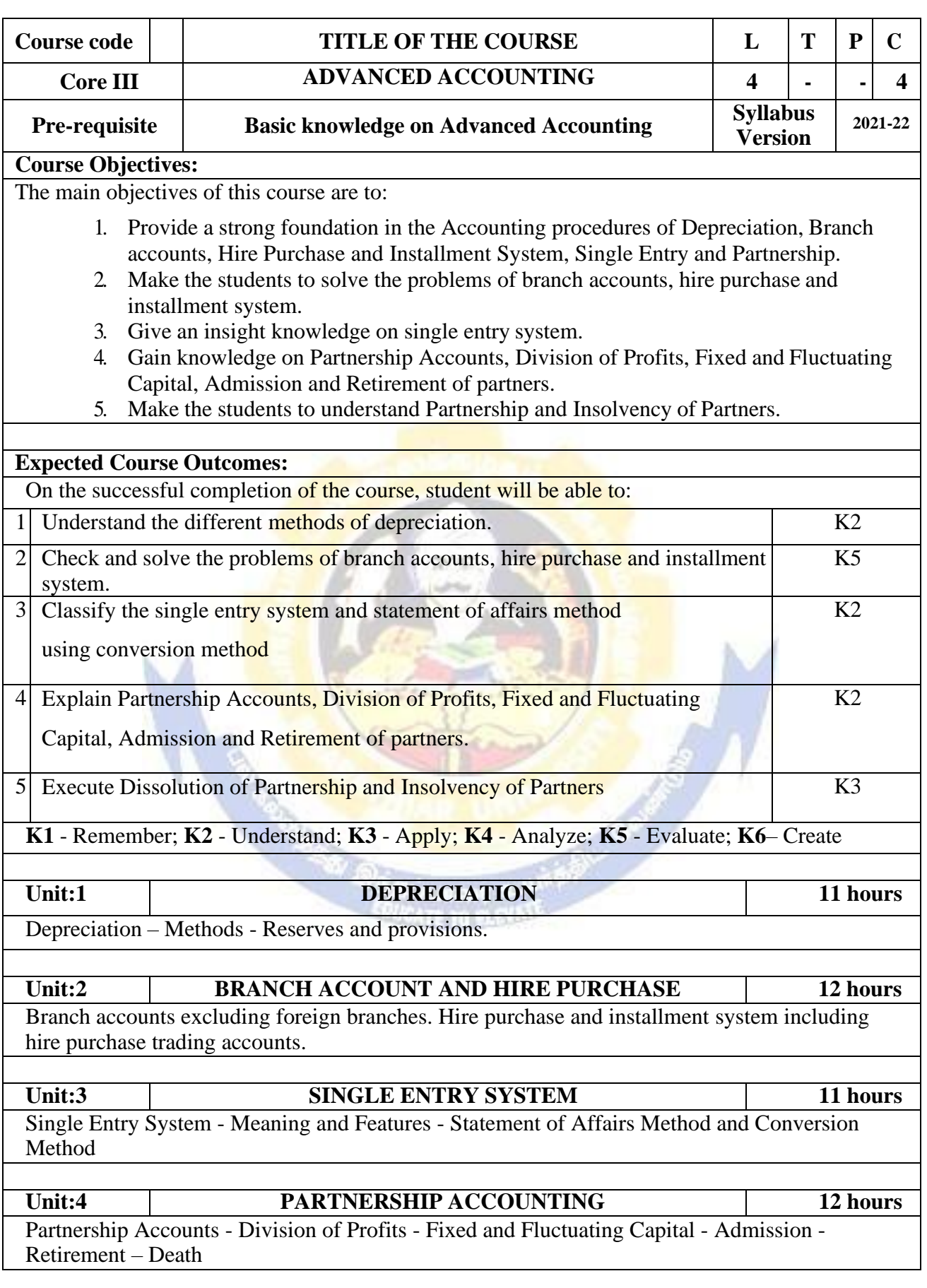

### B.Com.(Business Process Services) 2022-23 onwards - Affiliated Colleges - Annexure No.45(D) SCAA DATED:

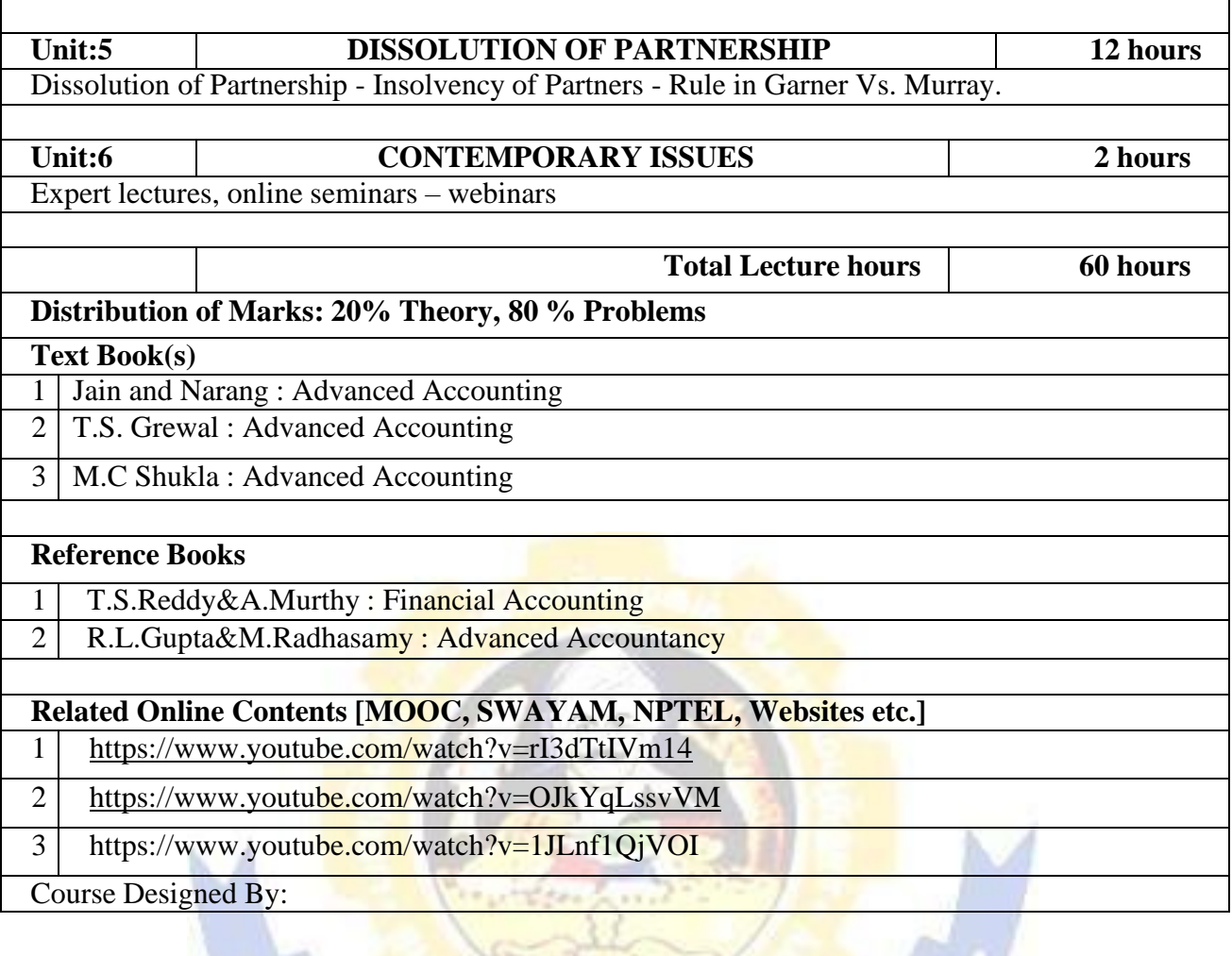

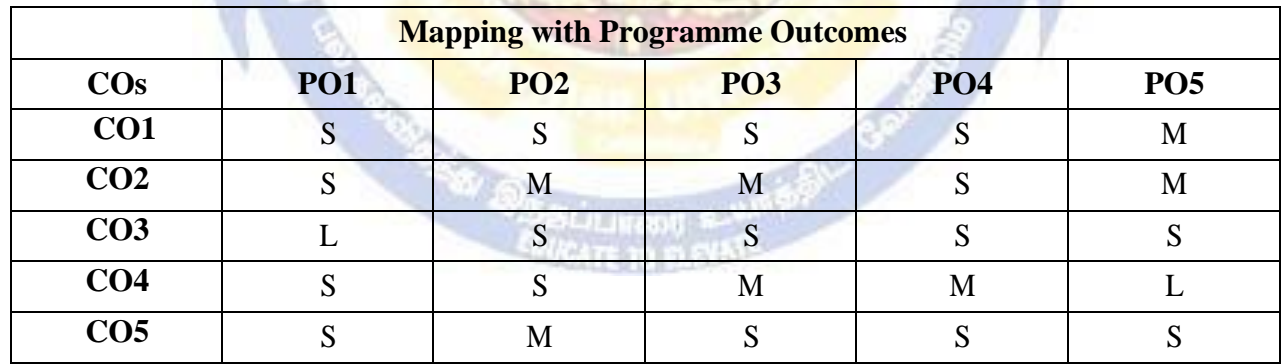

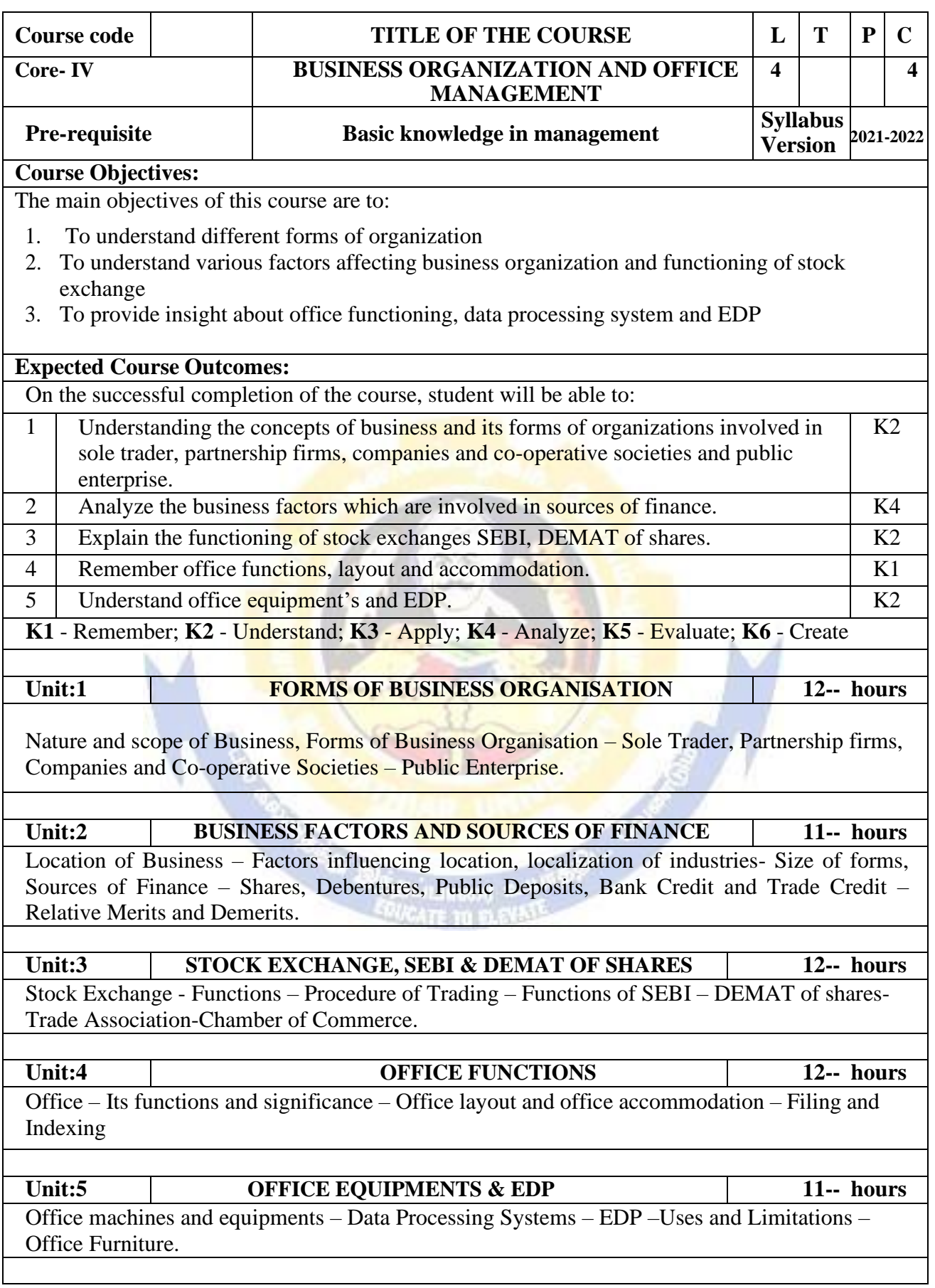

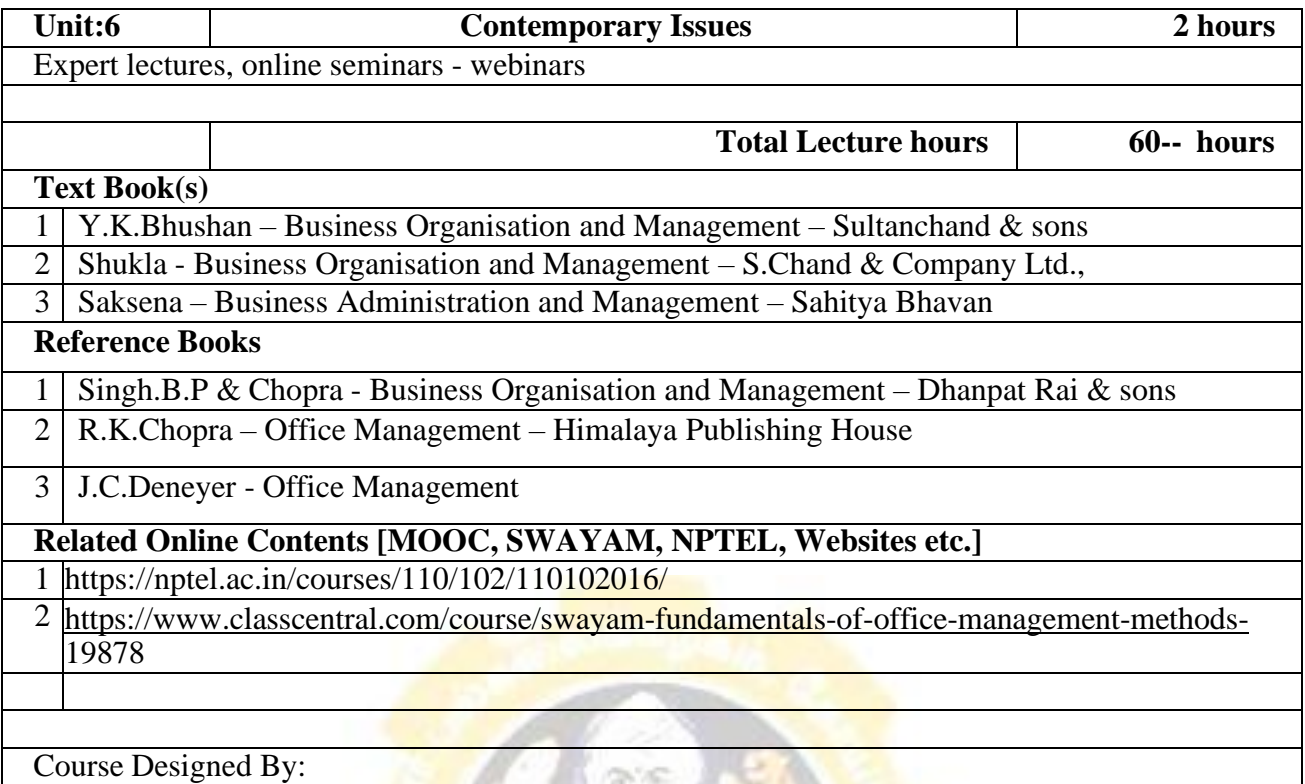

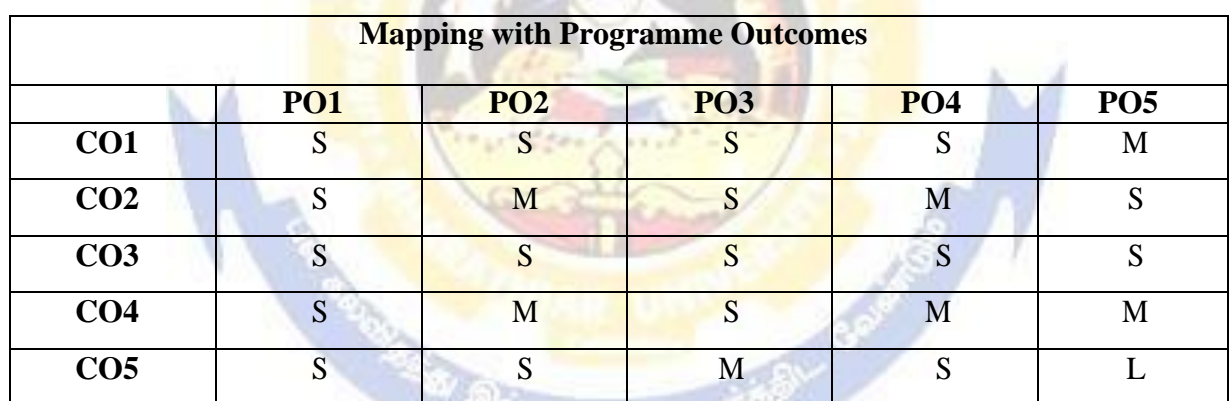

\*S-Strong; M-Medium; L-Low

**Filter** *UCATE TO BLEVELLE* 

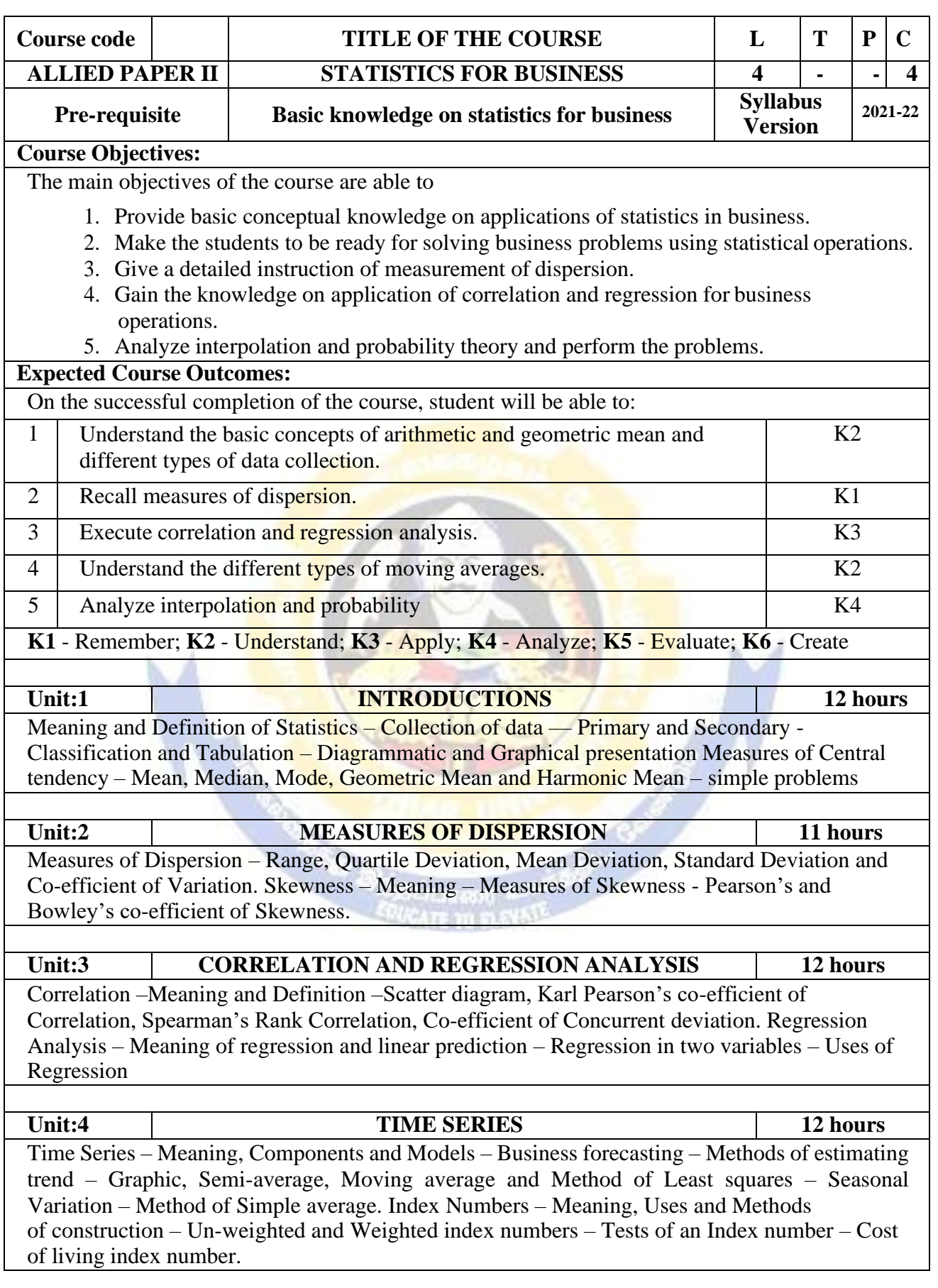

 $\overline{\phantom{a}}$ 

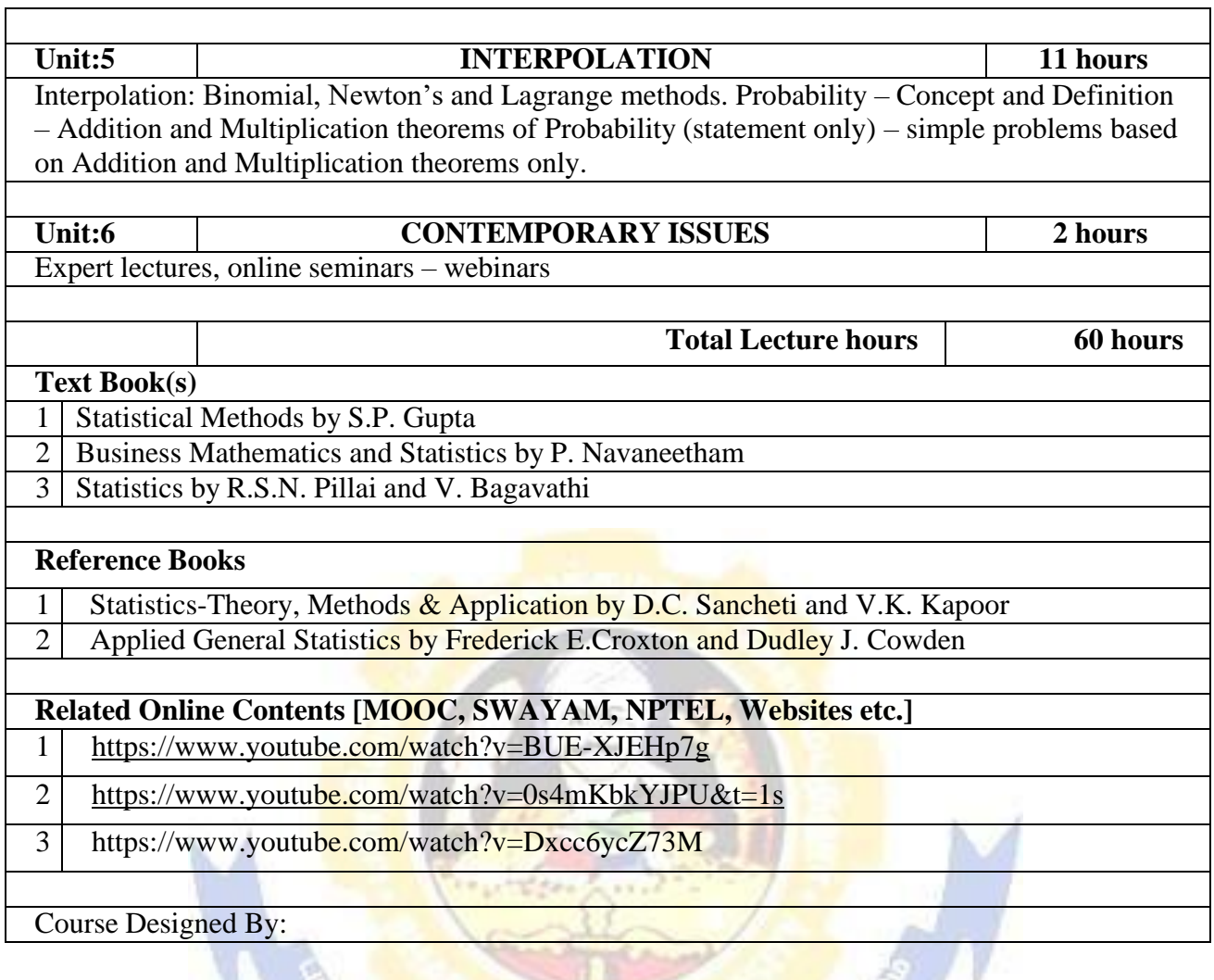

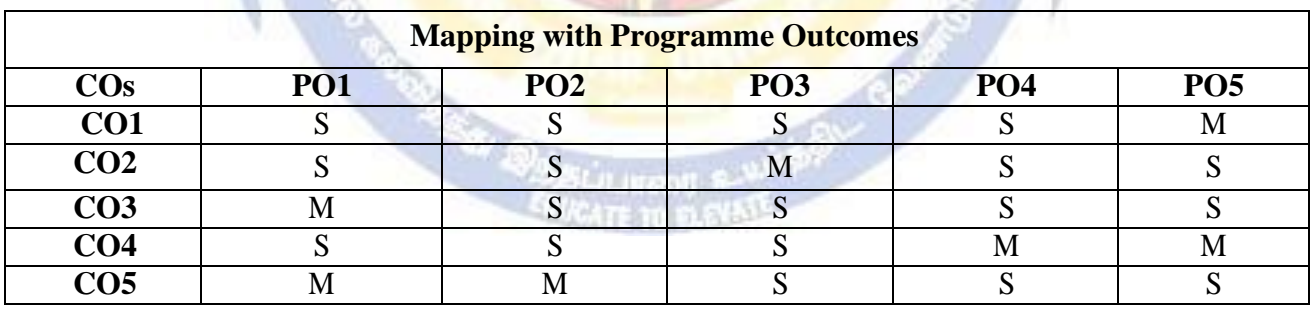

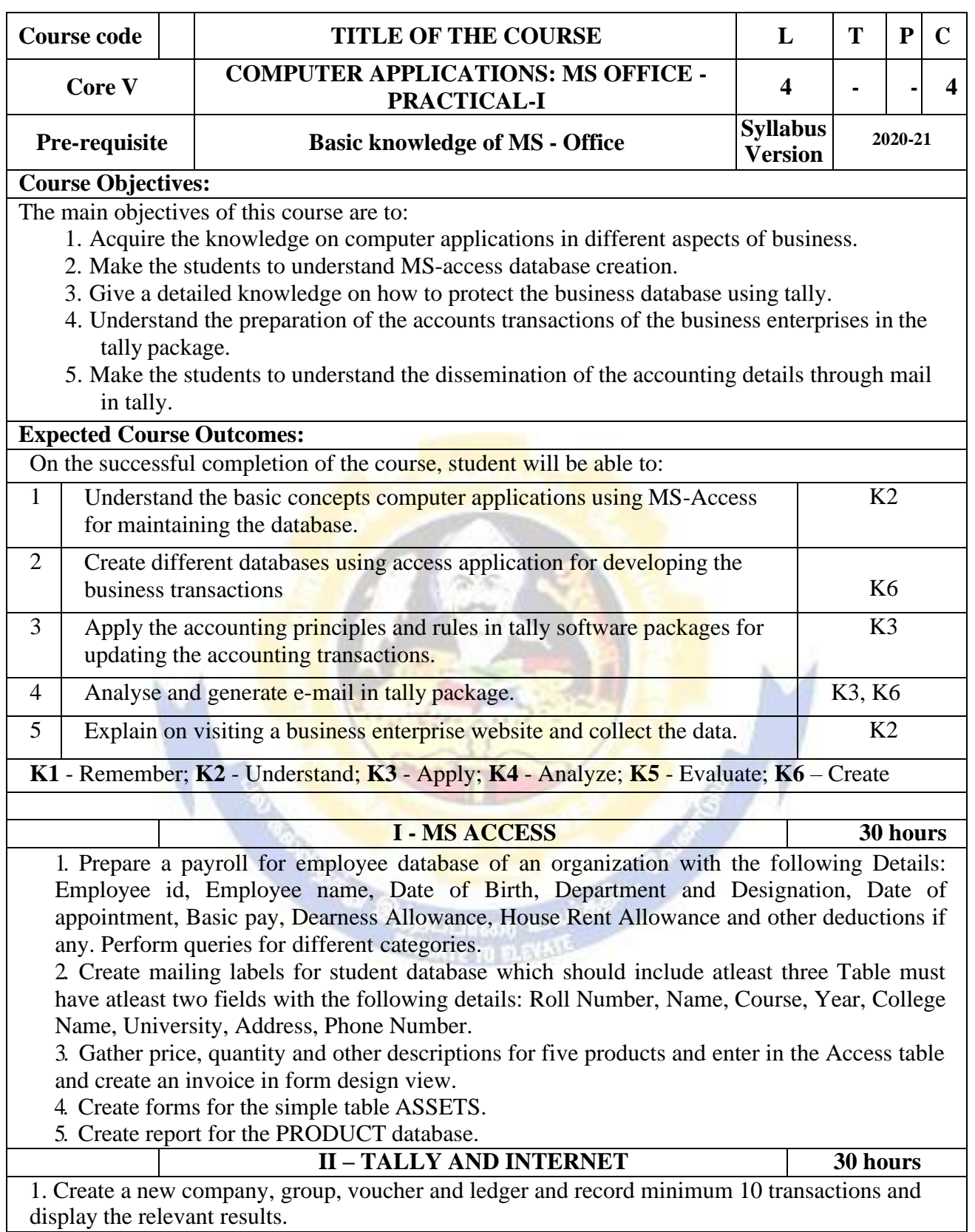

2. Prepare trial balance, Profit and Loss A/c and Balance Sheet (with minimum of any five adjustments).

3. Prepare inventory statement using (Calculate inventory by using all methods) a) FIFO b) LIFO c) Simple Average Method d) Weighted Average Method

4. Create an e-mail id and check the mail inbox.

5. Learn how to use search engines and visit yahoo com, rediff.com, hotmail.com and google.com

6. Visit your University and college websites and collect the relevant data.

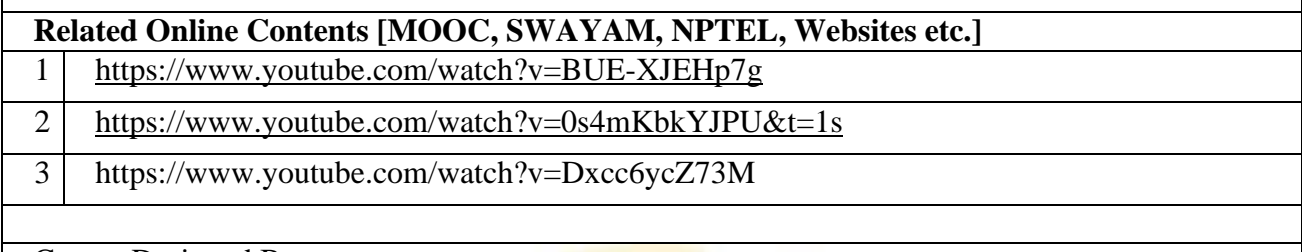

Course Designed By:

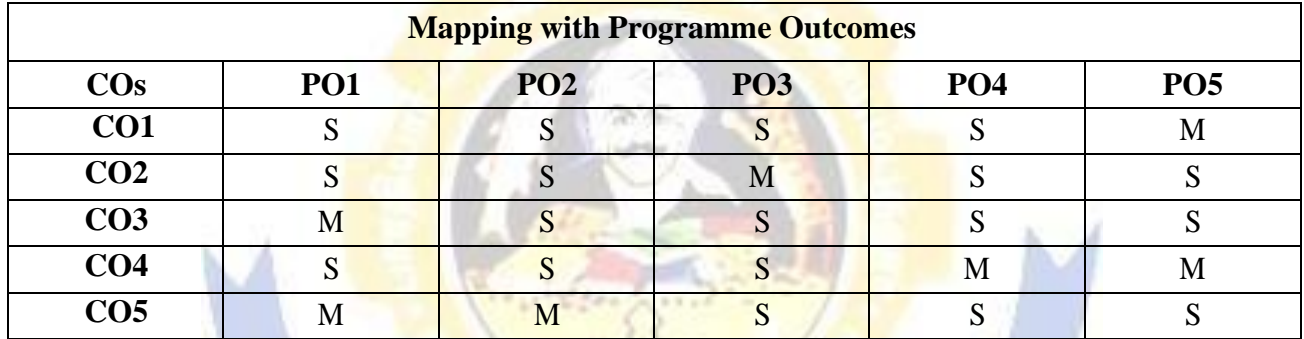

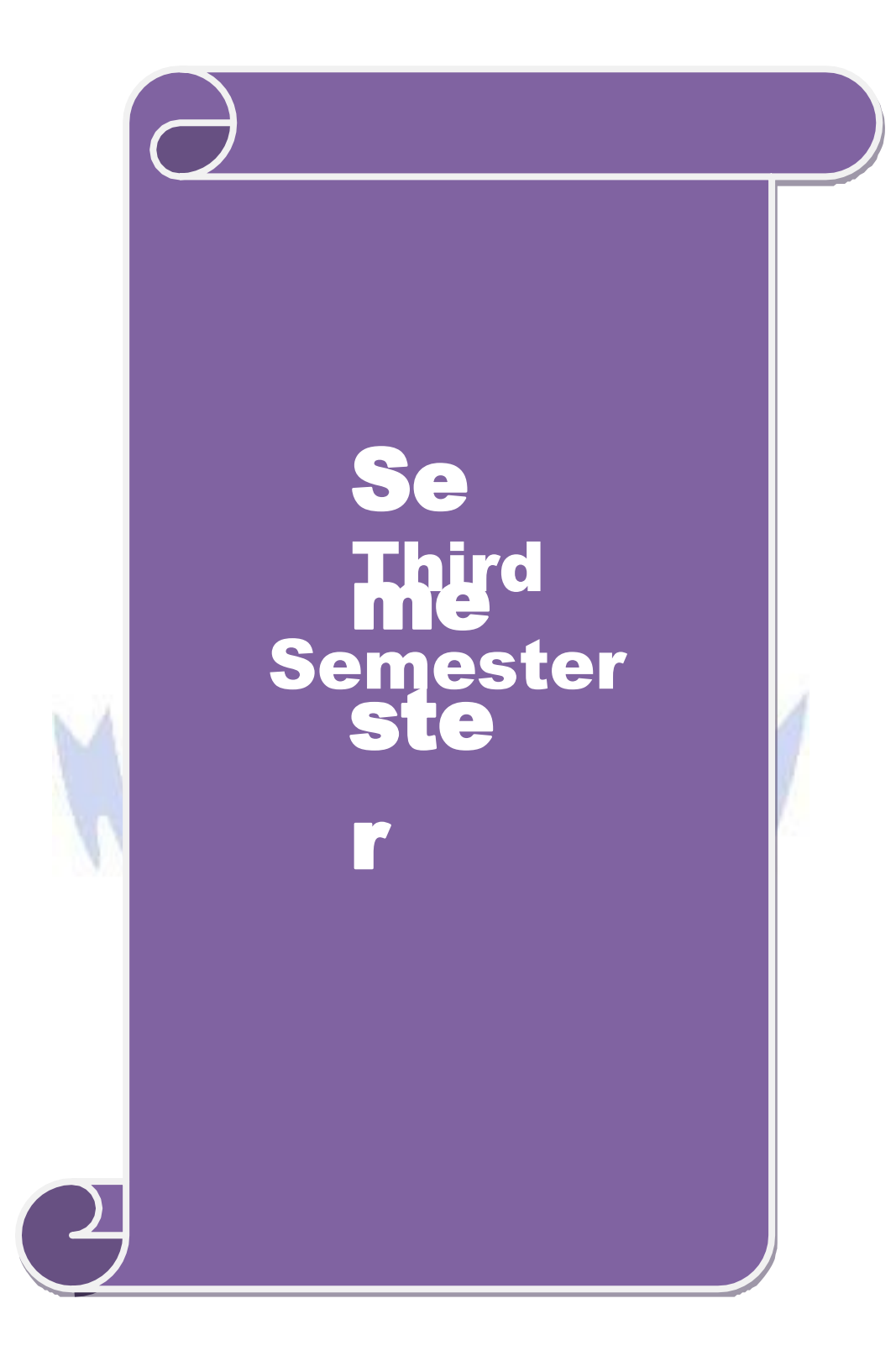

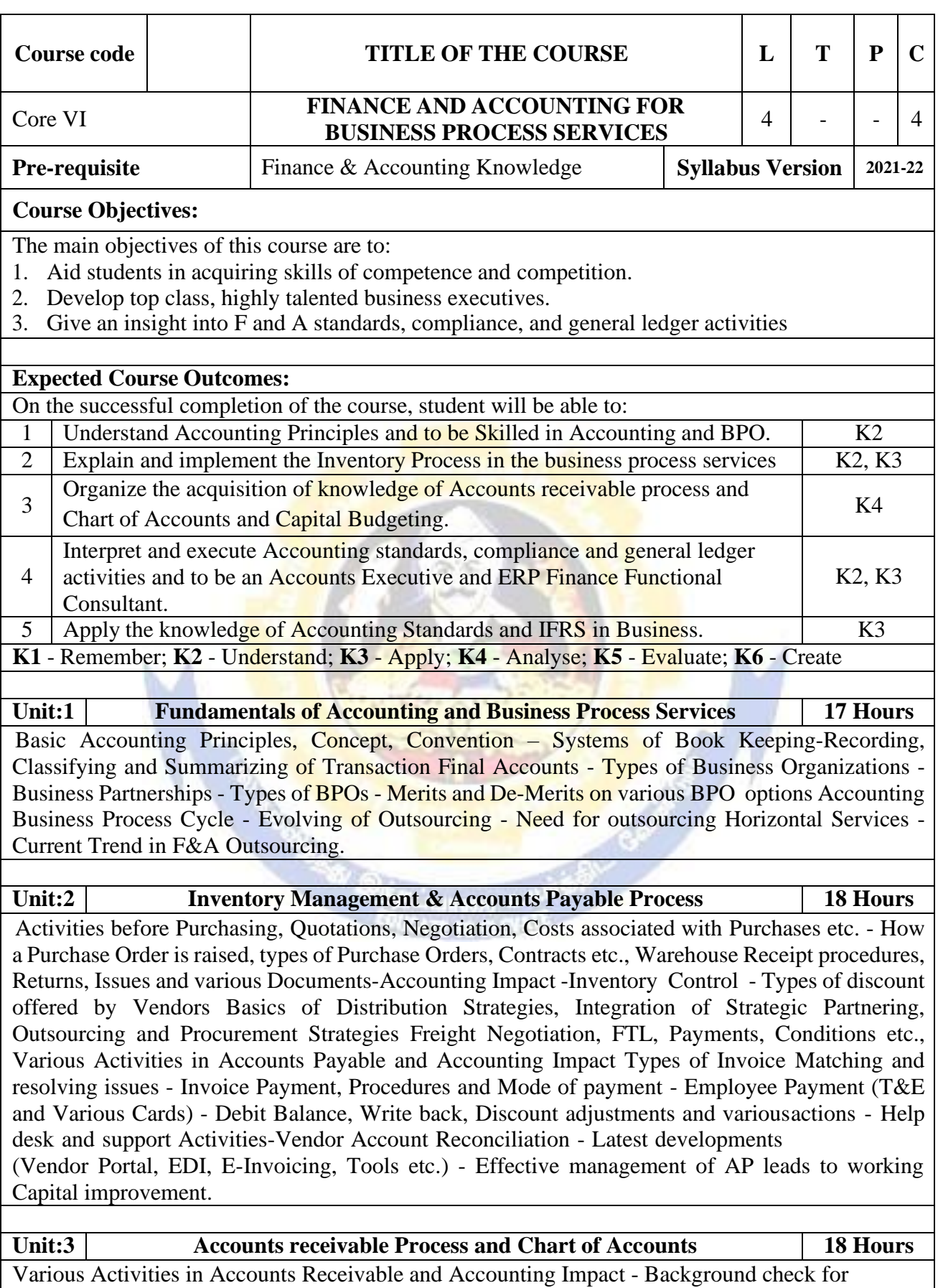

Customers (D&B Report, Credit Rating) Credit Limit, Customer Contract / Order - Management) -

Mode of receiving Payment, Actions for non-receipt, Netting off Revenue Recognition-Collection-Cash Applications - Adjustment of Discounts, Rebate, QPS discount, Write off etc., - Disputes Handling procedures. Customer Help desk and support Activities - Customer Account Reconciliation- Latest Developments (Customer Portal, E-Invoicing, Tools etc.,) - Effective management of AR leads to working Capital improvement. Activities in General Ledger What is Subsidiary and Control Accounts - Chart of Accounts and maintenance, Cost Centre, Profit Centre, Adjustment journals, Cost Allocation etc. Bank Reconciliation - Fixed Asset Maintenance - Inter Company - Accounting and Reconciliation – Tax Accounting-Transactional Element- Generation of Final Accounts - Various Reports (Statutory Reports, Schedules, Variance Analysis). Budgeting and Budgetary Controls - Capital Budgeting - Ratio Analysis - Process of Decision Making.

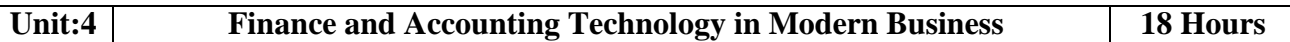

Analysis of Financial Statements and Variances - Management Reporting - Modules and usage of ERPs - Basic Screens required to be understood for F&A process - 3. Report generation - XBRL, Platform, Counting, Data Privacy Law etc. Basics of Accounting Standard - Differences between various GAAPs (US, UK, Indian and IFRS) - COSO, Internal Controls & Audit, ISO Standards (applicable to BPO) / CMMI Certification. etc., - PCI Data Security Standard / Security Audit / Data Privacy and Protection SOX Compliance / SSAE 16 /ISAE 3402- SOD, Access, Incident Management, BCP etc., - How the various transaction flows are happening - BPO Terminologies-Importance of Process Documents Service Level Measurements Contractual elements - Governance model-Internal Reporting – Delivery Analysis of Financial Statements and Variances - Management Reporting - Modules and usage of ERPs - Basic Screens required to be understood for F&A process - 3. Report generation - XBRL, Platform, Counting, Data Privacy Law etc.

**Unit:5 Internal Control Framework of Business Process Services 17 Hours** Basics of Accounting Standard - Differences between various GAAPs (US, UK, Indian and IFRS) - COSO, Internal Controls & Audit, ISO Standards (applicable to BPO) / CMMI Certification etc., - PCI Data Security Standard / Security Audit / Data Privacy and Protection SOX Compliance / SSAE 16 /ISAE 3402- SOD, Access, Incident Management, BCP etc., - How the various transaction flows are happening - BPO Terminologies- Importance of Process Documents Service Level Measurements Contractual elements - Governance model-Internal Reporting - Delivery Excellence - Integration of support functions - Future and Challenges.

# **Unit:6 Contemporary Issues 2 Hours**

Case Study, Expert Lectures, Online Seminars - Webinars

**Total Lecture Hours 90 Hours**

**Textbook(s)**

1 TCS Material

2 Jain S P and Narang K L, 2014, Advanced Accountancy ,Kalyani Publishers, 20th Edition

### **Reference Books**

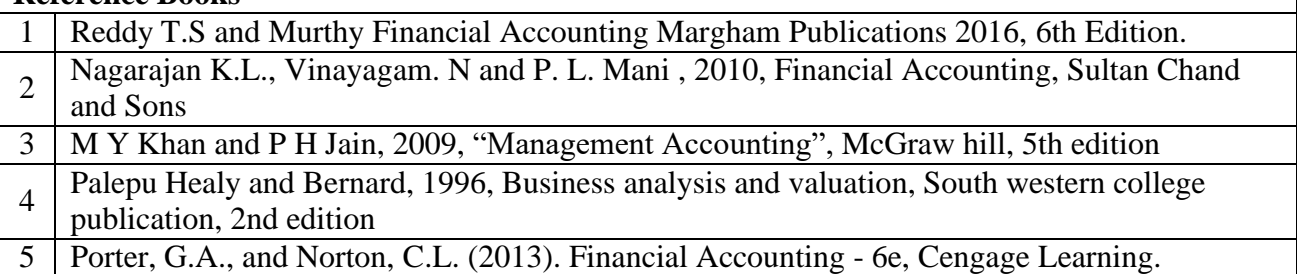

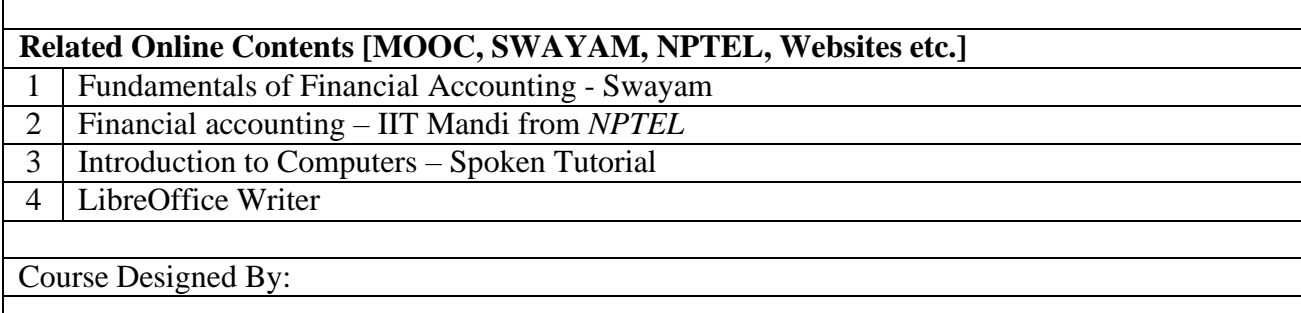

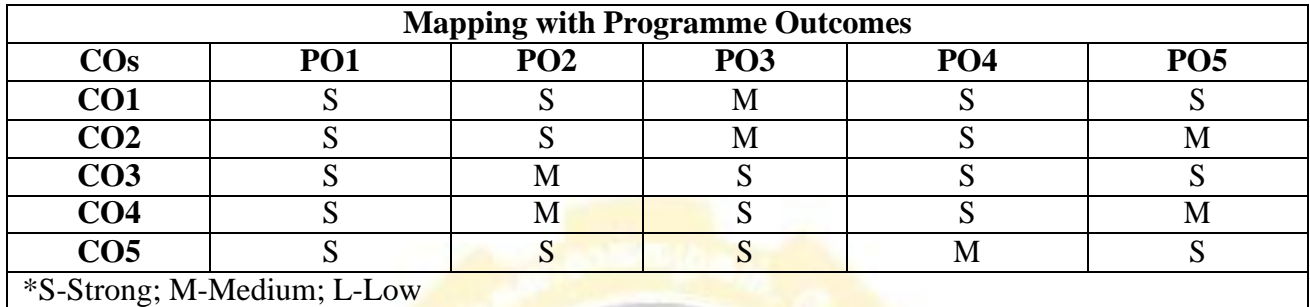

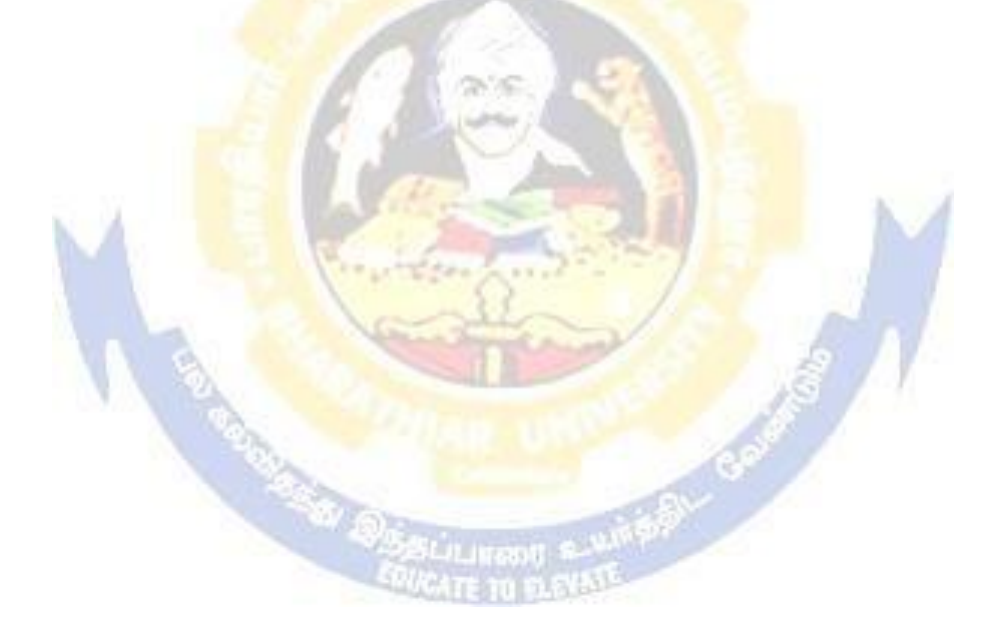

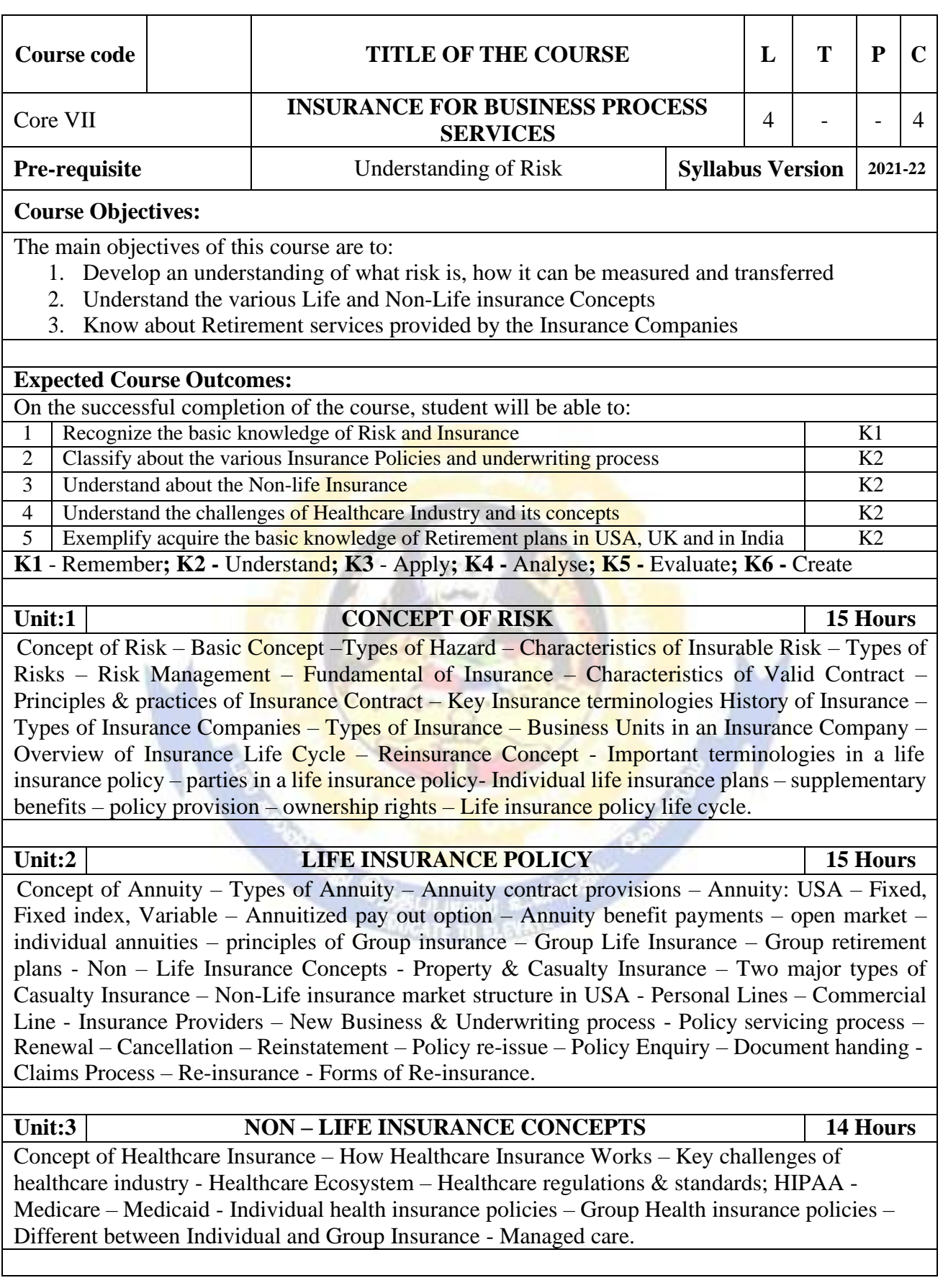

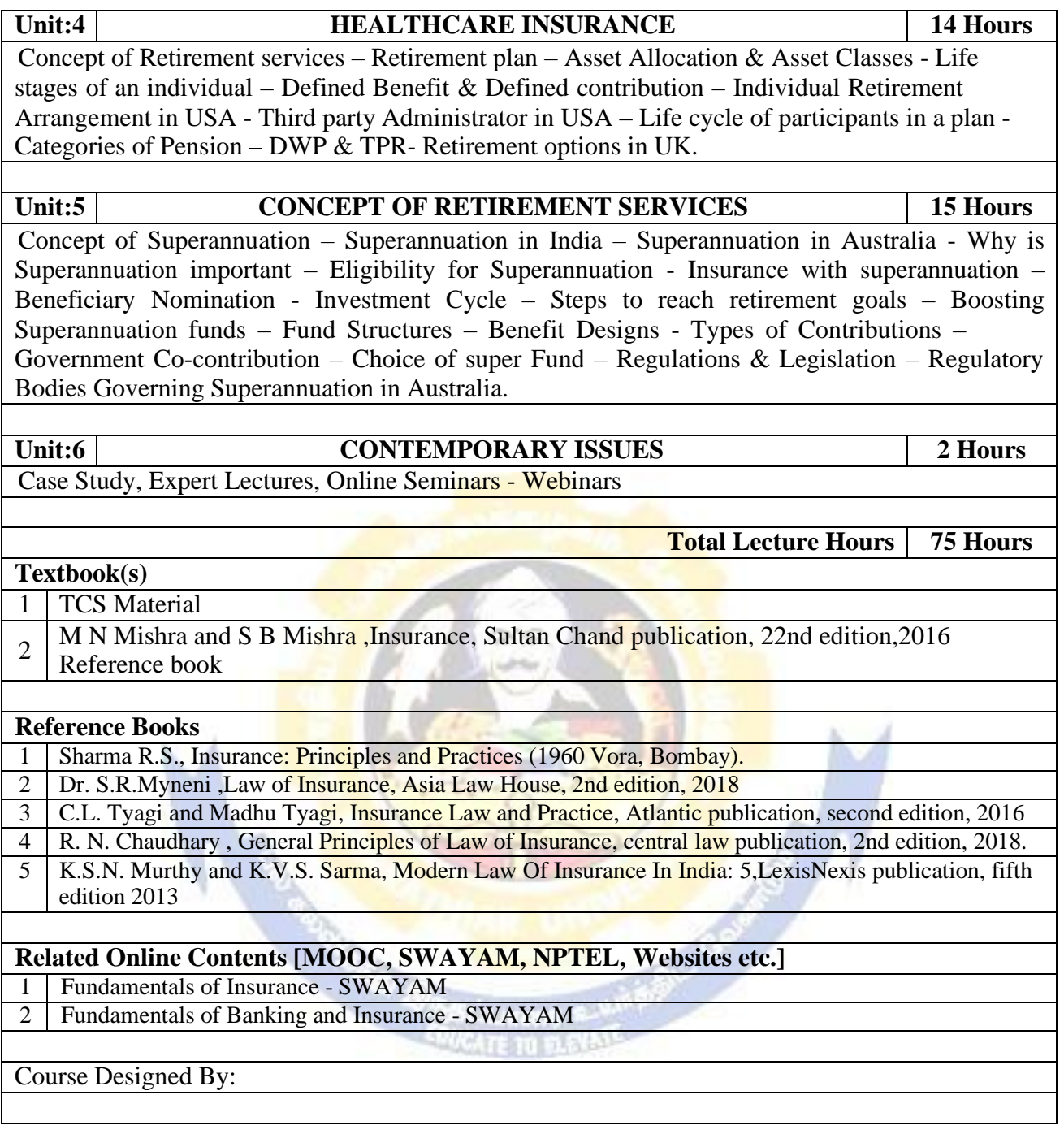

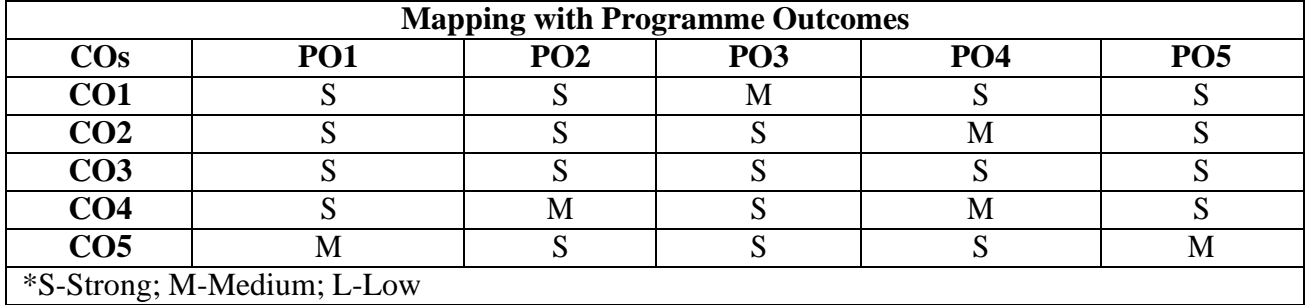

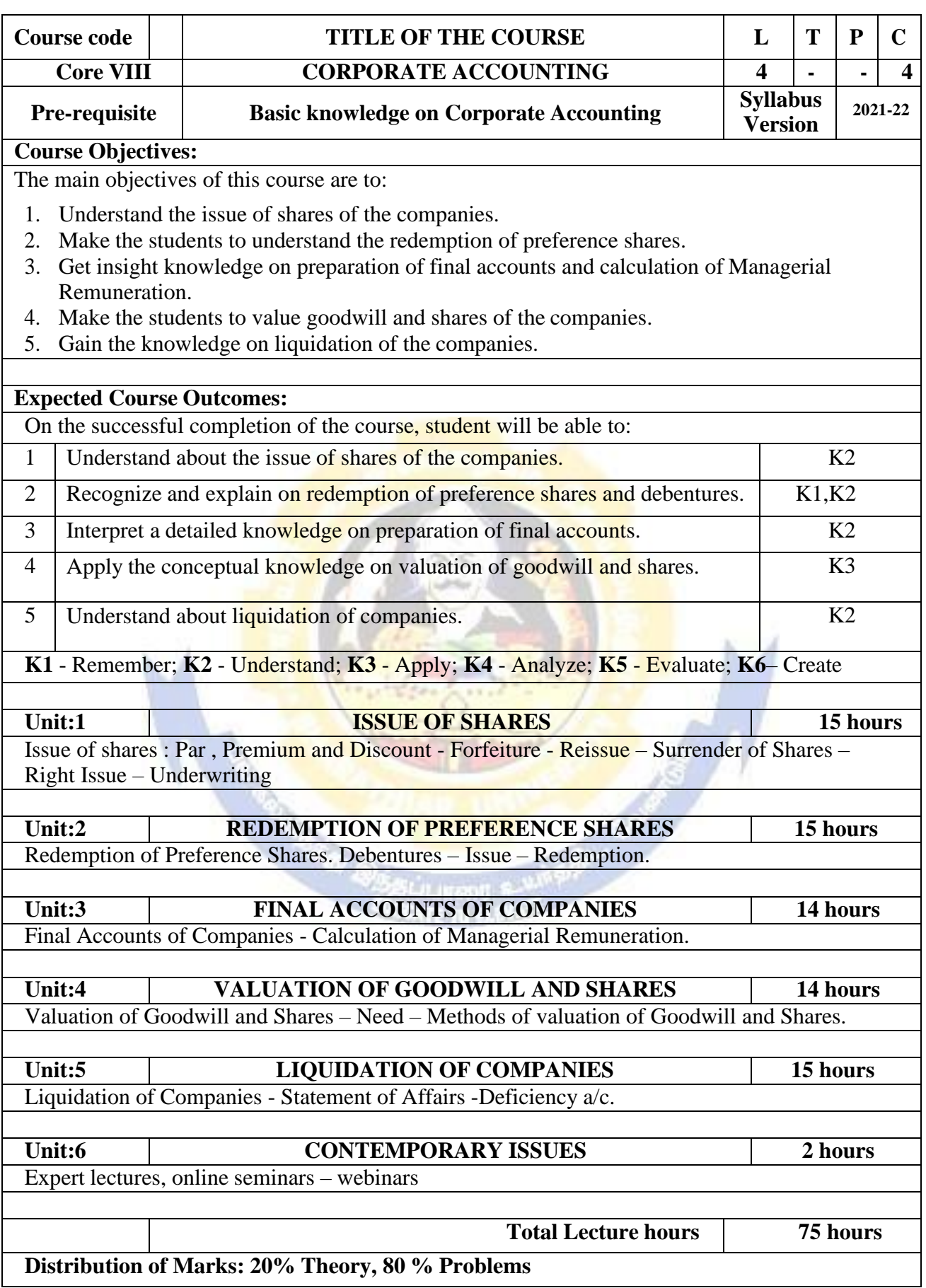

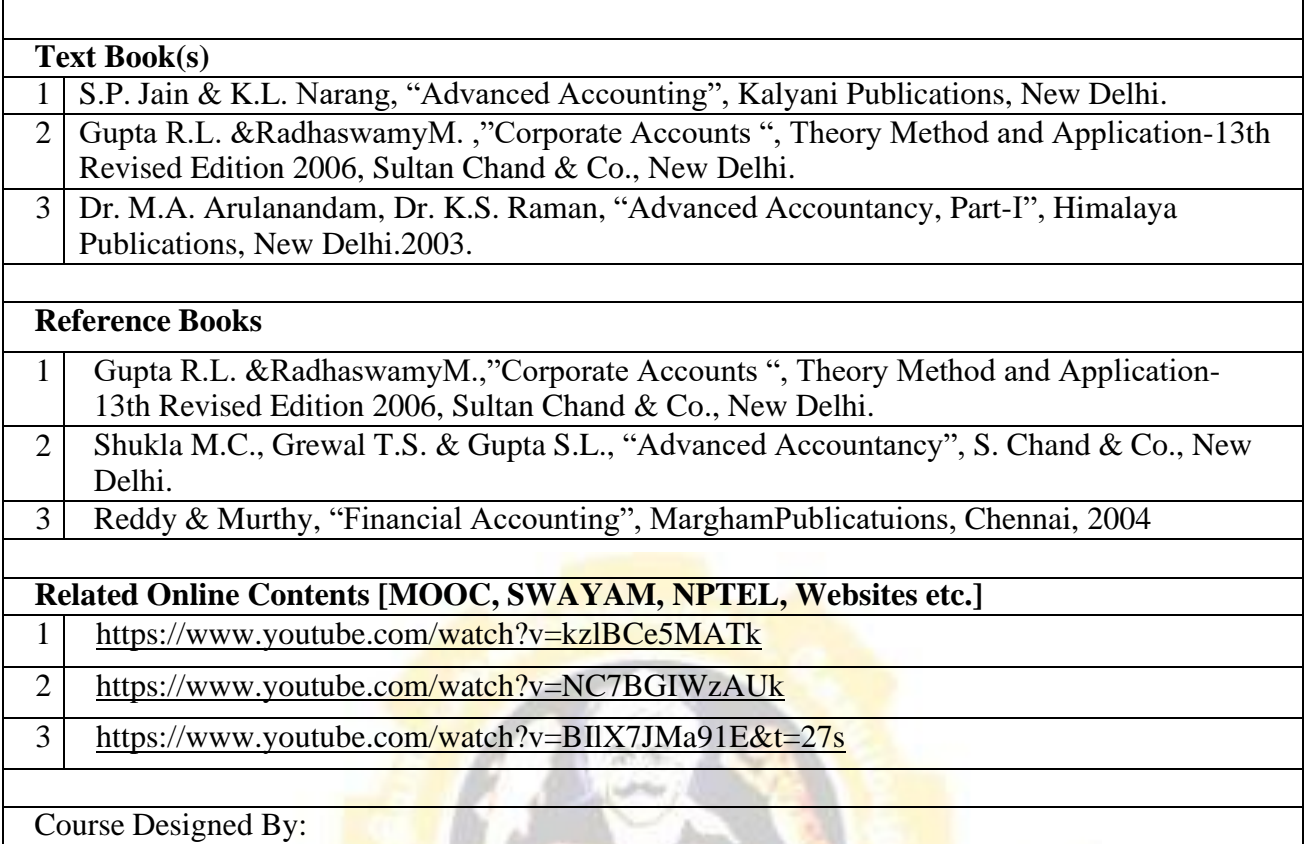

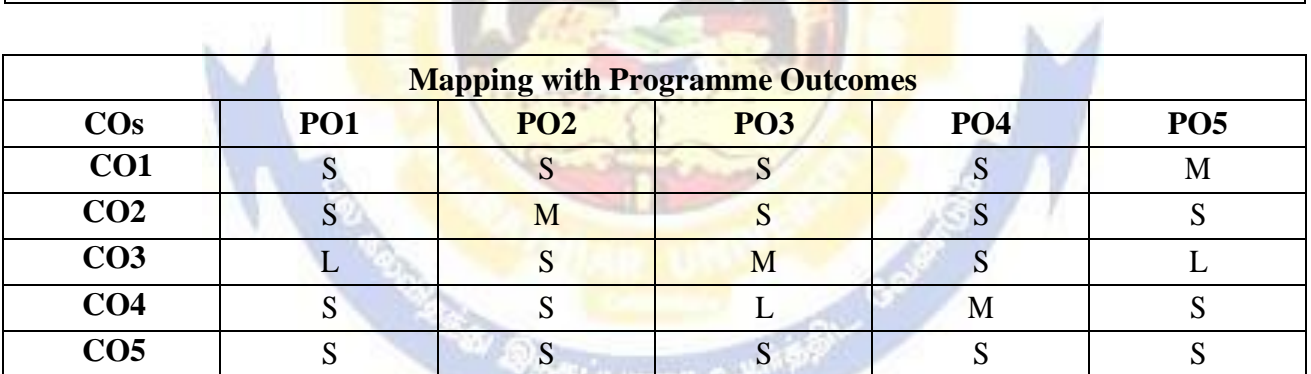

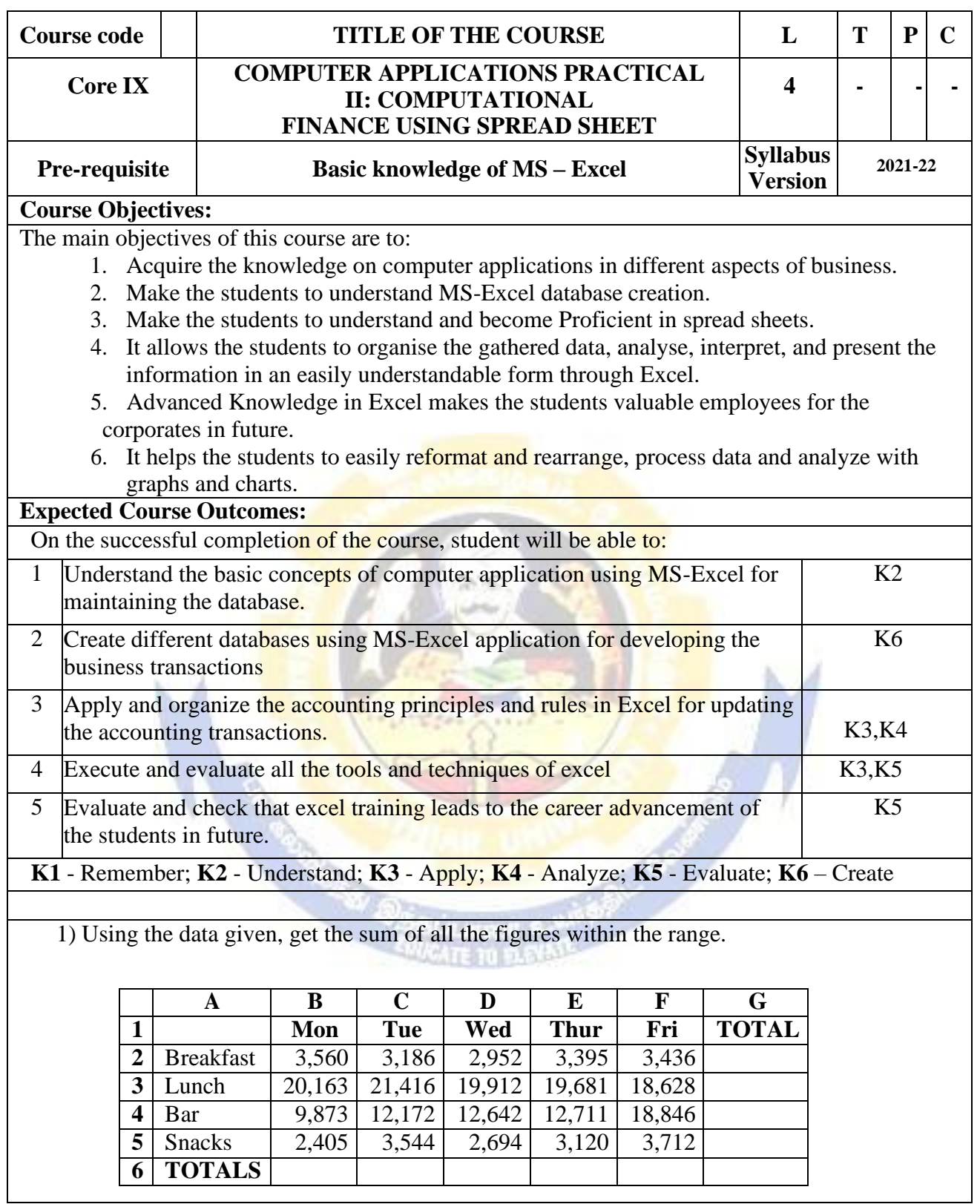

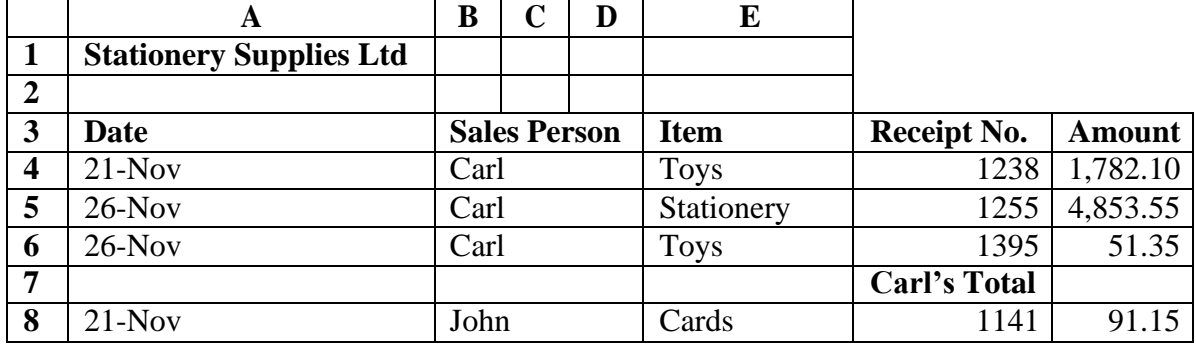

2) Enter the data given below into a worksheet.

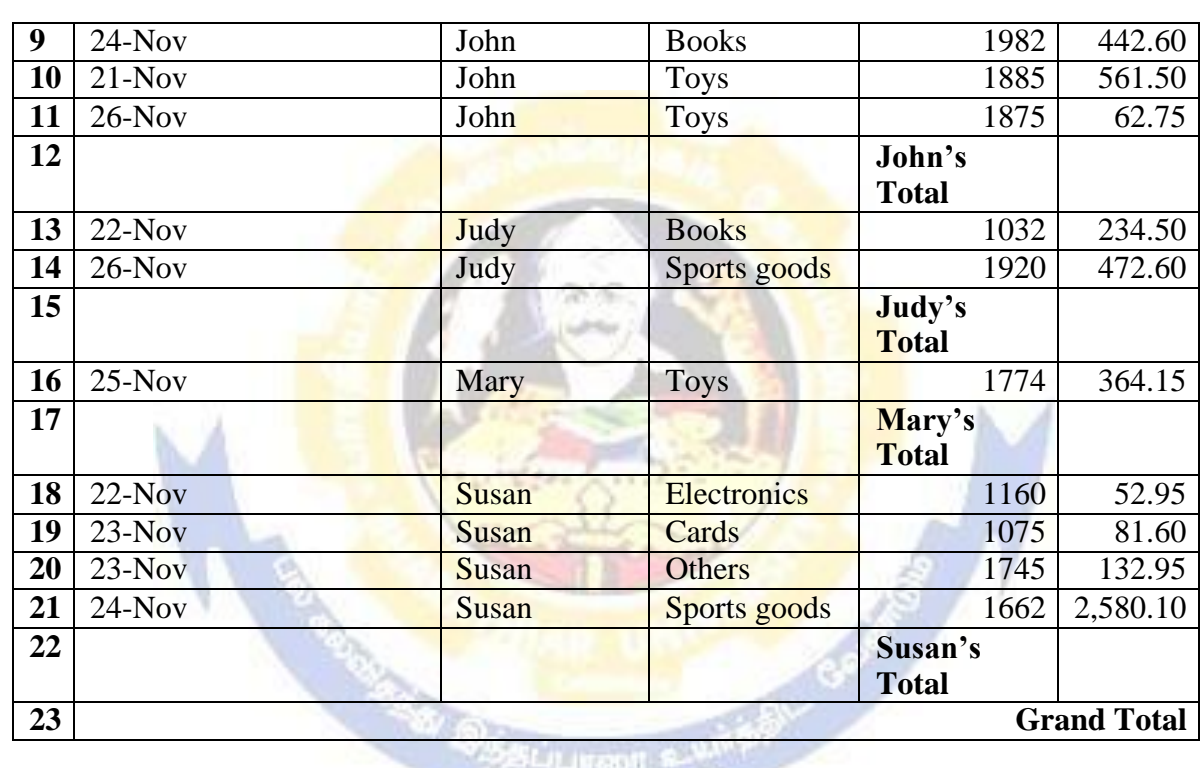

(i). Calculate the totals for each salesperson and get the grand total.:

(ii).Format the worksheet as follows:

Make all the Totals bold, two decimal places, comma, center the title across columns A- E and make it size 16, bold and Italic.

(iii). Put a double border round the whole table and a single line border inside the table.

(iv). Save the worksheet as **Stationery Analysis**.

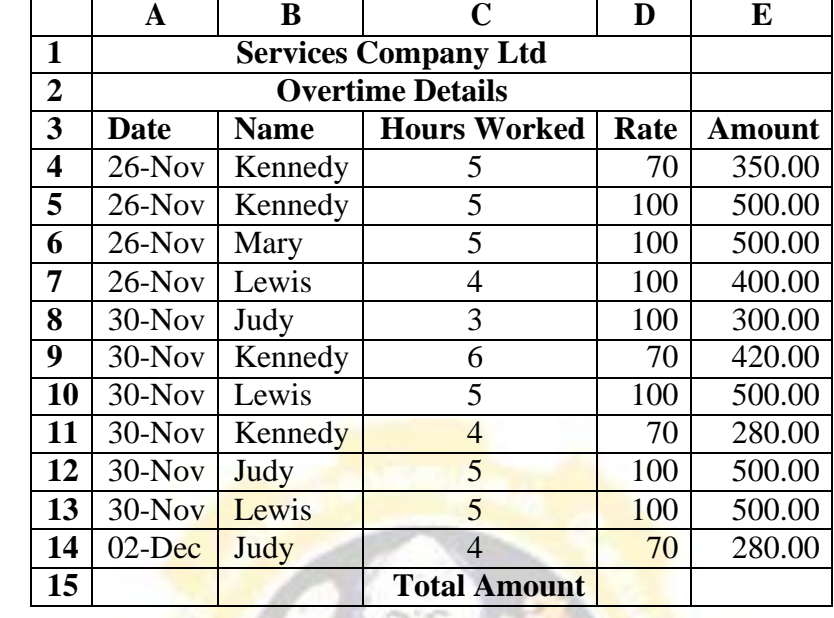

3) Using the information given in the table below, calculate the total amount payable by the company to the employees.

4) A Payroll consists of Basic Pay, Allowances, Gross Salary, Deductions and Net Salary. The

Allowances are 23% of the Basic Pay while the Deductions are 12% of the Gross Salary. In the given worksheet, indicate in each cell what will be inserted, that is  $-\mathbf{a}$  value or a formula. In the case of a formula, write down the formula in the cell.

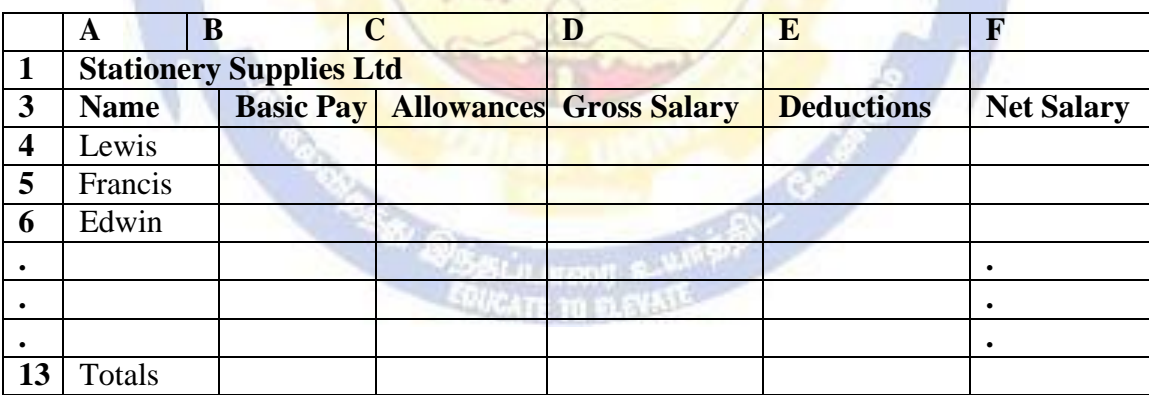
5) Assume you are the Accountant of Stationery Supplies Ltd. Below is the current payroll in the workbook OLD PAYROLL. OLD PAYROLL

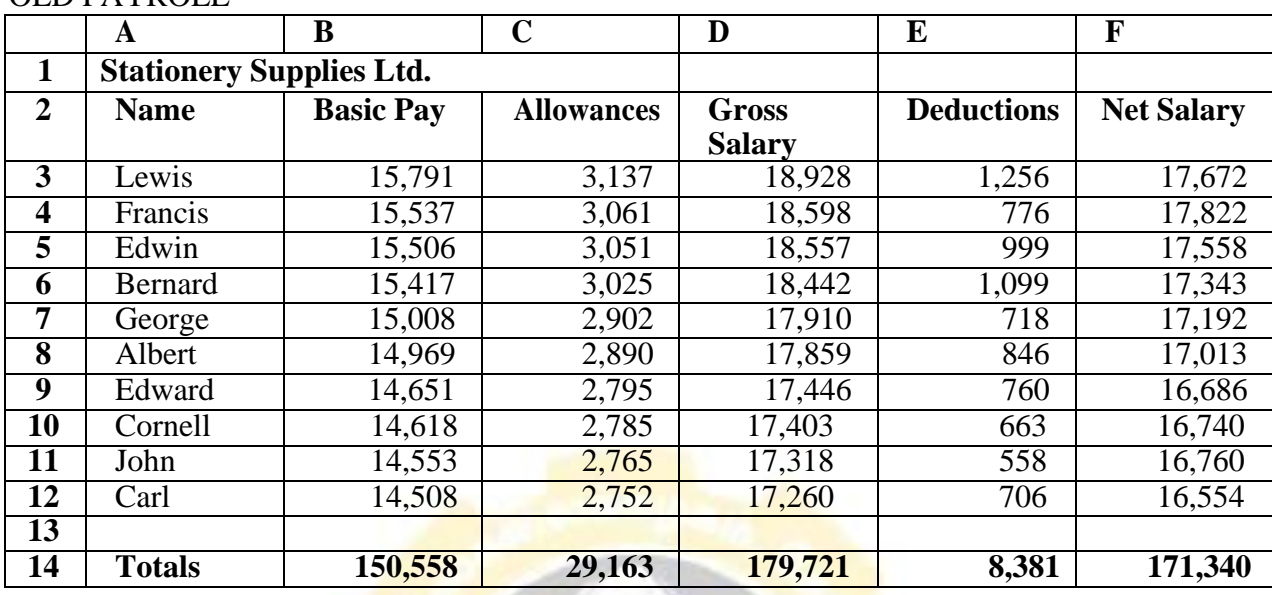

. The following salary review is given to you in the Workbook

### INCREMENT. INCREMENT

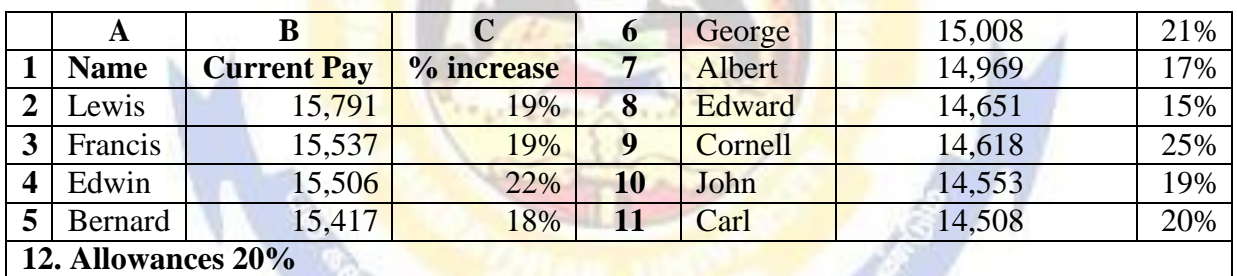

067.6C

# **Required:**

Using formulas, you are required to update the payroll with the changes in a blank worksheet. This new blank sheet is in the workbook NEW PAYROLL

6) You are in charge of a young and growing business. You have identified the various factors (sources of revenue and expenses) that influence the business as shown in the table below. Use the figures provided and the layout to create a financial projection model for the business for the next six years. The parameters are given on Sheet 2.

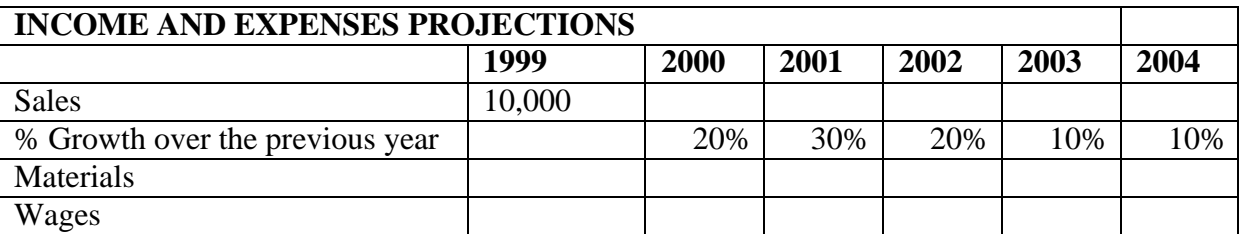

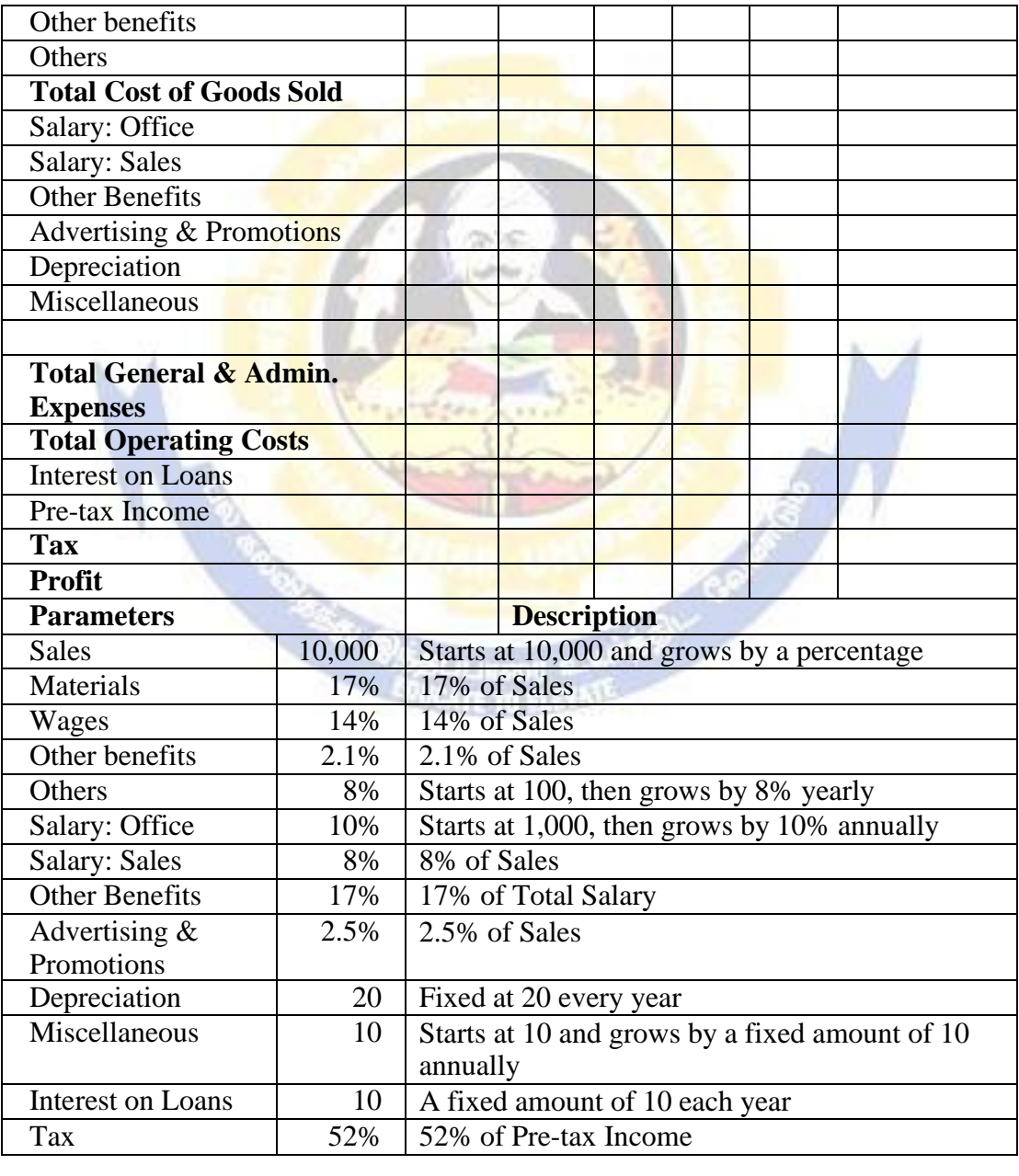

Exercise Instructions.

- (i). Open the worksheet named Income and Expenses Projections.xls.
- (ii).Rename Sheet1 as Projections while Sheet 2 should now be Parameters.
- (iii). (iii). Calculate the Sales for the year 2000 using the percentage given in cell C5.
- (iv). (iv). Copy the formula across to the Year 2004.
- (v). Calculate the different items that make up the Total Operating Costs using the parameters in the Parameters sheet.
- (You should enter the formula for the Year 1999 and copy down to the year 2004. Use Absolute Referencing effectively).

Hint: Total Cost of Goods Sold = Materials + Wages + Other Benefits + Others

(vi). Calculate the Total Operating Costs:

- Total Cost of Goods Sold + Total General and Administrative Expenses.
- (vii). Calculate the Interest on Loans:
- (viii). Calculate the Pre-tax Income.

Sales – Total Operating Cost – Interest on Loans. (ix). Calculate the Tax.

(x).Calculate the Profit:

Pre-tax Income - Tax.

- (xi). Format the worksheet as follows:
- Make all the Totals bold, zero decimal places, comma, center the heading between A1:G1 and make it size 16, bold.

0X 76

- (xii). Save the file as  $C:\Examples\Creative.xls$ 
	- 7) From the data given in the table below, create a Pie Chart to show the distribution of the total amount amongst the various salesmen.

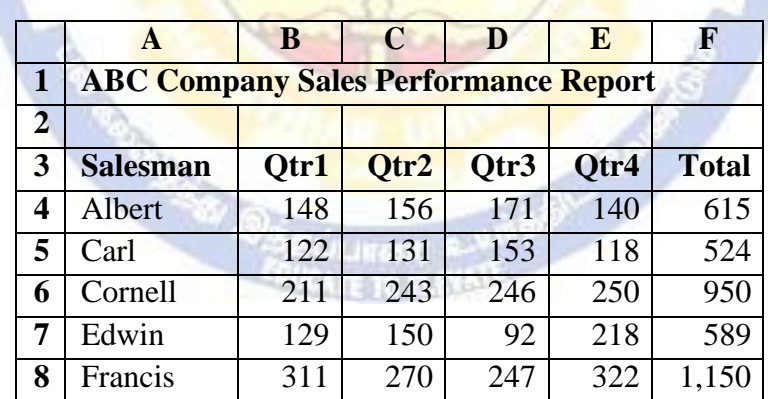

 $\mathbf{a}$ 

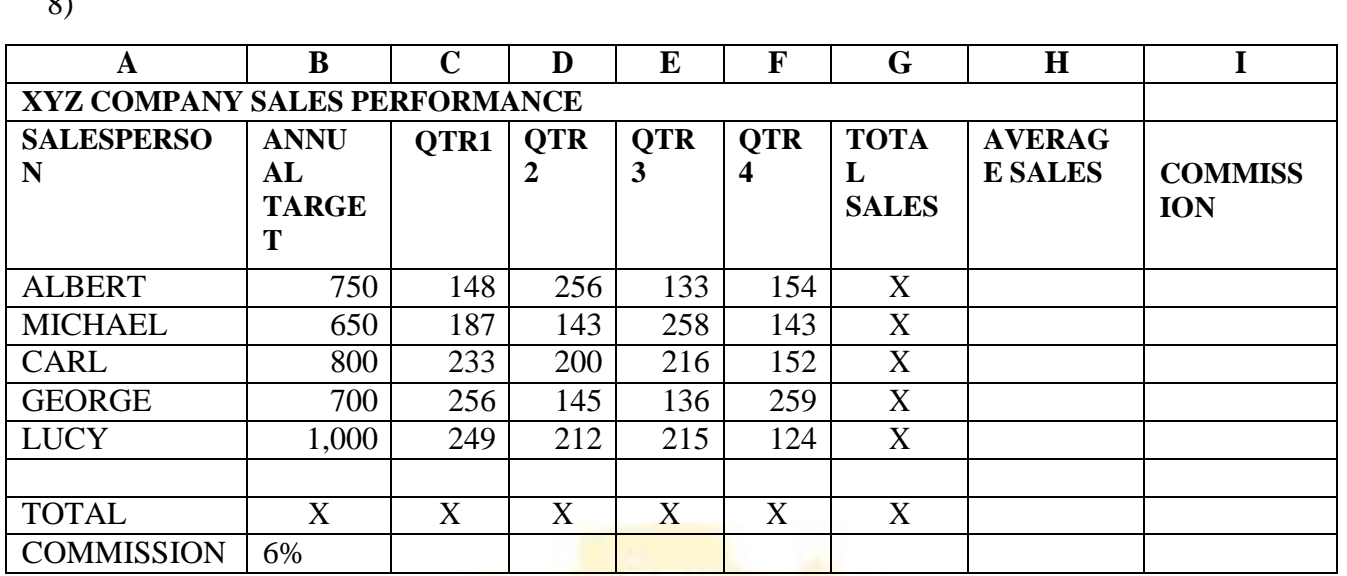

- (i). Given the table above, write formulas or describe how you would calculate the Total Sales in column G and Row 12.
- (ii). How would you calculate the Average Sales? Write the formula as it should appear in Excel and show the method of duplicating it to the other cells.
- (iii). How would you calculate the Commission? Write the formula as it would appear in Excel and explain the method of duplicating it to the other cells.
- (iv). Explain how you can insert two rows above Row 10.
- (v). What does this sign  $(\# \#)$  mean when seen in cell(s)? What should you do when you see this sign?
- (vi). How does one delete an entire row or column and all its cells?
- (vii). You are asked to compare **QTR1** and **QTR3** sales for all salespersons in the above table using a chart:

**(a).** What range of cells do you need to select and how would you select it? **(b).**What type of graph would you use?

How can you edit a chart once it is created, lets say, to change the series from columns to rows, to change the legend, etc.

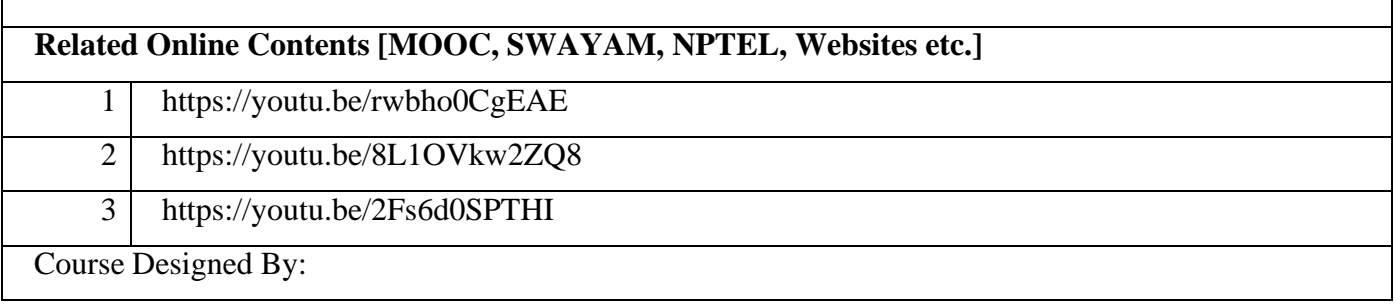

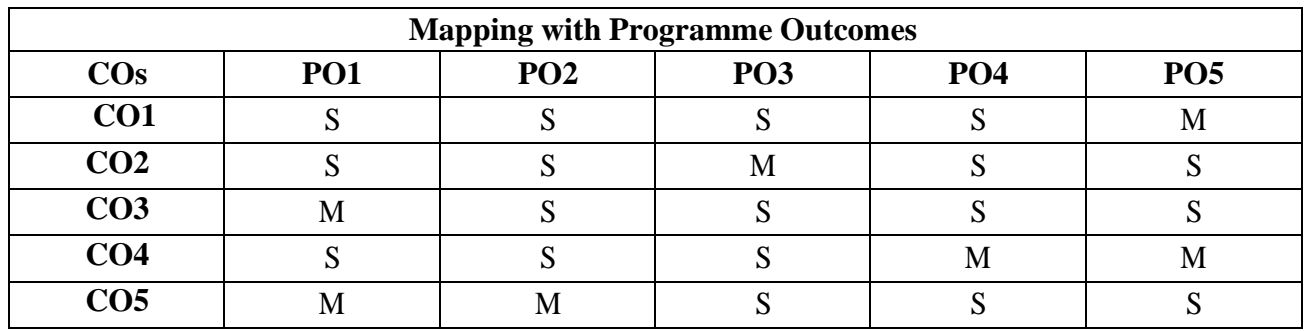

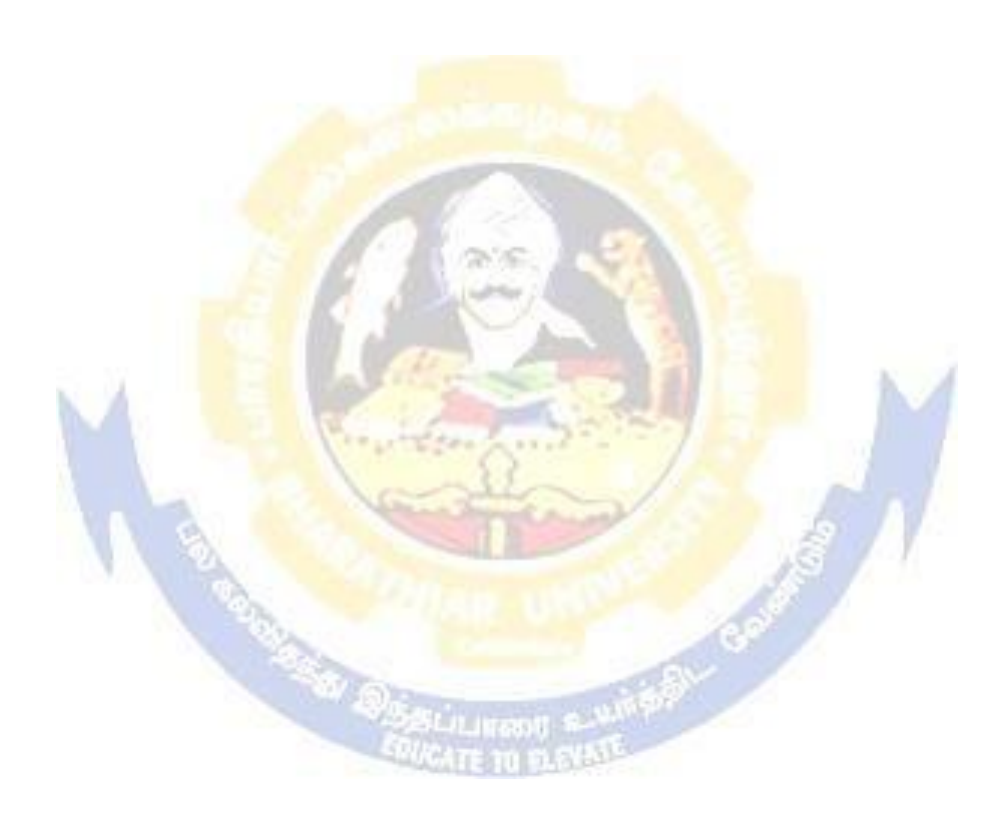

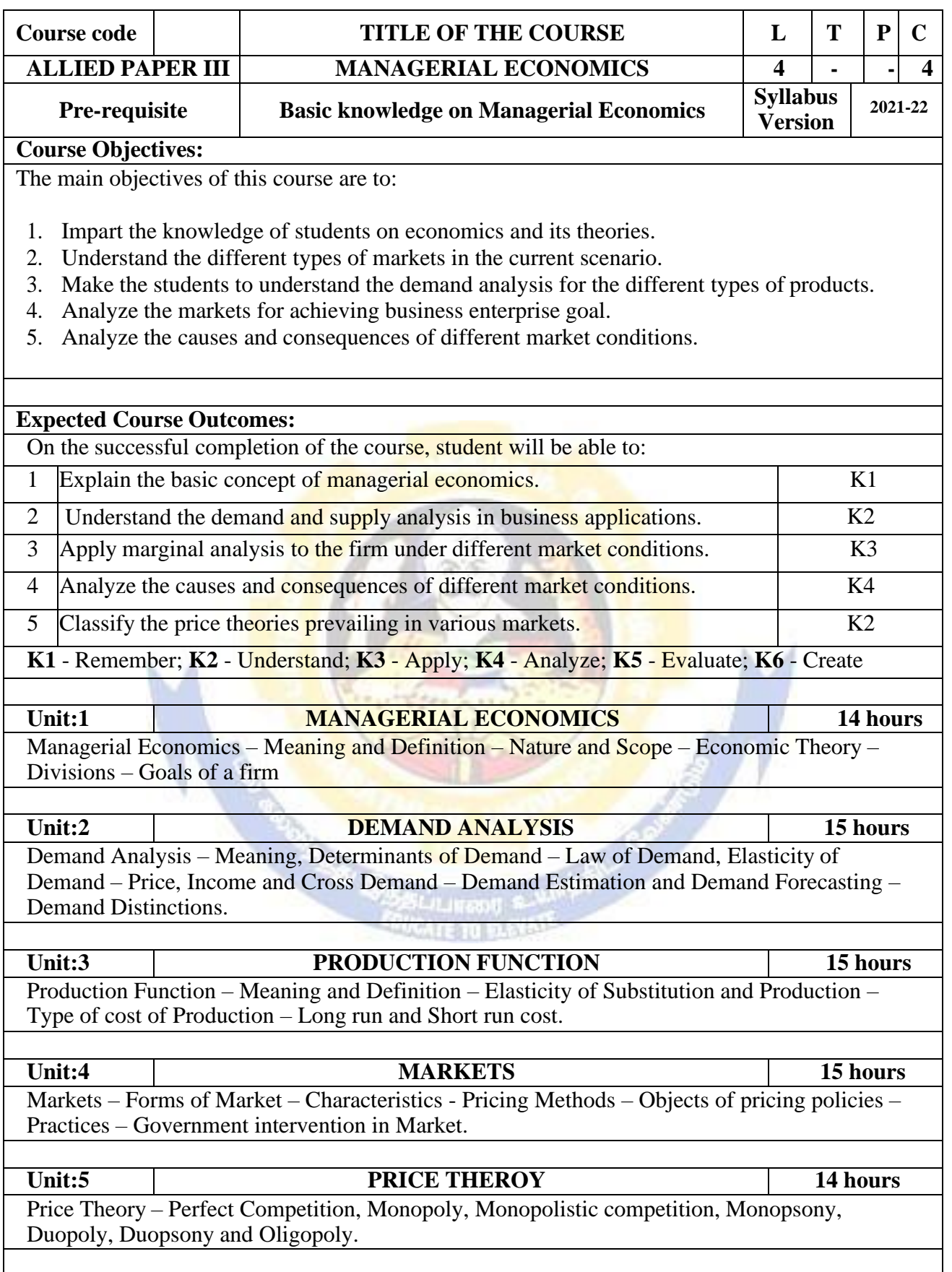

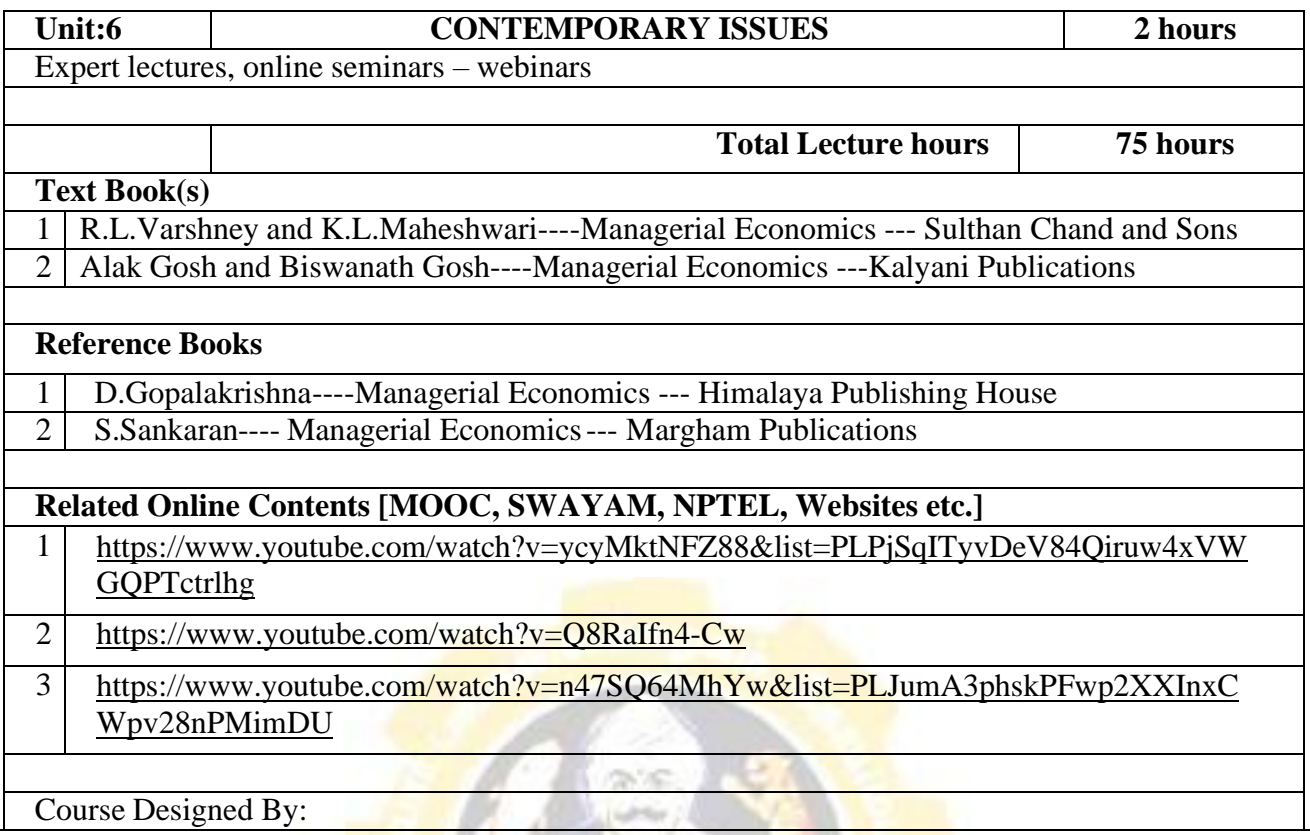

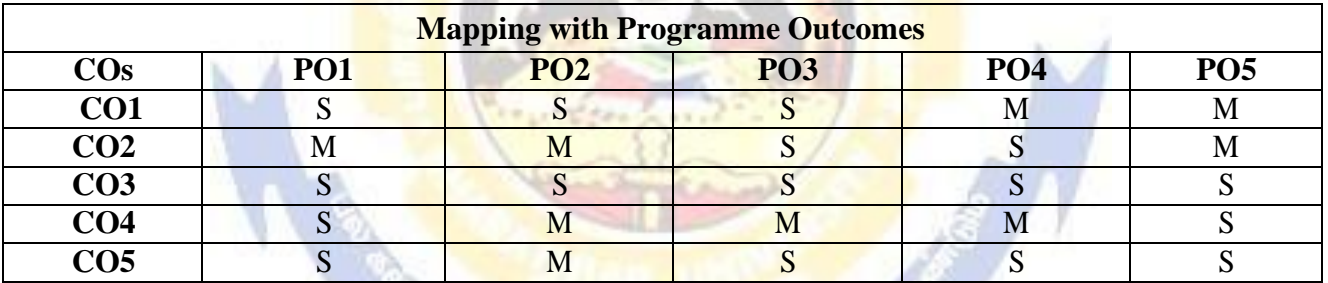

WQ.

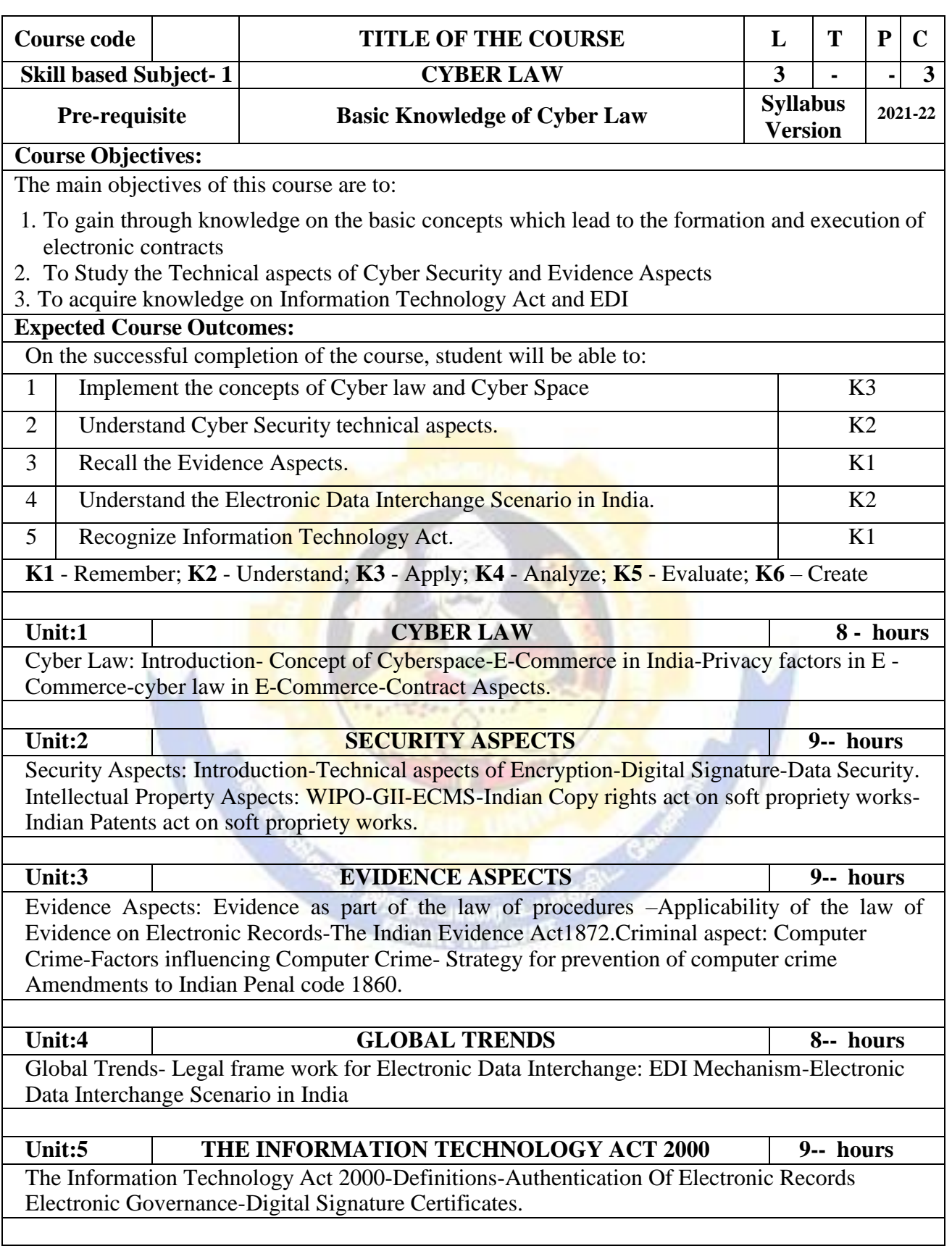

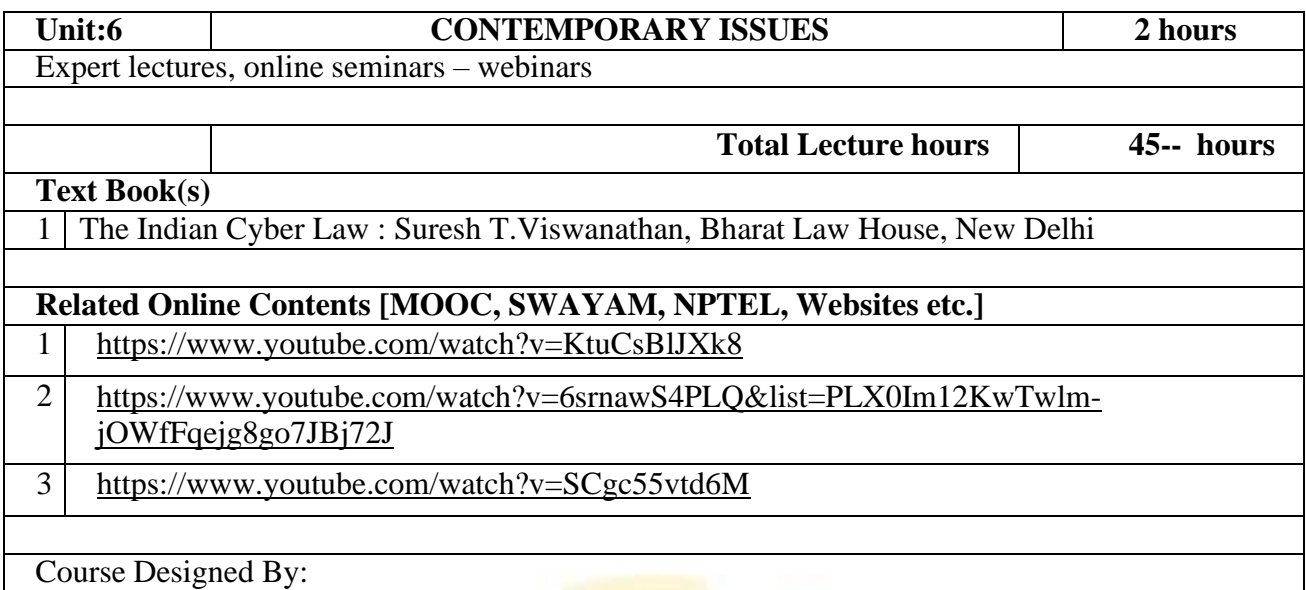

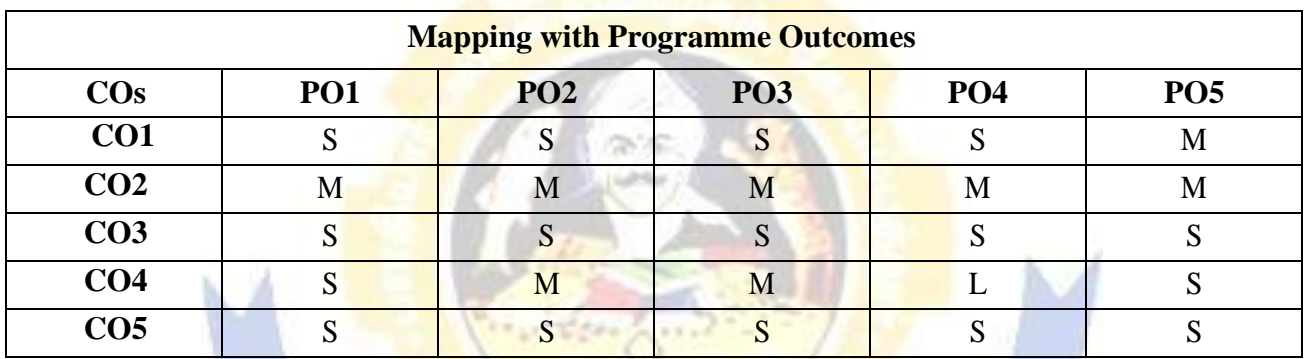

No. Contracto

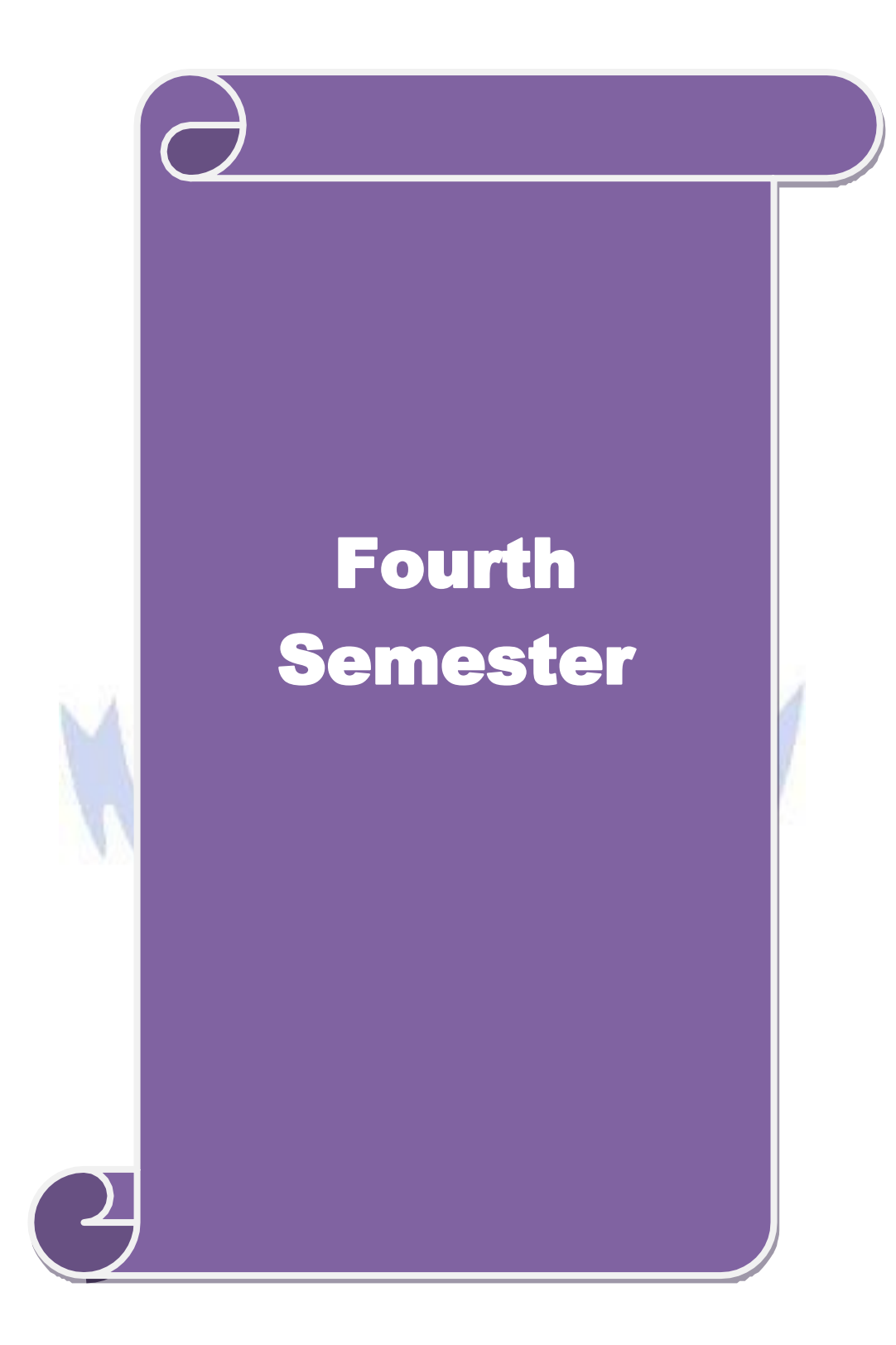

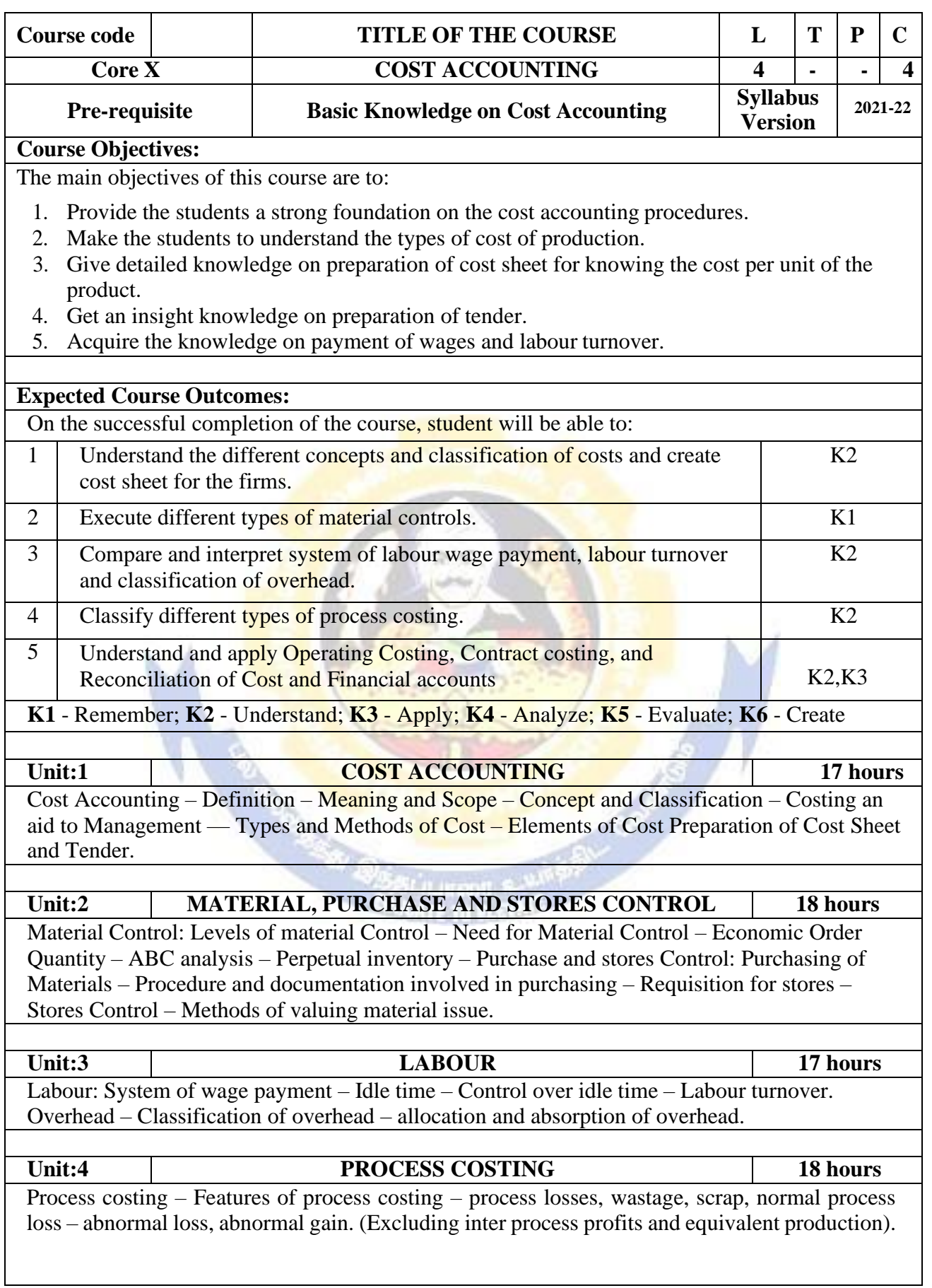

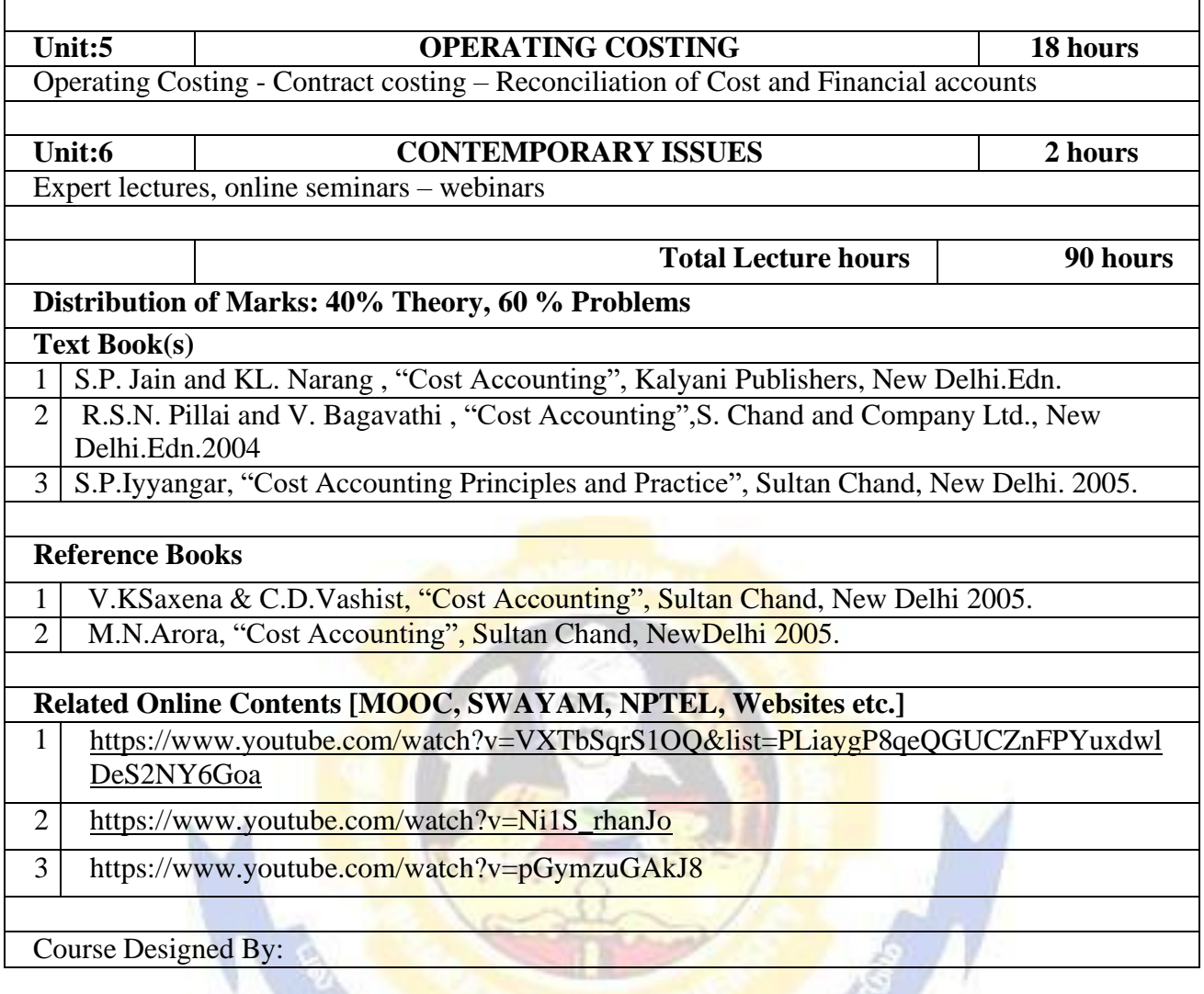

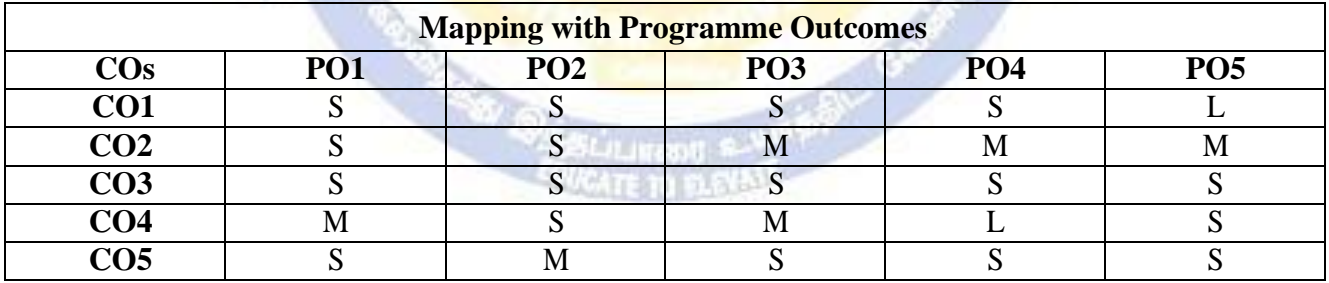

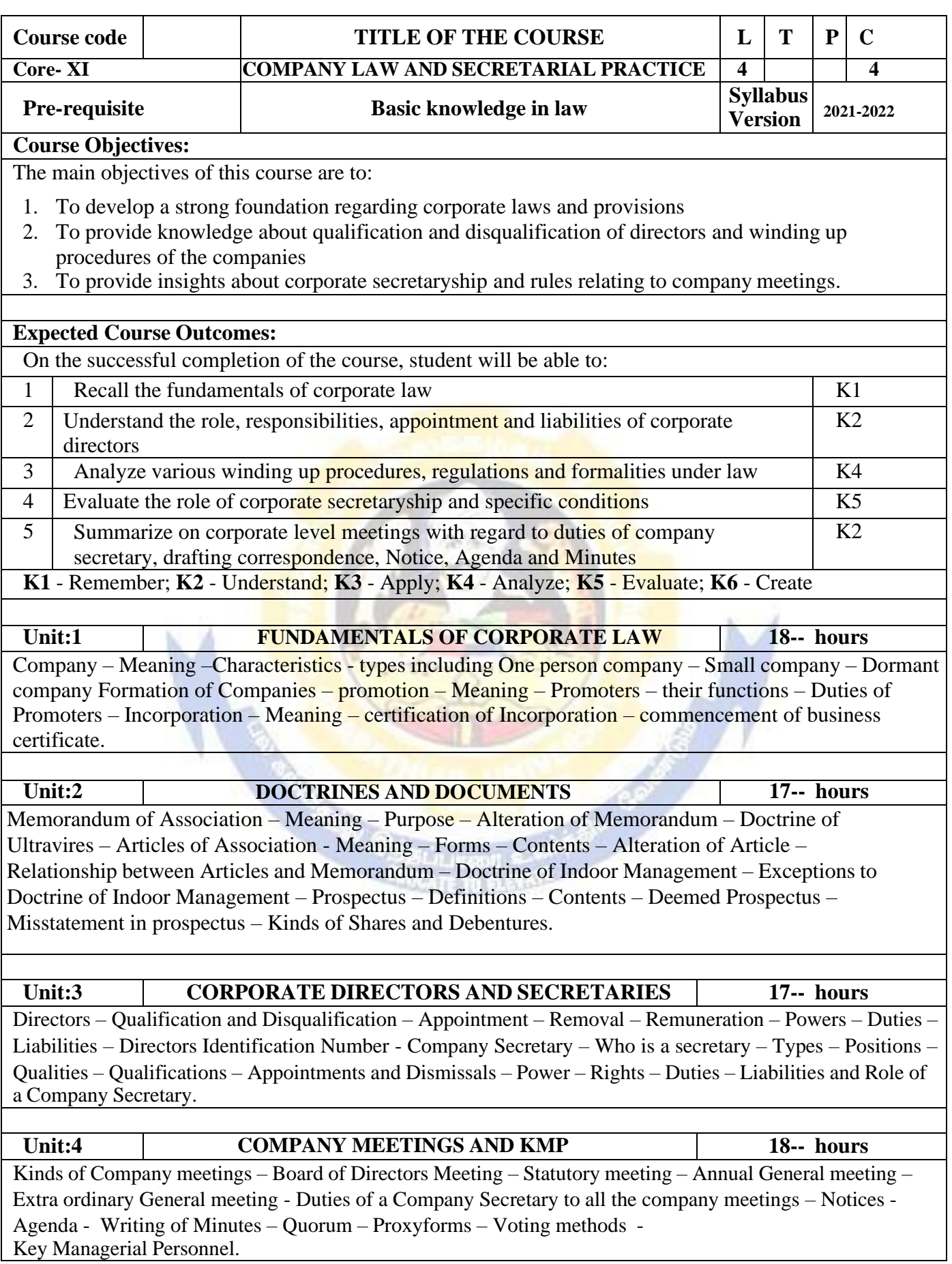

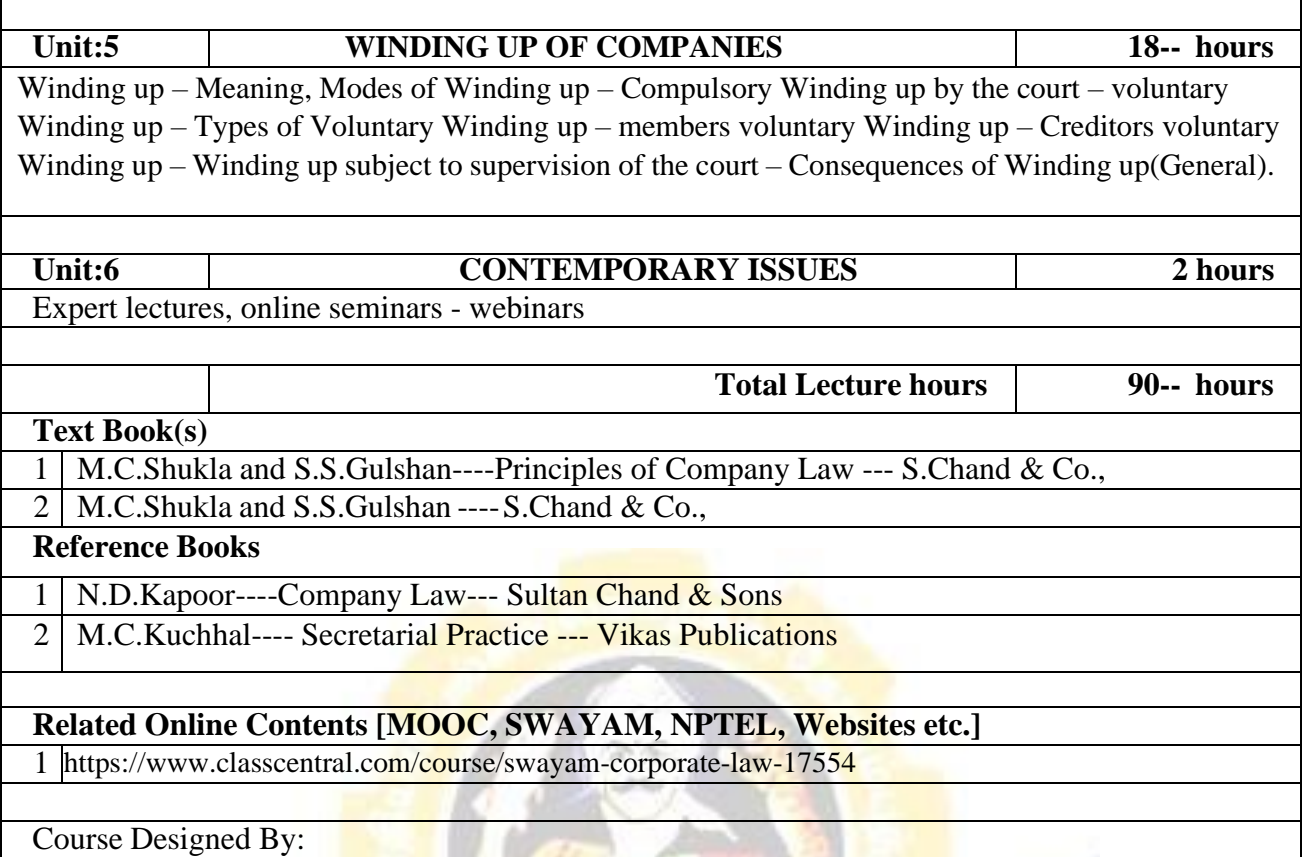

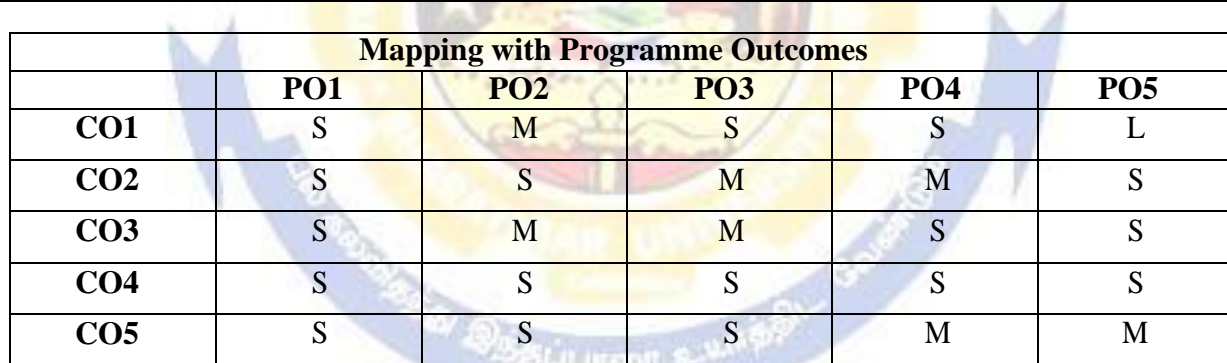

the president control of the president of the president of the president

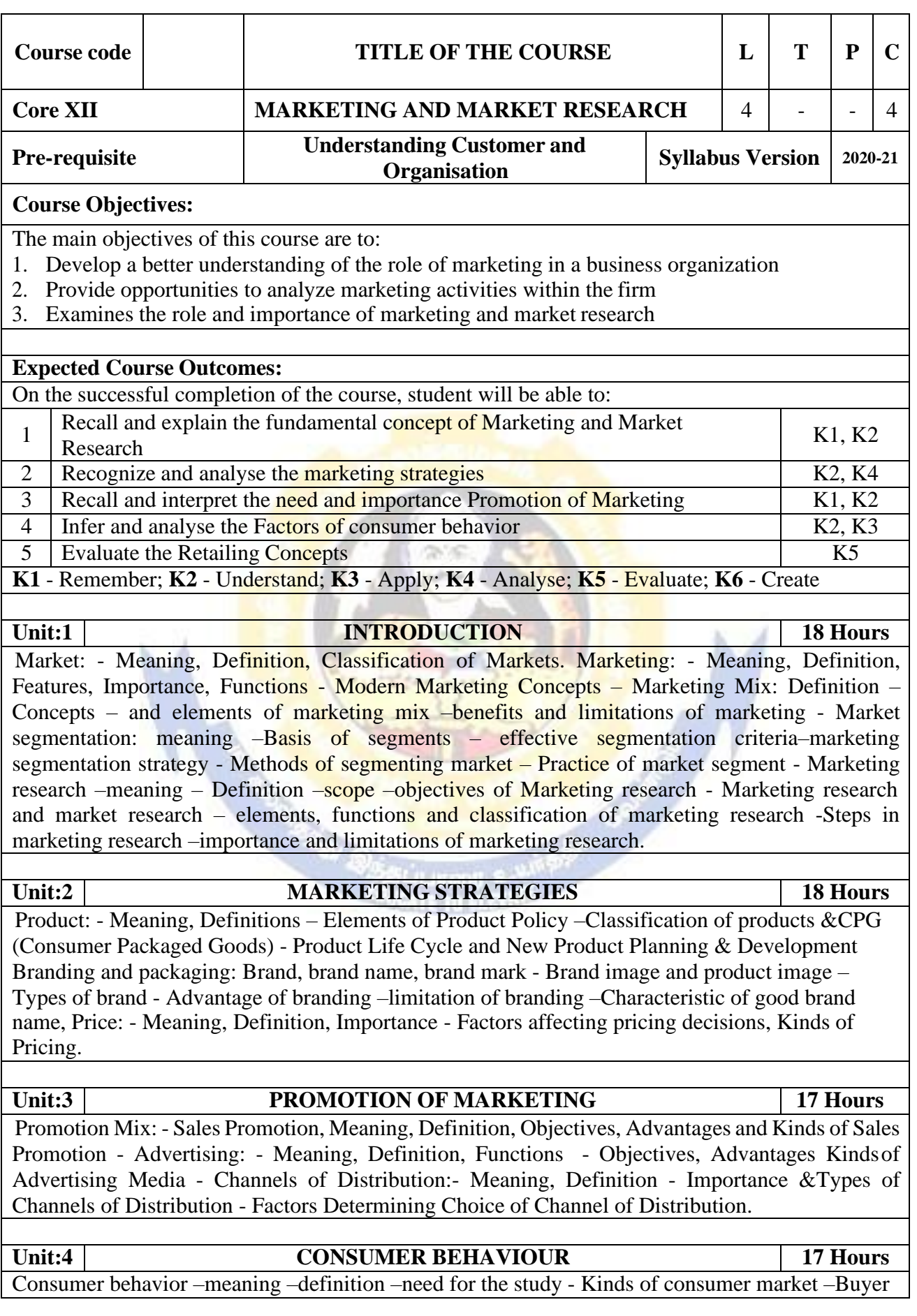

Behavior – Buying Motives - Buyers Decision making process –Factors influencing buyer behavior - Consumer Research – Meaning – Need – Consumer Research Cycle - Consumer Research for New & Existing Products.

#### **Unit:5 RETAILING CONCEPTS 18 Hours**

Retail research- Introduction to Retail-characteristics of retailing - Retail Functions-Types of retailers-retail CPG industry. Process in Retailing-Retail Image. Media Research – Definition & Need - Advertising Research. Product Appeal Research – Copy Testing – Pre & Post Testing-Media Data– Importance of Media Data validation - Media Research Report.

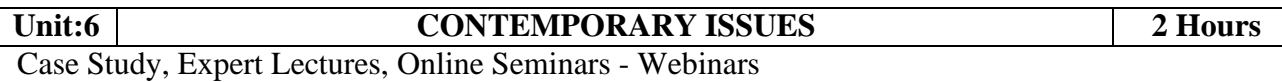

**Total Lecture Hours 90 Hours**

### **Textbook(s)**

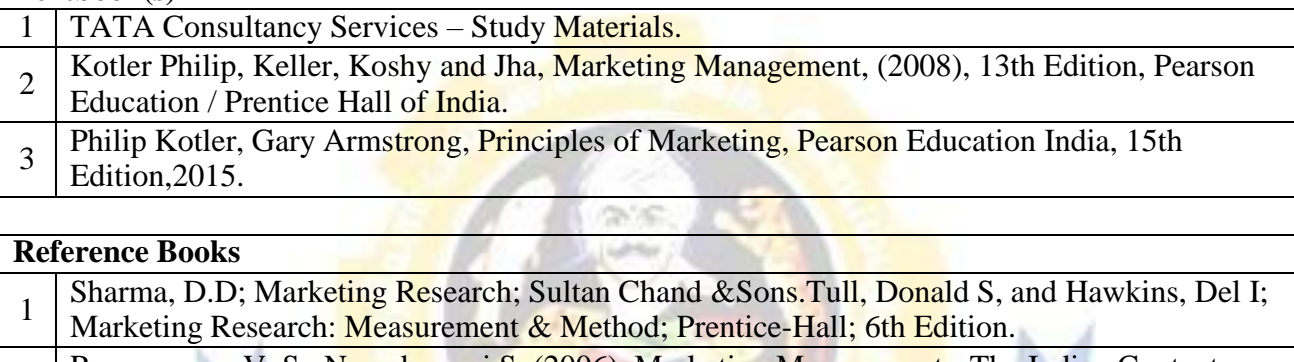

- 2 Ramaswamy V. S., Namakumari S, (2006), Marketing Management - The Indian Context, Macmillan India Ltd.
- 3 <http://www.ddegjust.ac.in/studymaterial/bba/bba-203.pdf>
- 4 https://drive.google.com/file/d/1yfGZRRj8eS9661ldm4ON5OaMuJvyx3B1/view
- 5 Rajan Saxena, Marketing Management, McGraw Hill Education, Fifth edition, 2015.
- 6 Philip Kotler, Herman Kartajaya, Marketing 4.0: Moving from Traditional to Digital, wiley publication, 2017.

**Related Online Contents [MOOC, SWAYAM, NPTEL, Websites etc.]**

1 Marketing Management - I – NPTEL

Course Designed By:

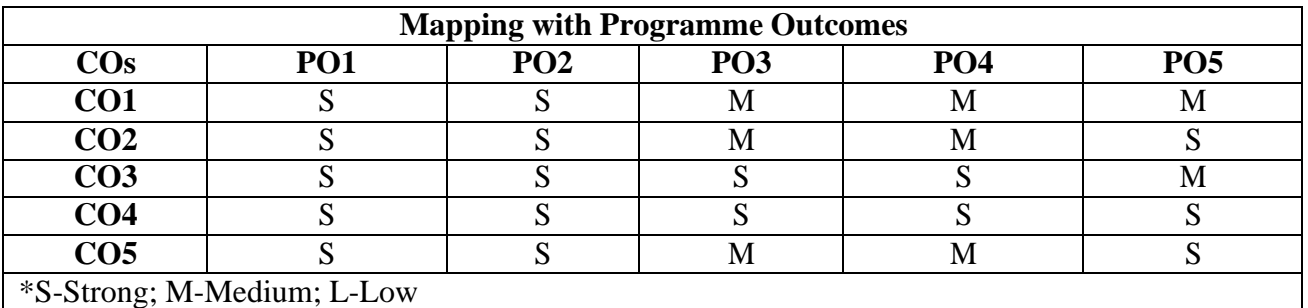

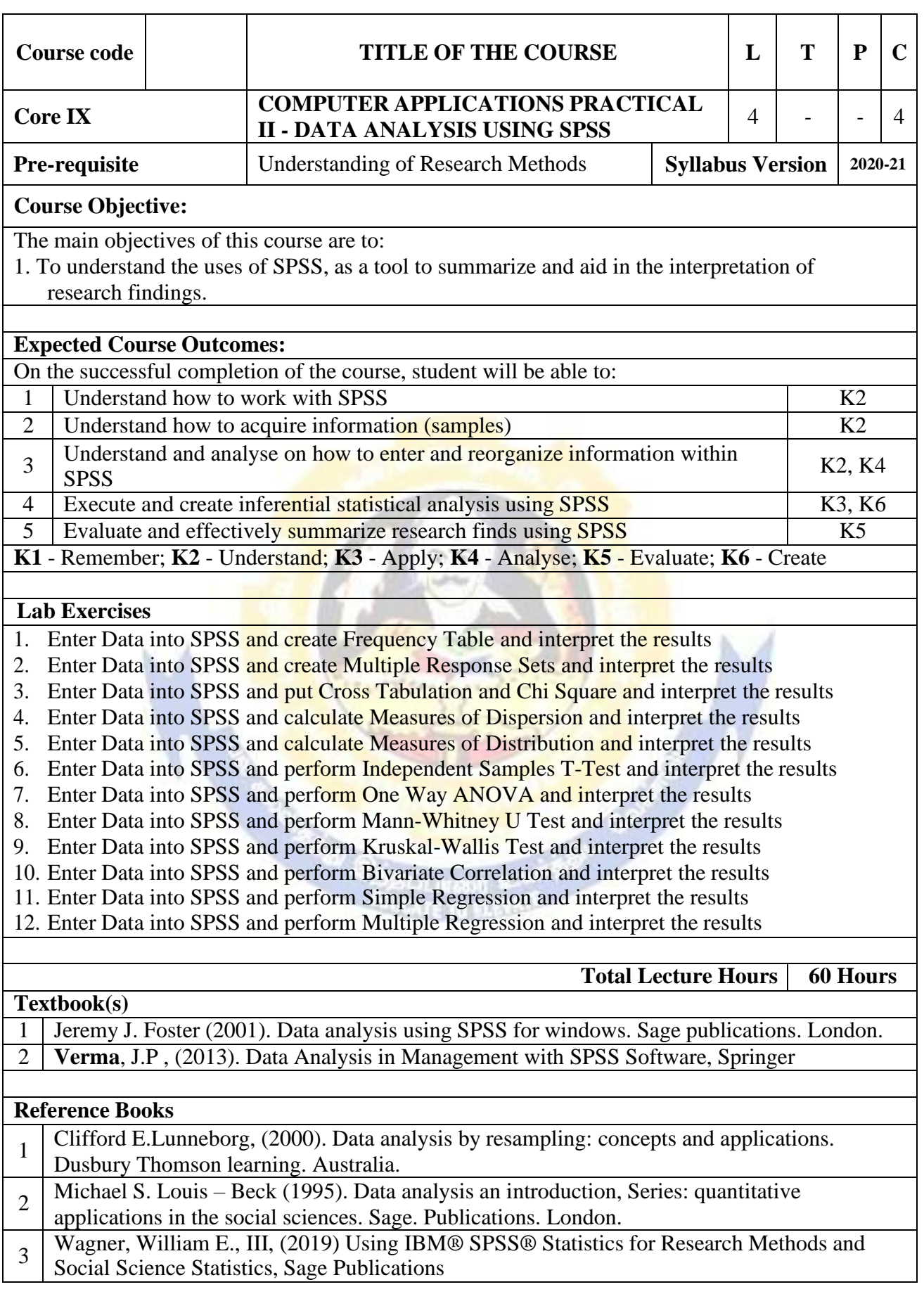

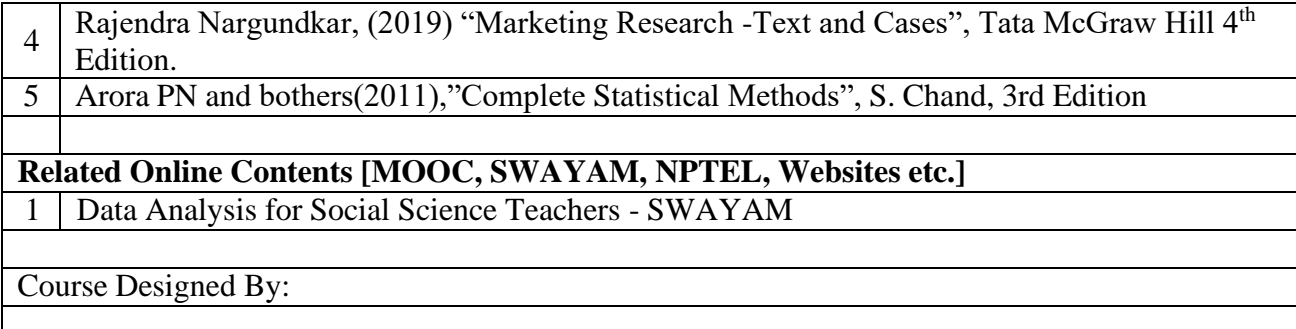

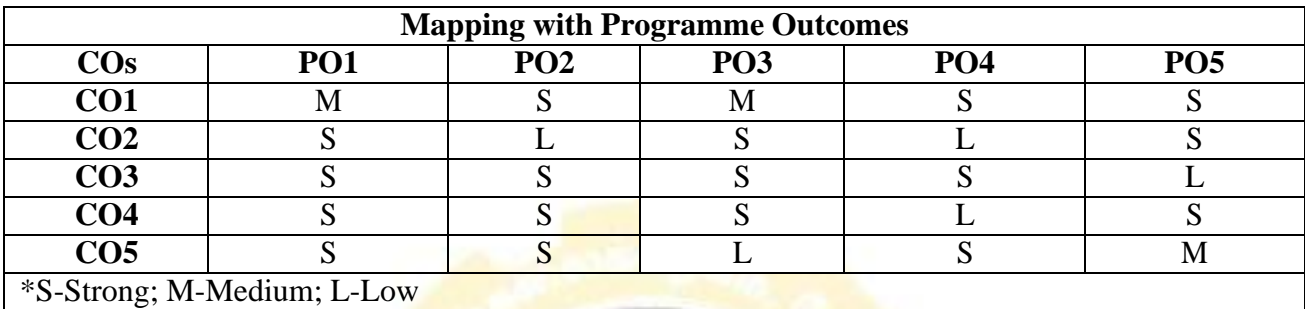

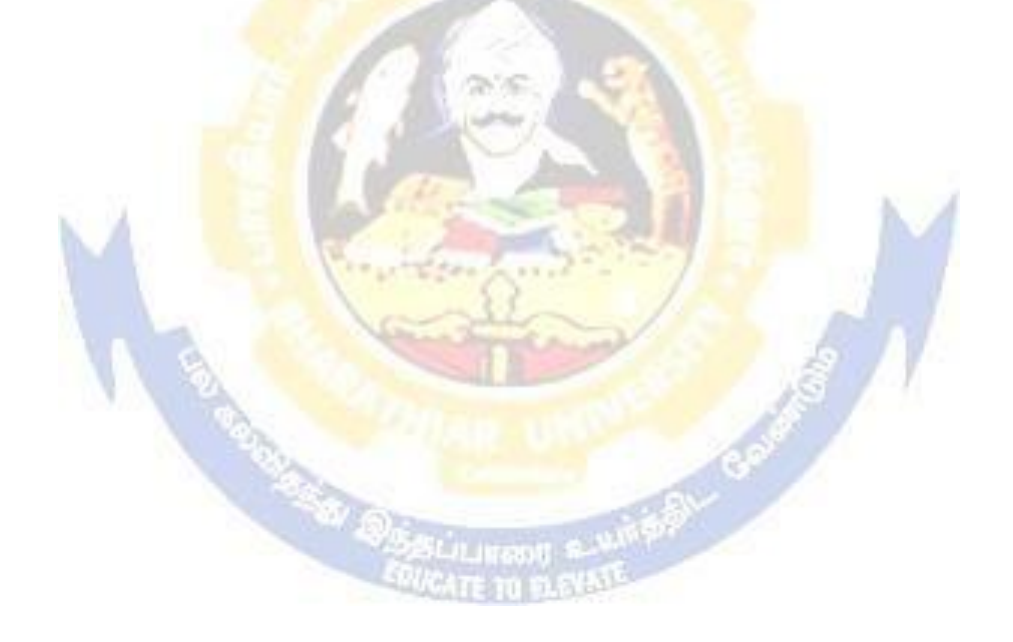

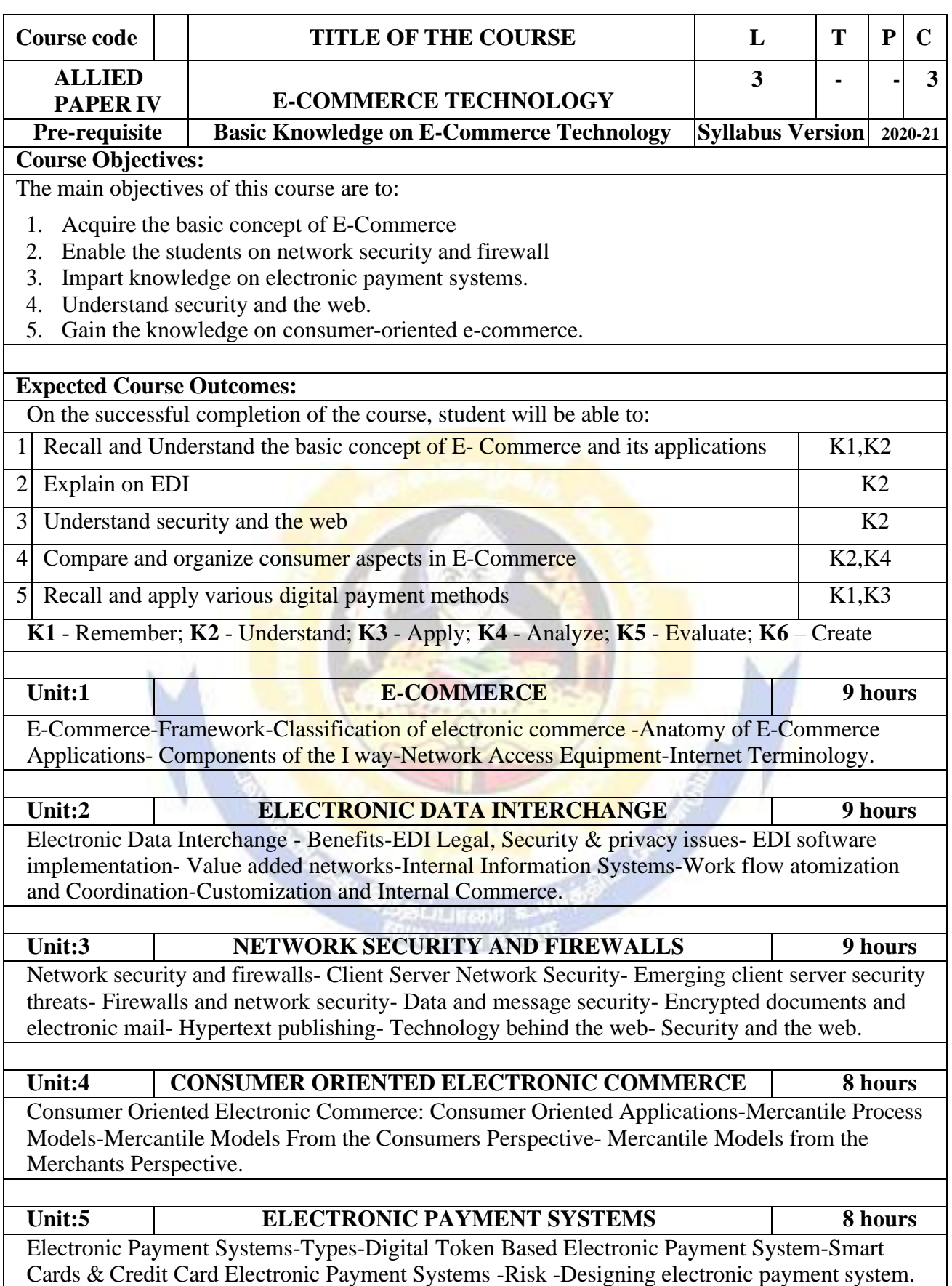

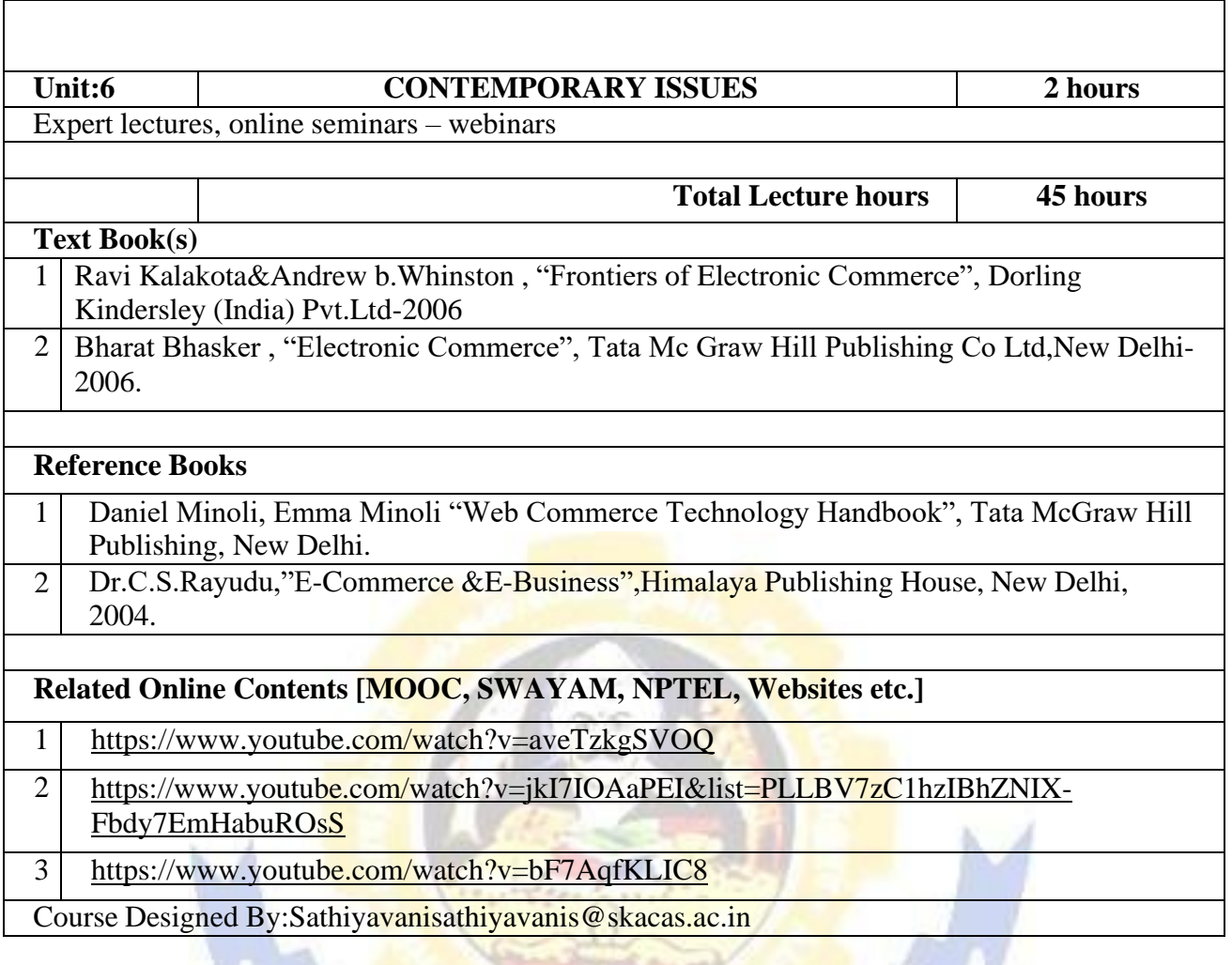

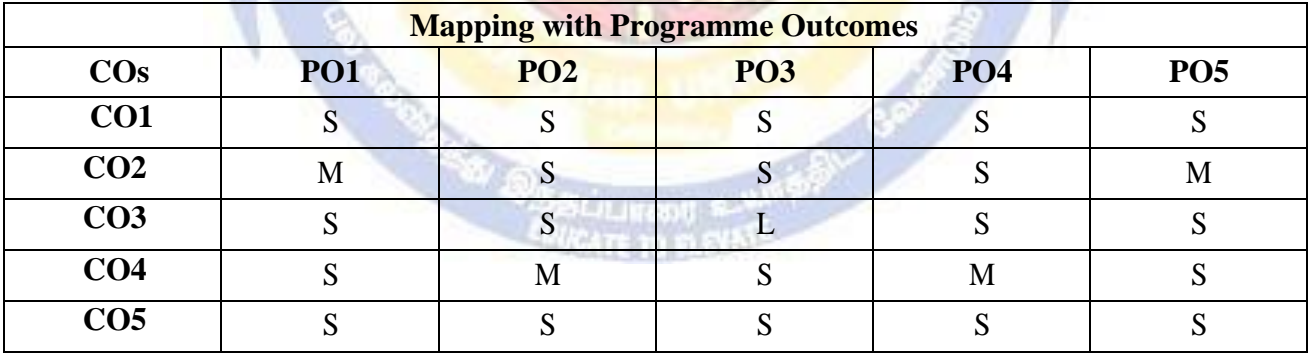

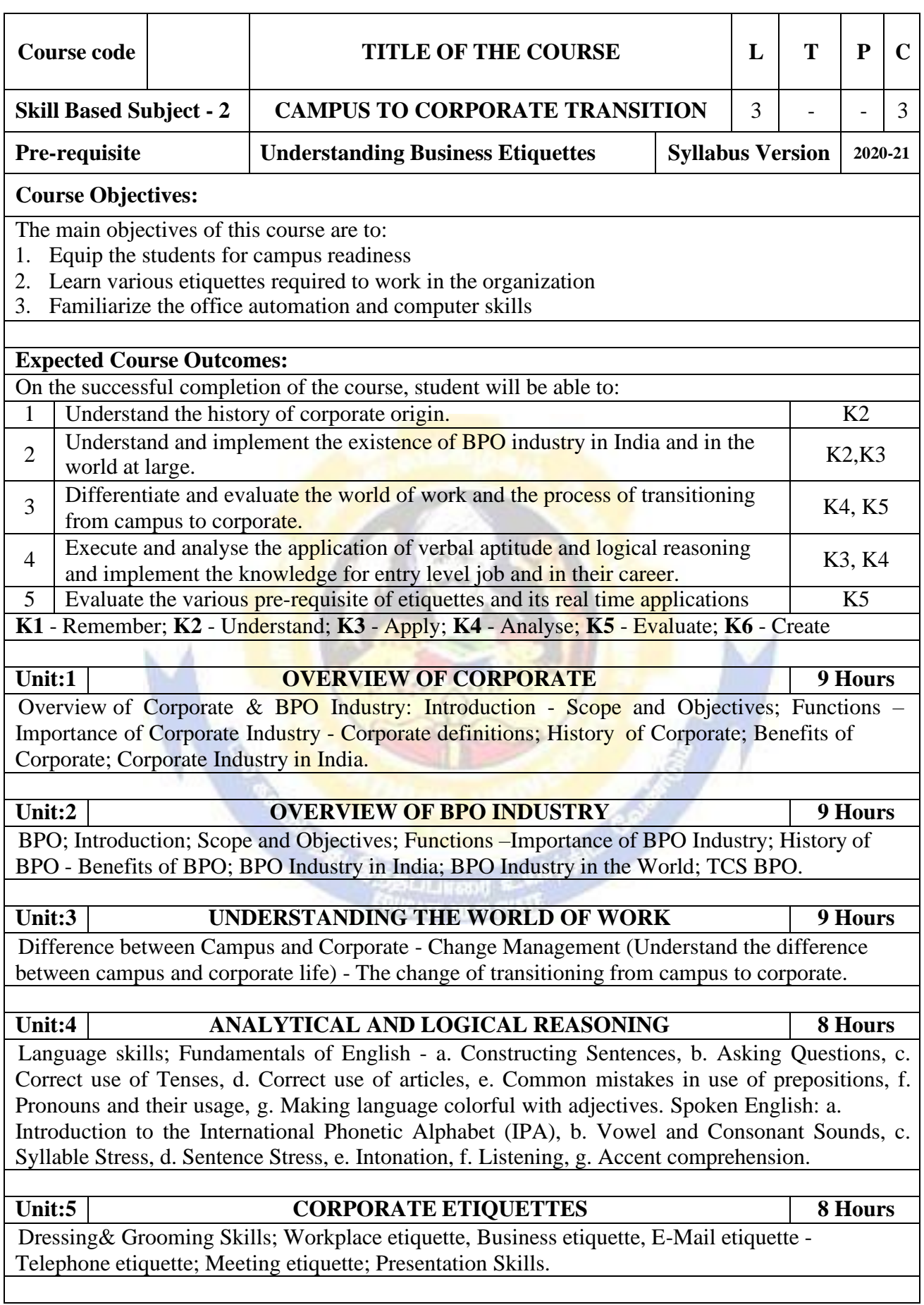

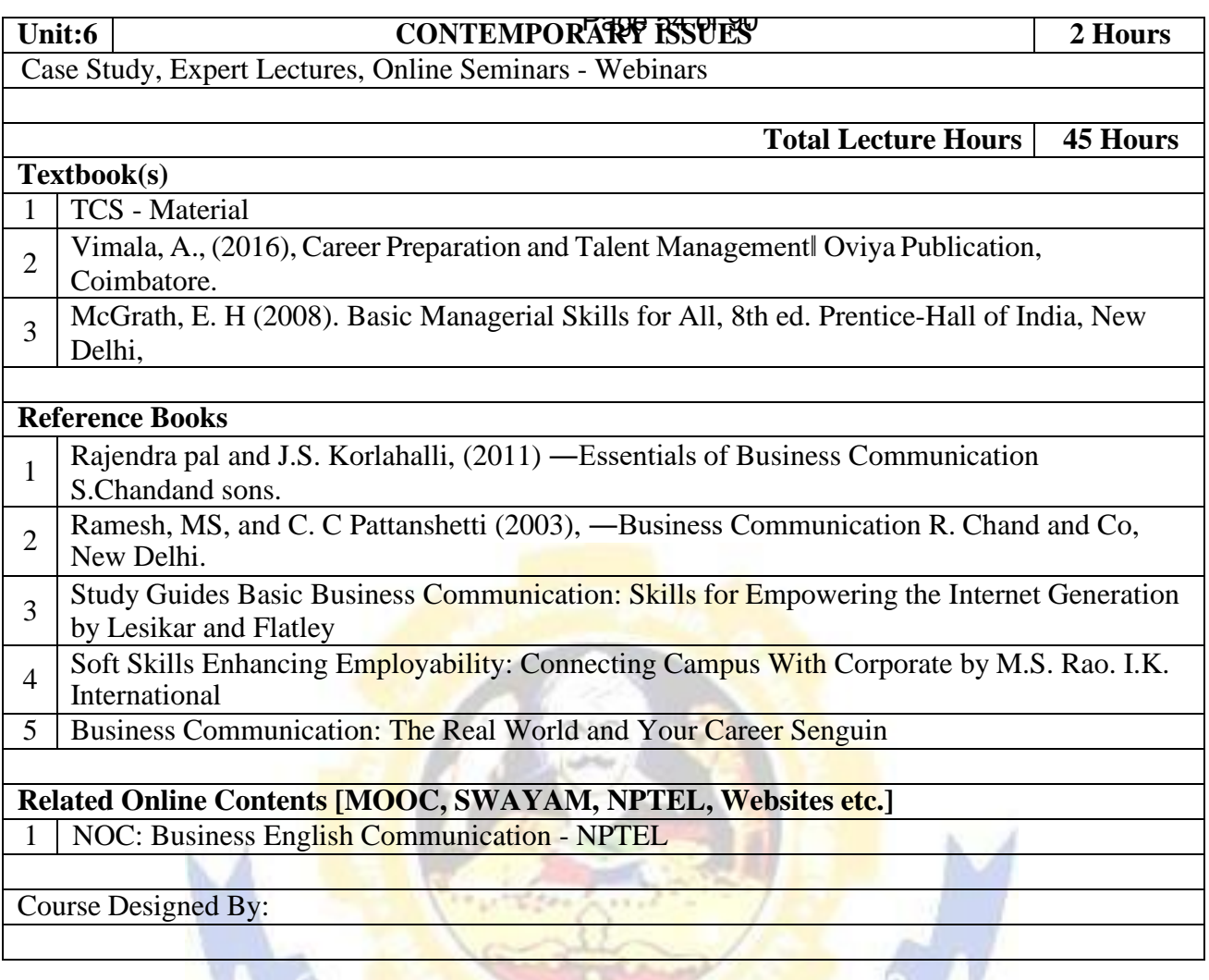

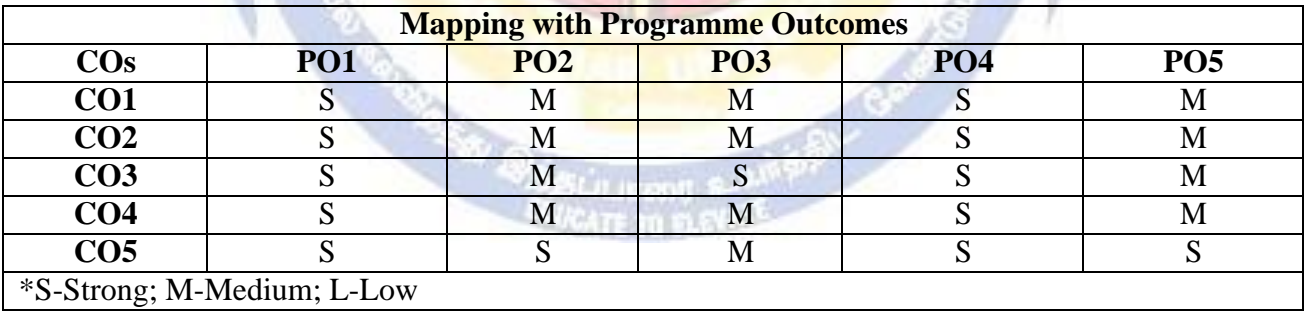

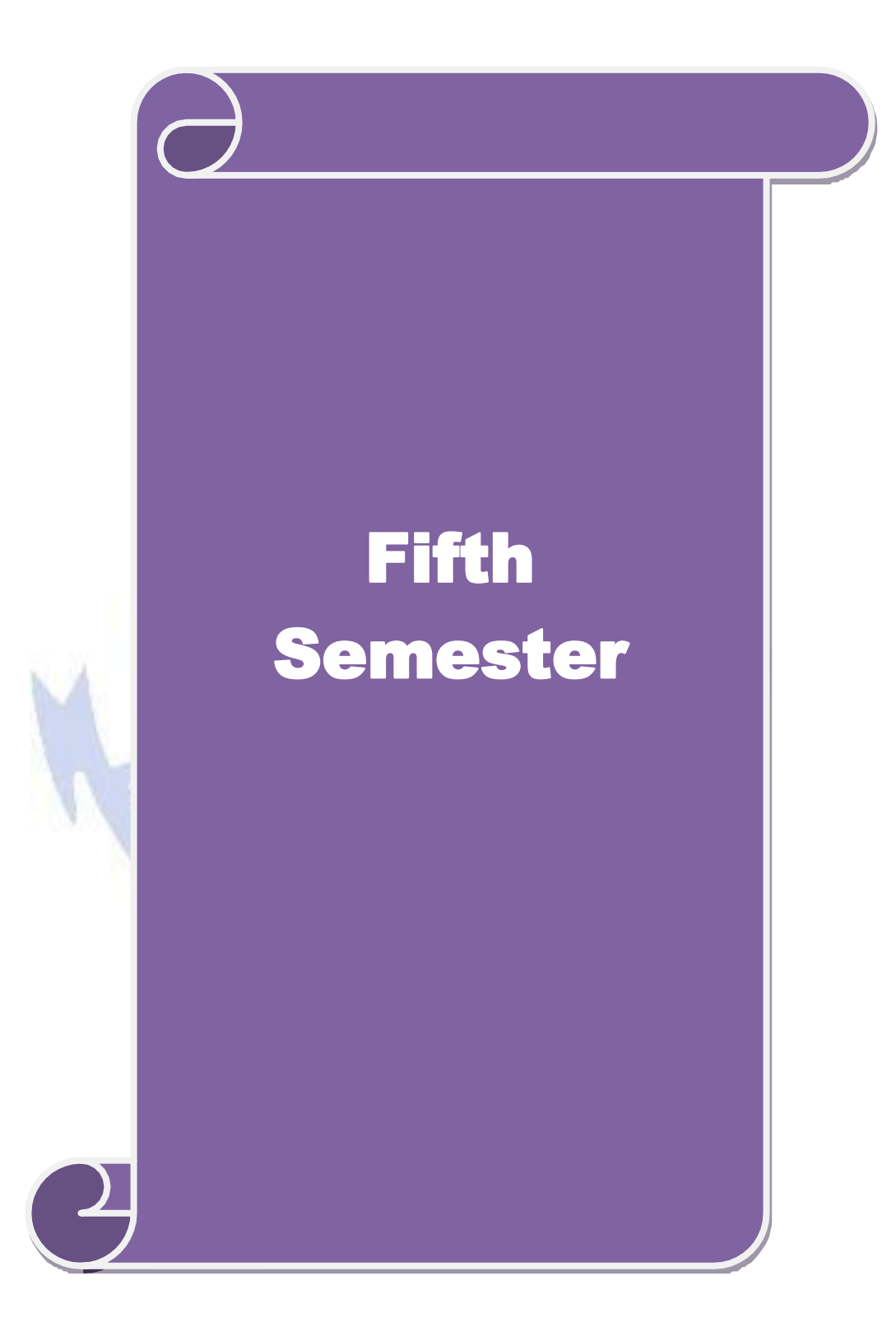

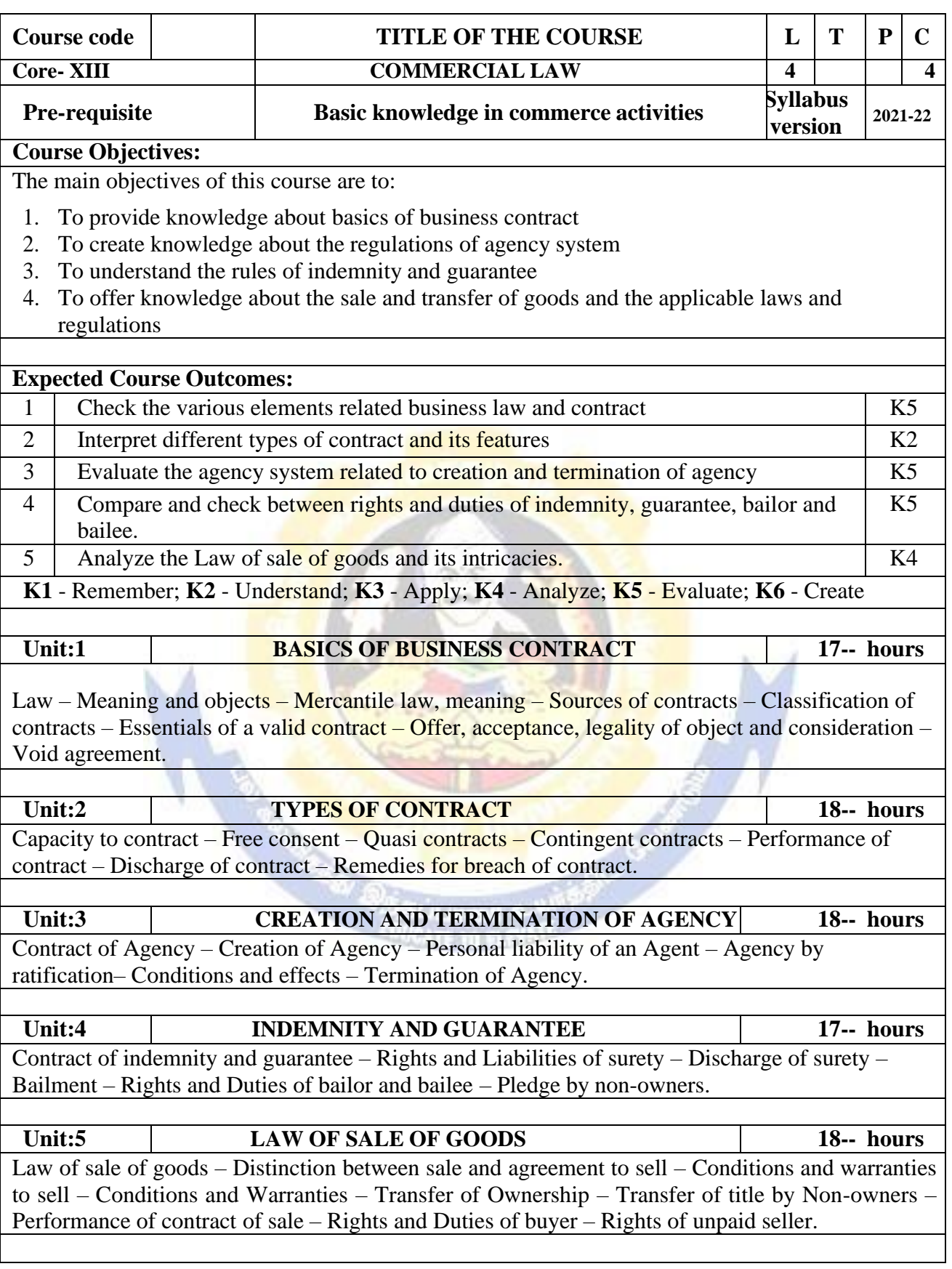

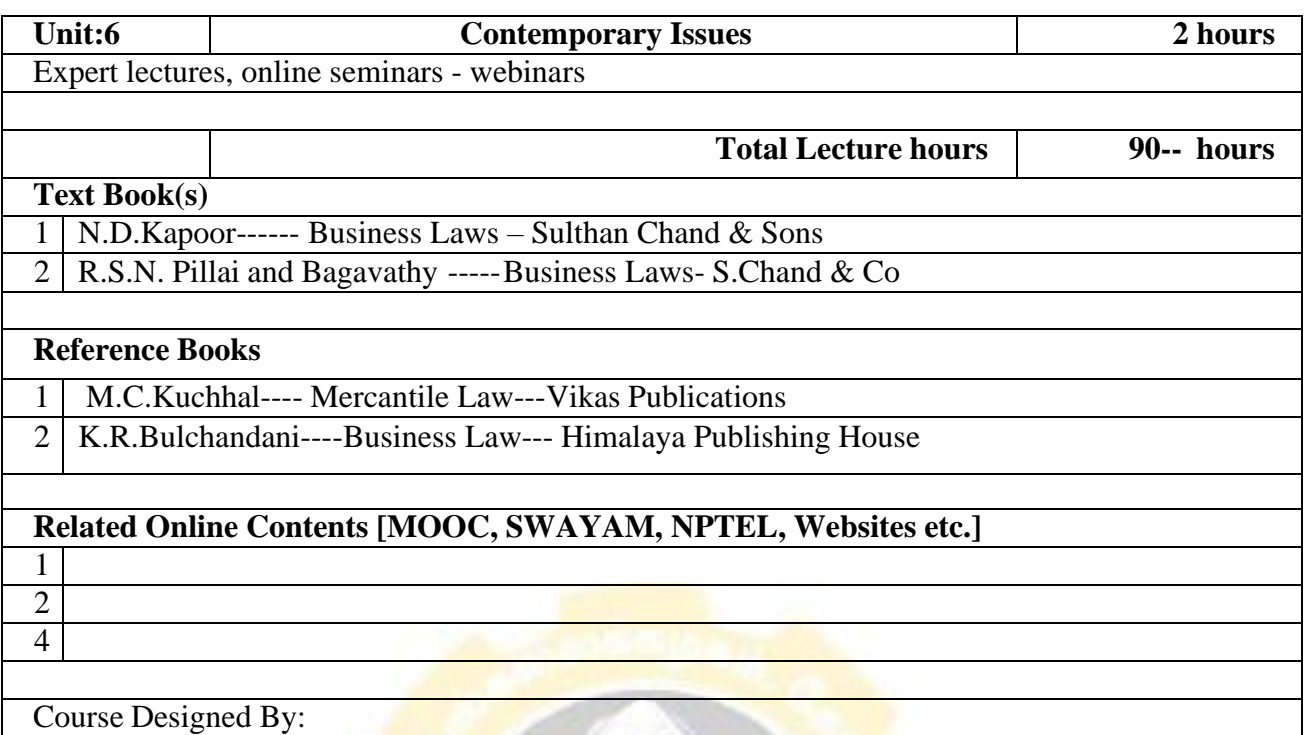

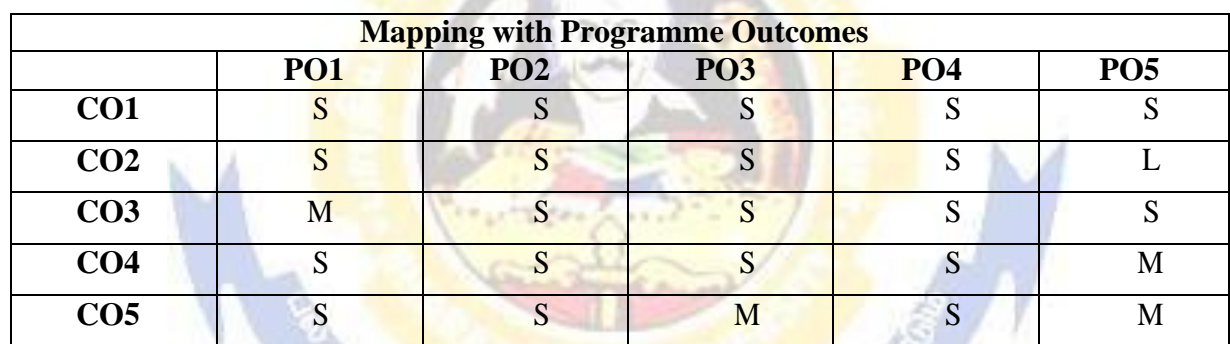

**Miles Canton** 

\*S-Strong;

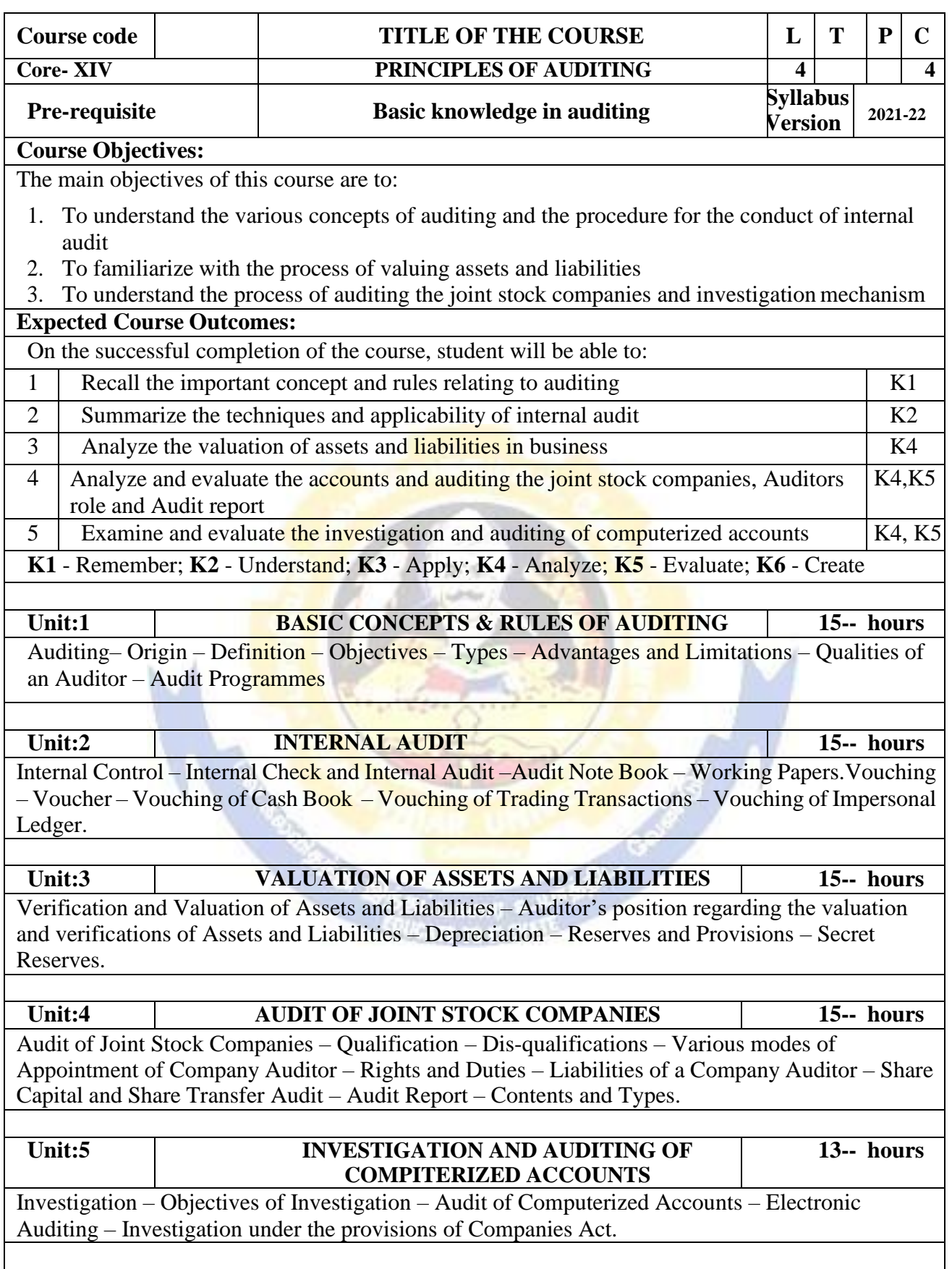

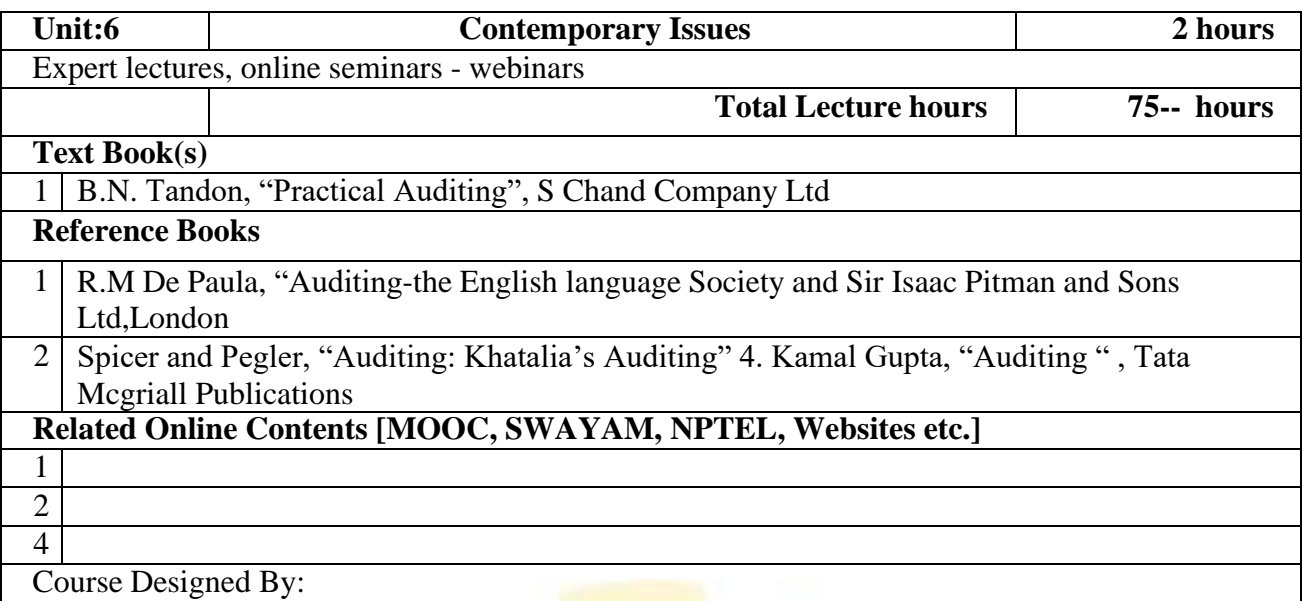

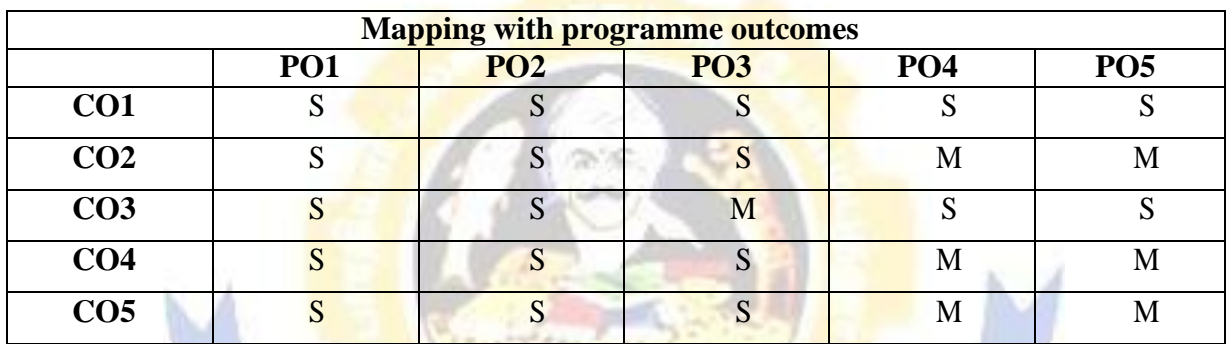

R. Rocks

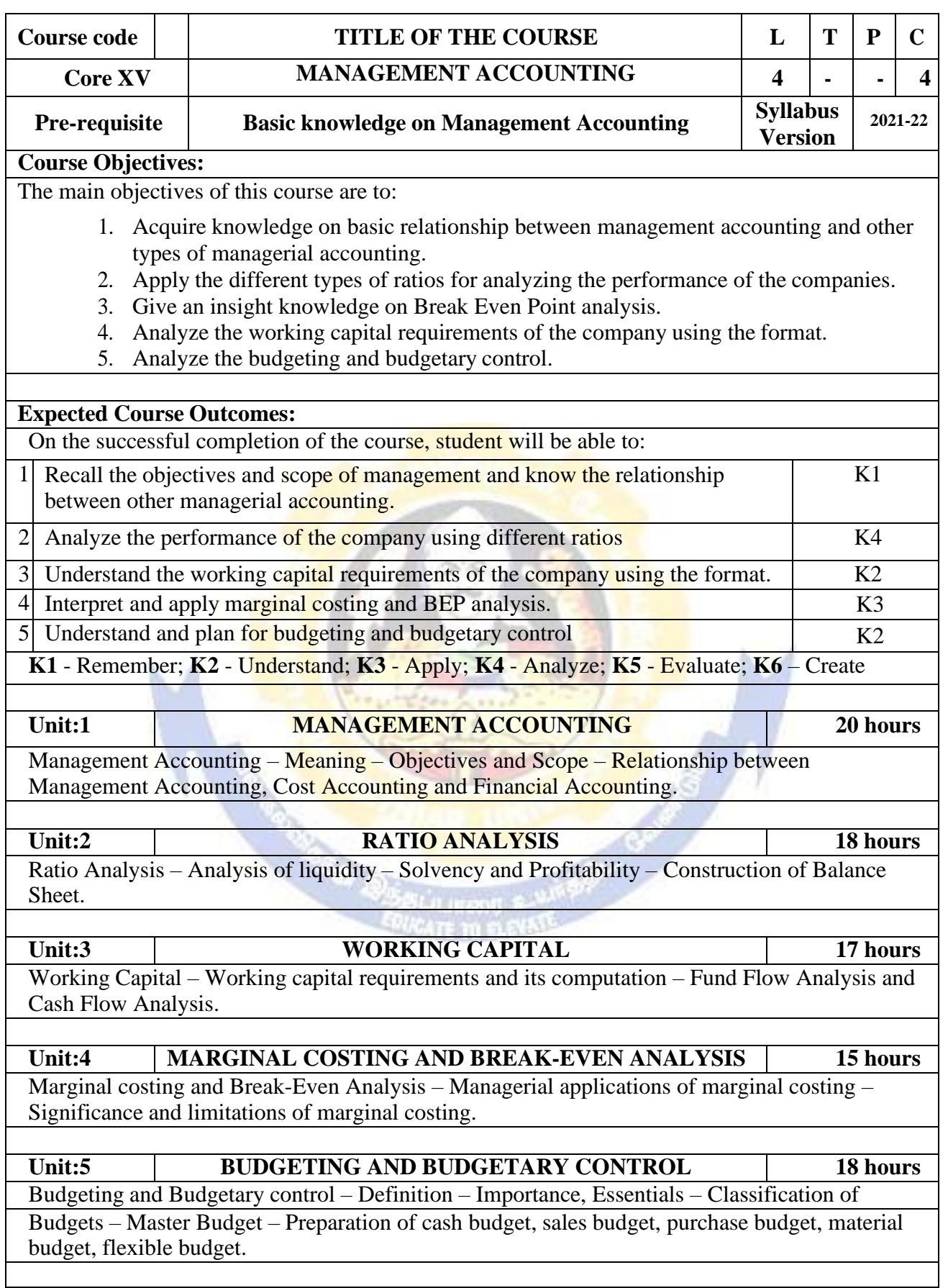

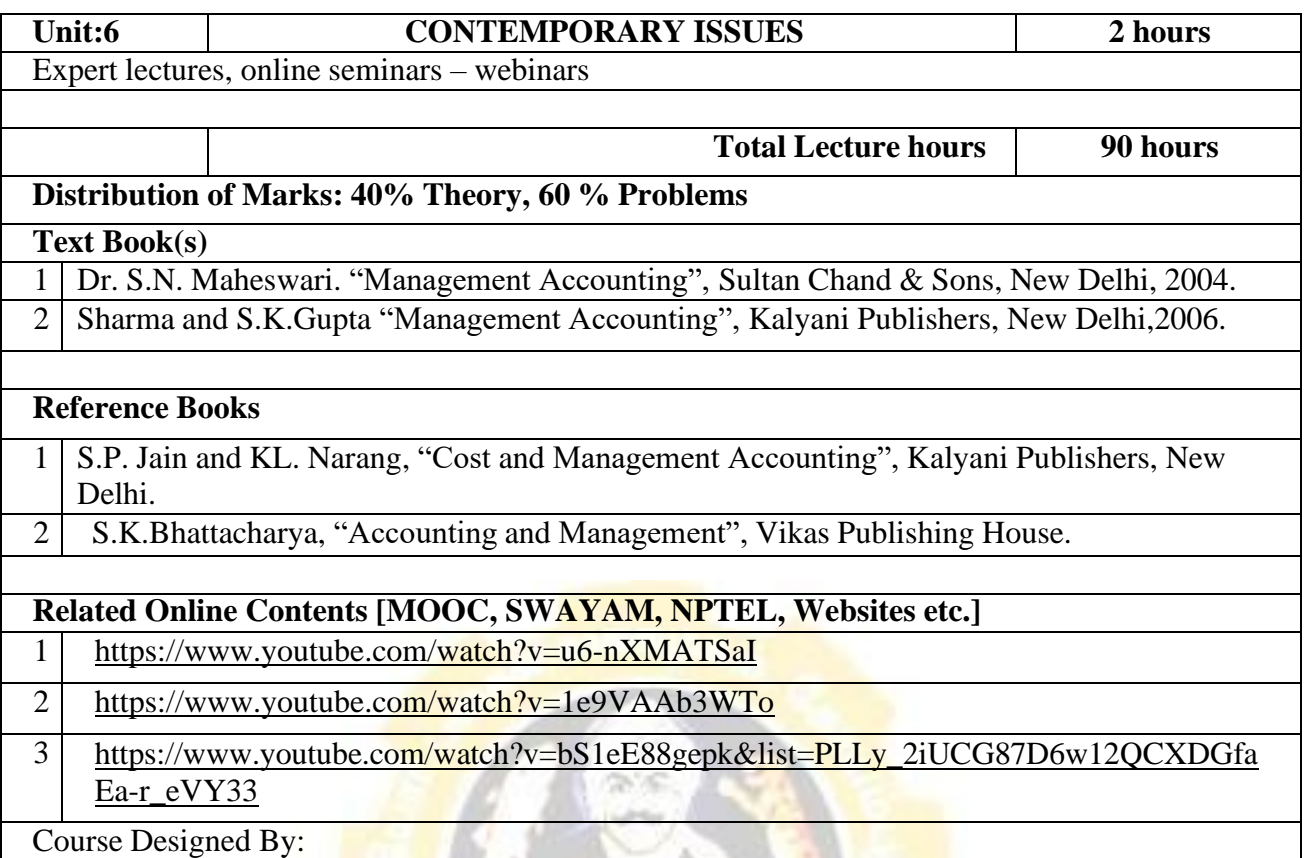

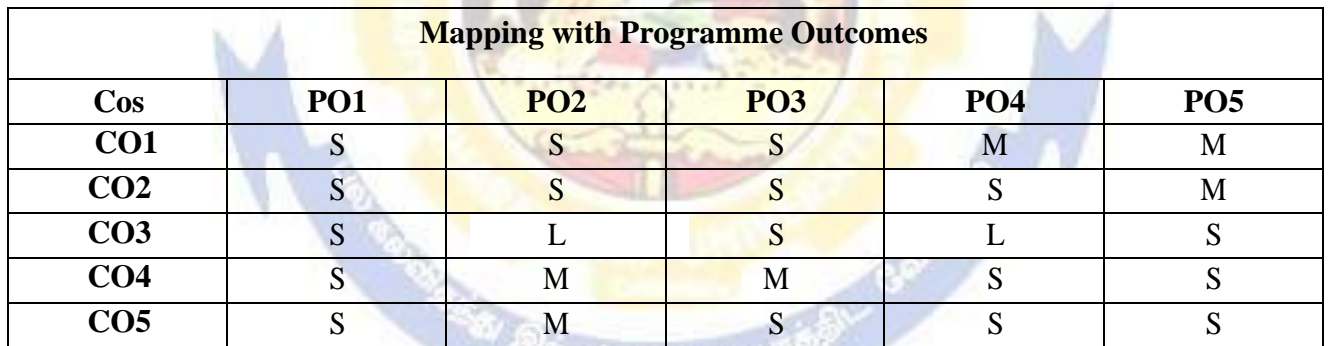

.

S- Strong; M-Medium; L-Low

**VCATE TO DUPINE** 

. . .

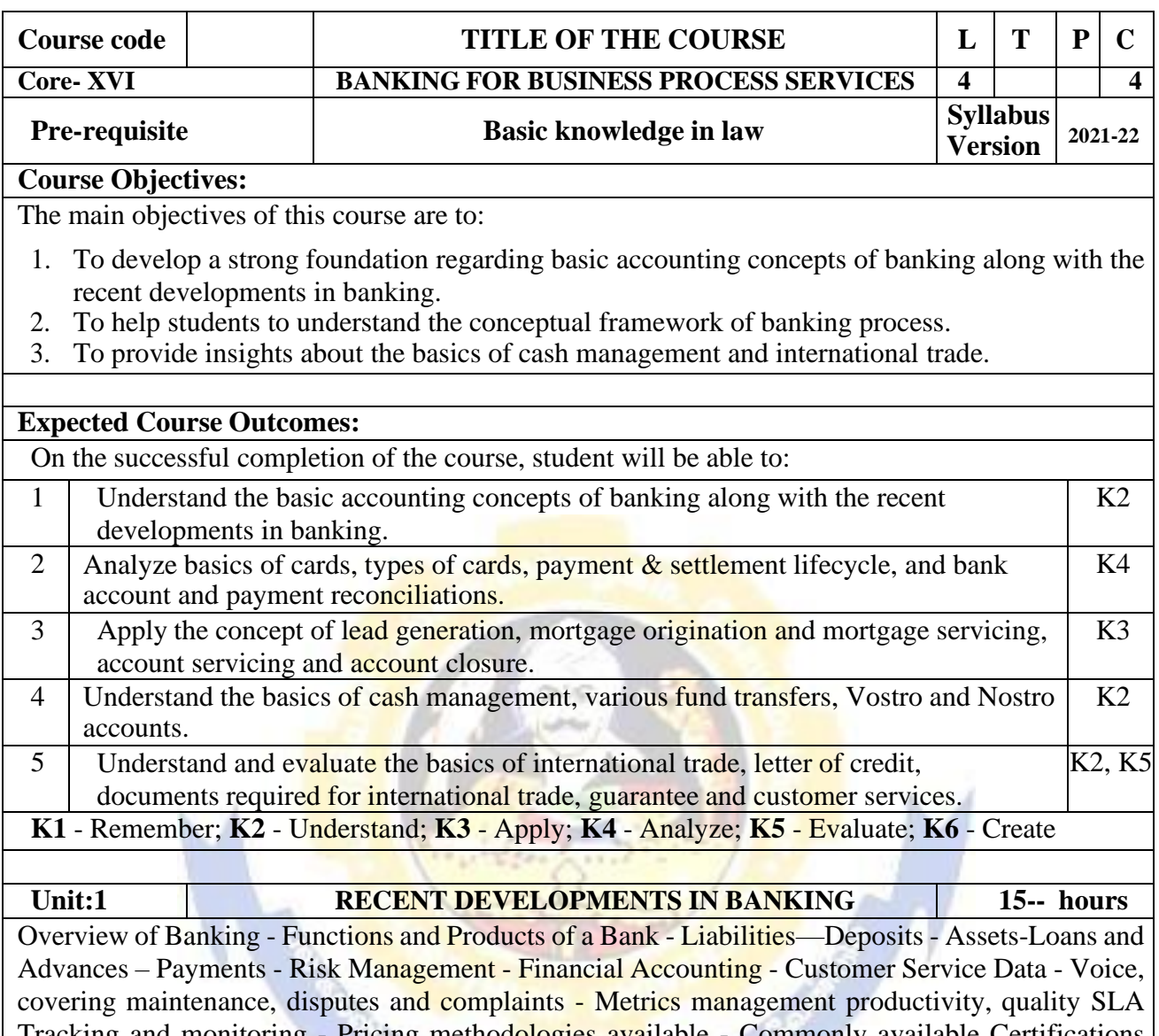

Tracking and monitoring - Pricing methodologies available - Commonly available Certifications ISO-COPC-CMMI-PCI etc - Risks and Controls-AML-KYC-Info security etc. - Account Originations - Account Servicing - Issuer of Cheque Books/Cards Pins - AML/KYC Checks - Account Conversions and Closures - Customer Correspondence - ATM Management - Time Deposits – Placements – Maintenance – Breakage - Booking and Top up - Roll Over - Payment Processing - Retail Wealth Management- Mutual Fund processing – Equities – Bonds - Structured Notes - Corporate actions – Reconciliation - Risk -Control and Information Security.

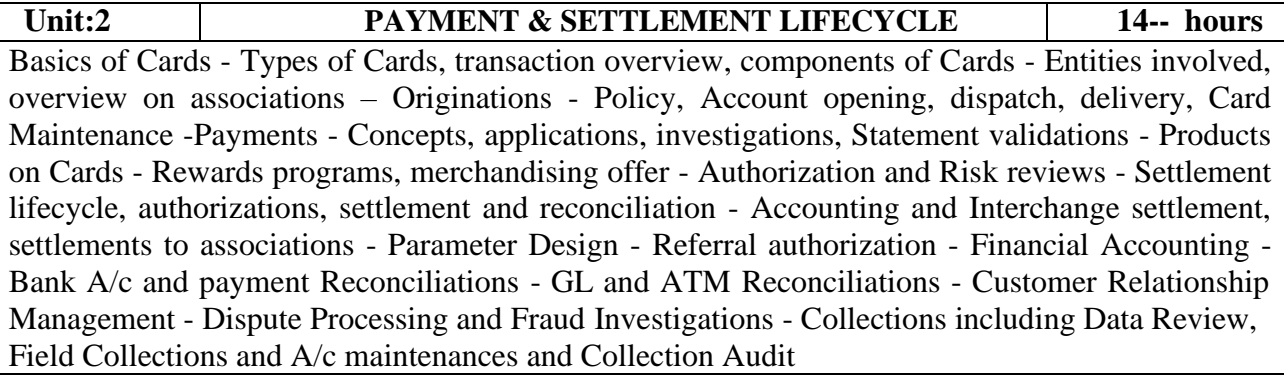

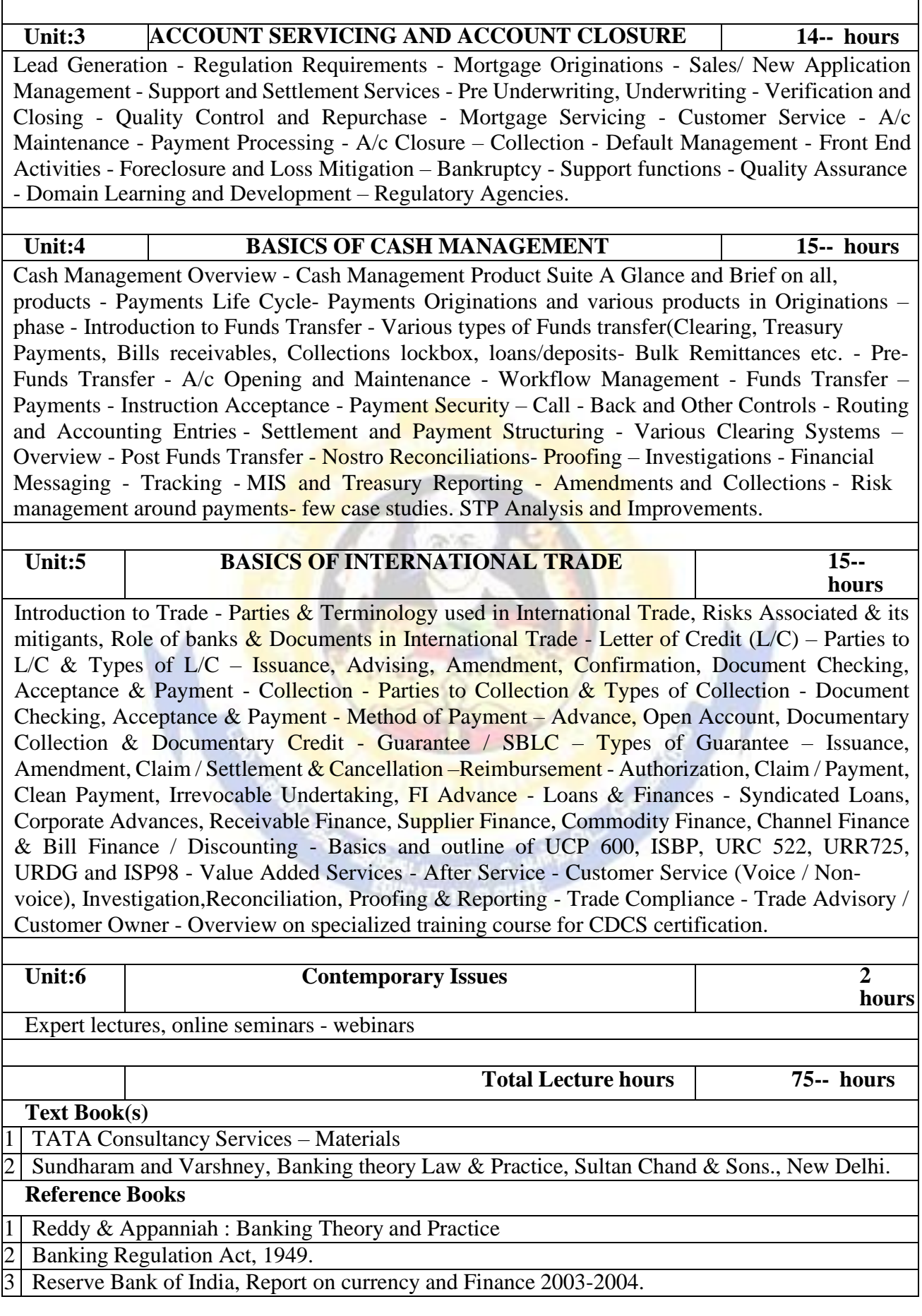

# **Related Online Contents [MOOC, SWAYAM, NPTEL, Websites etc.]**

1 https://onlinecourses.swayam2.ac.in/cec20\_mg08/preview

Course Designed By:

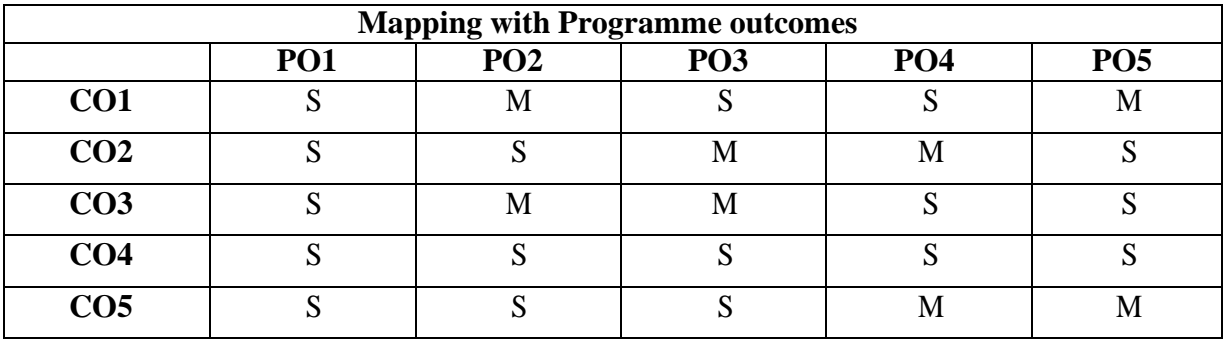

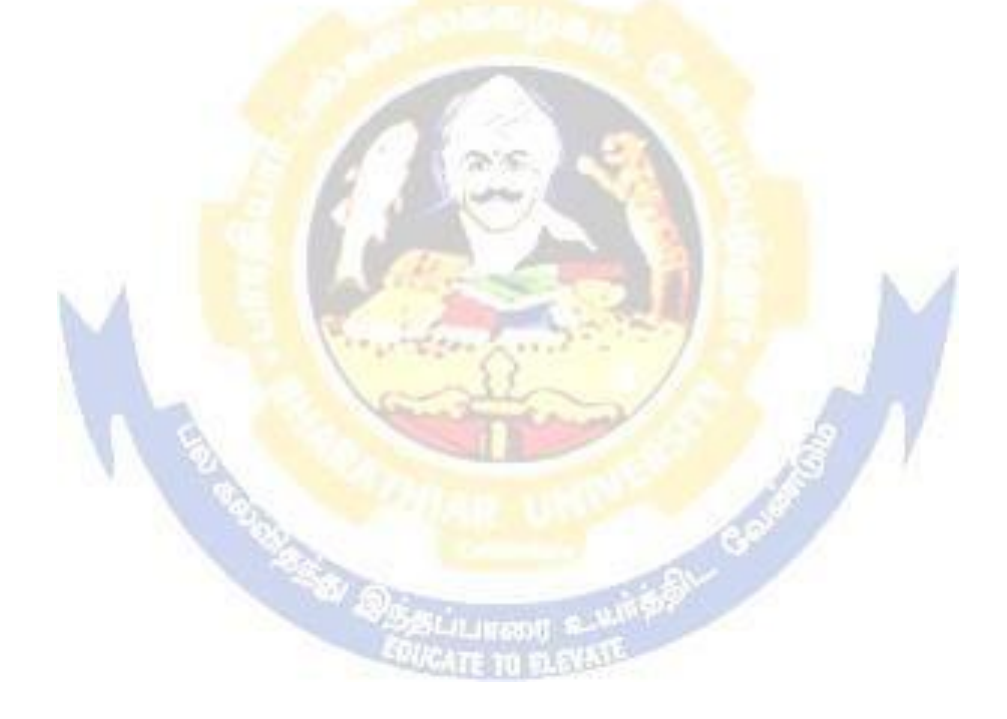

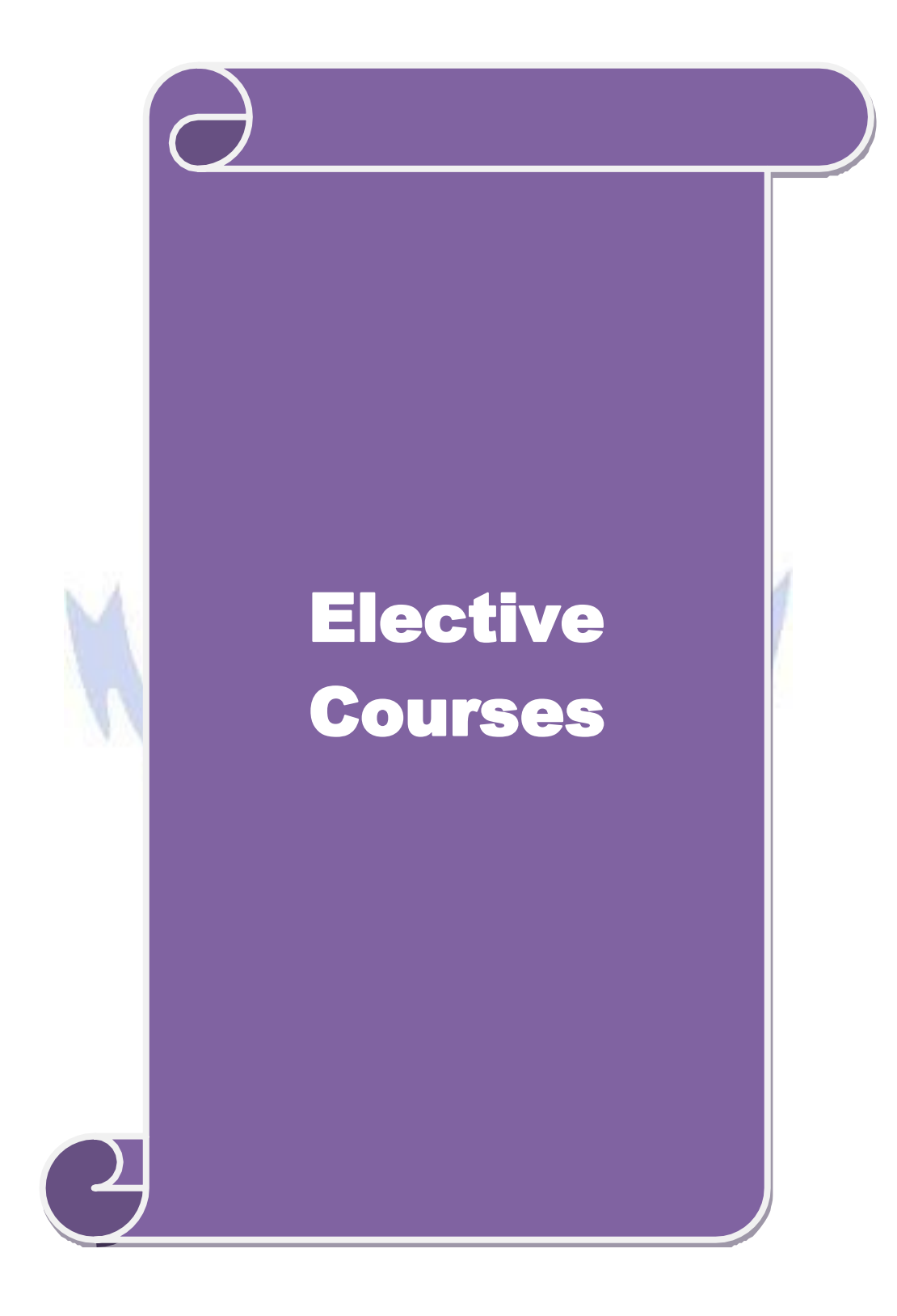

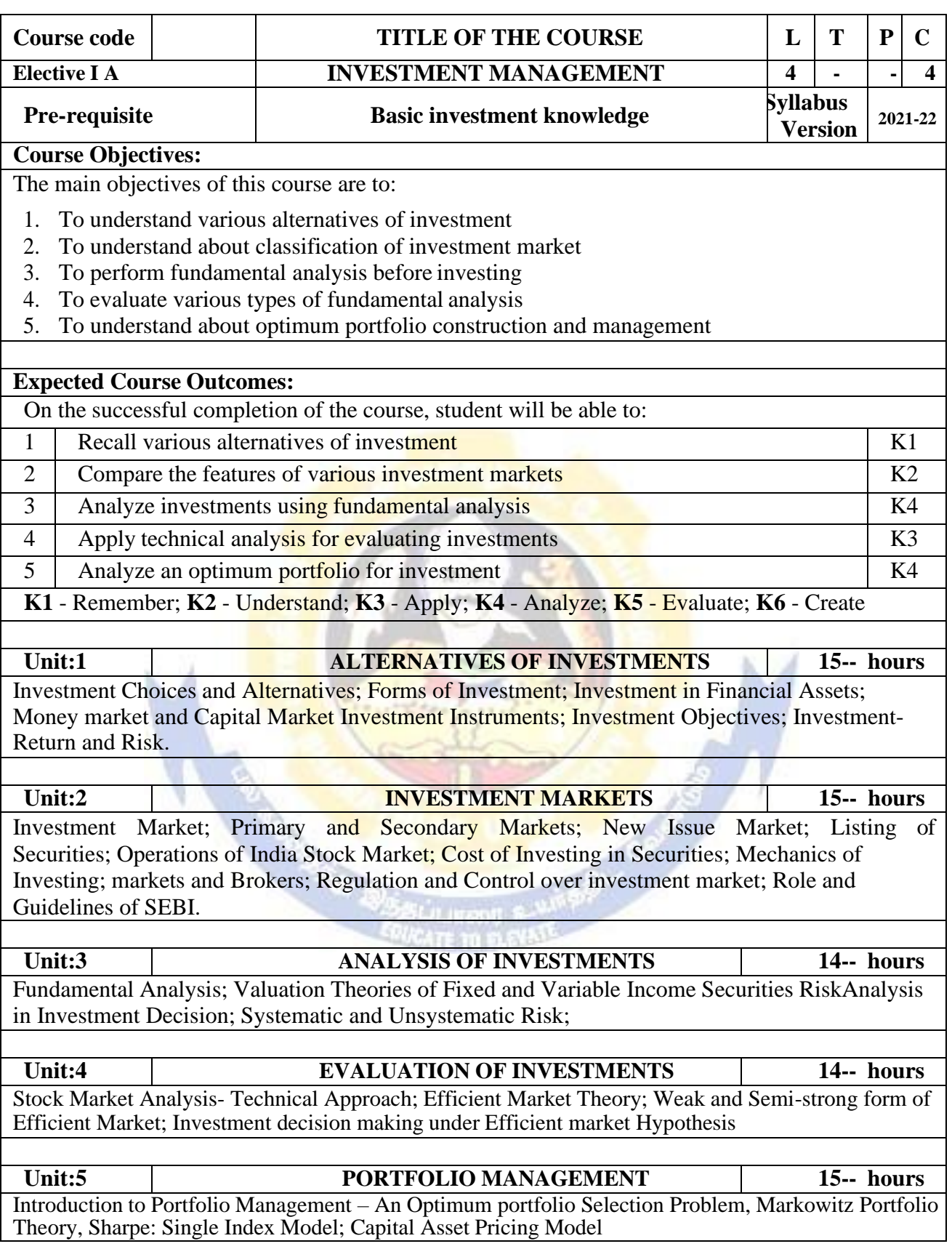

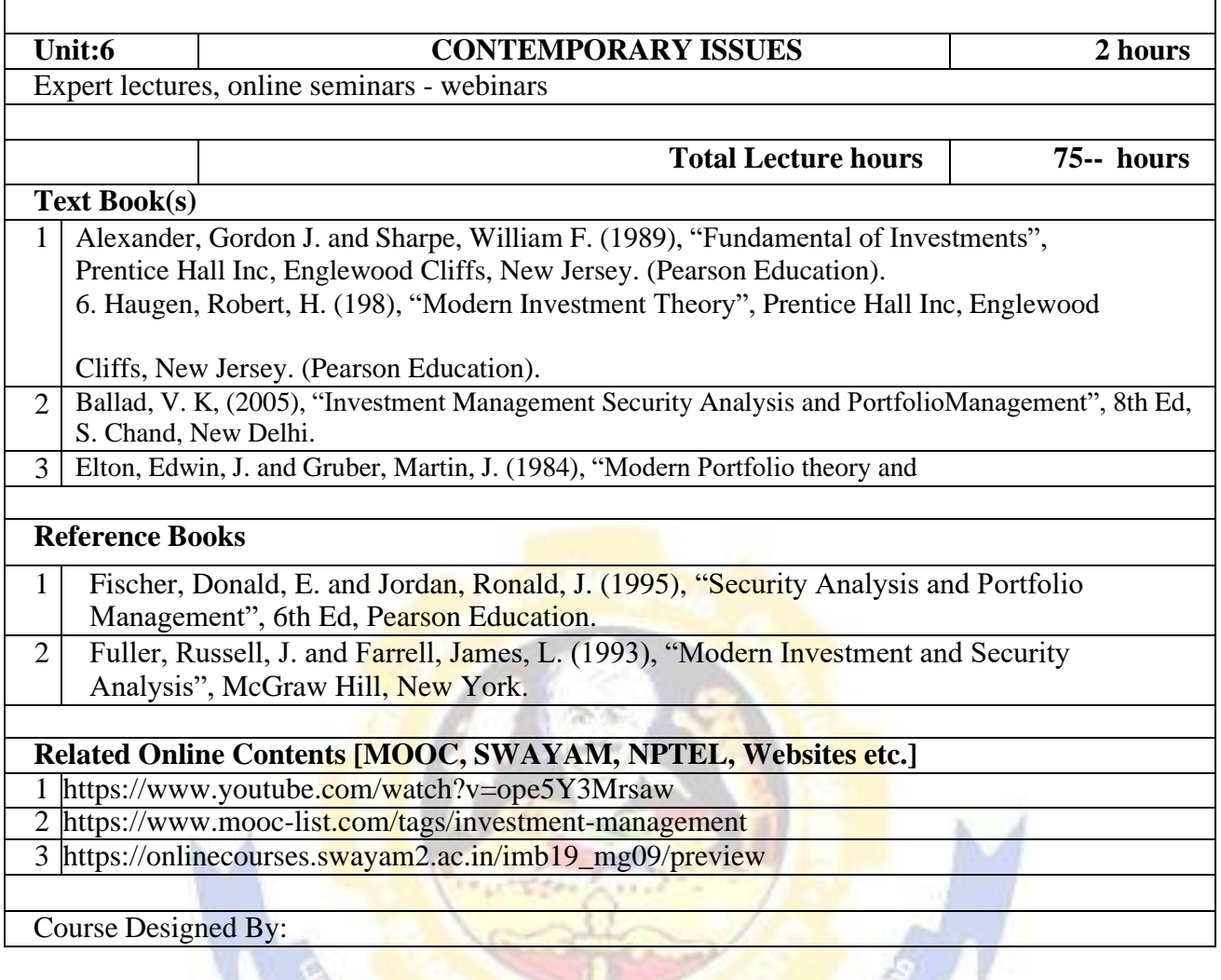

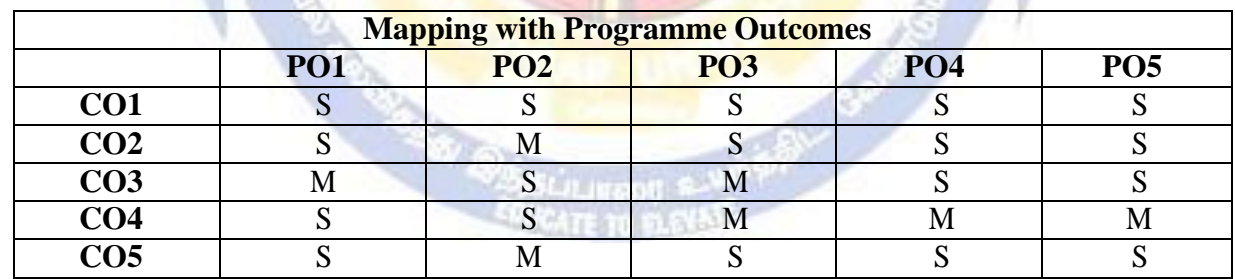

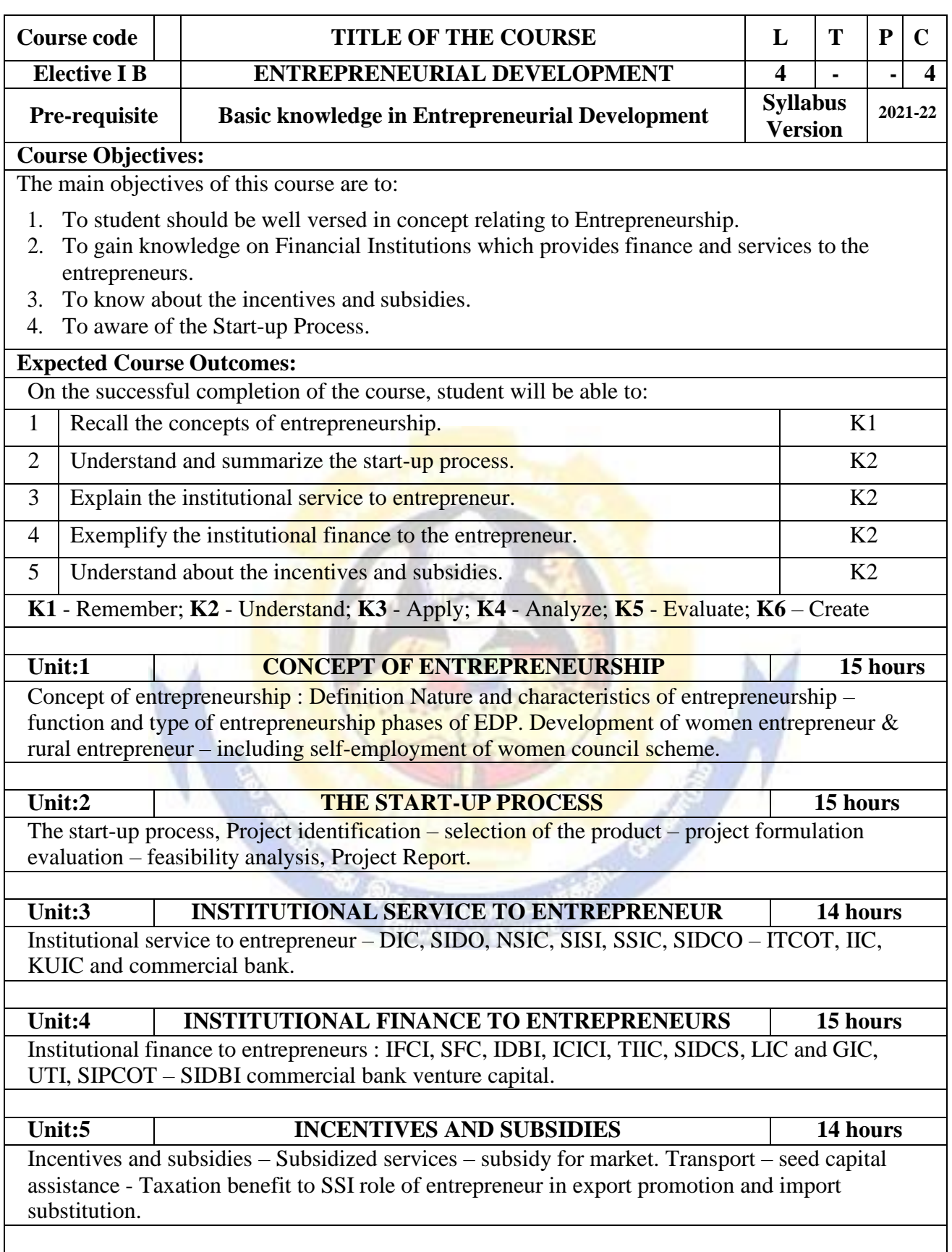
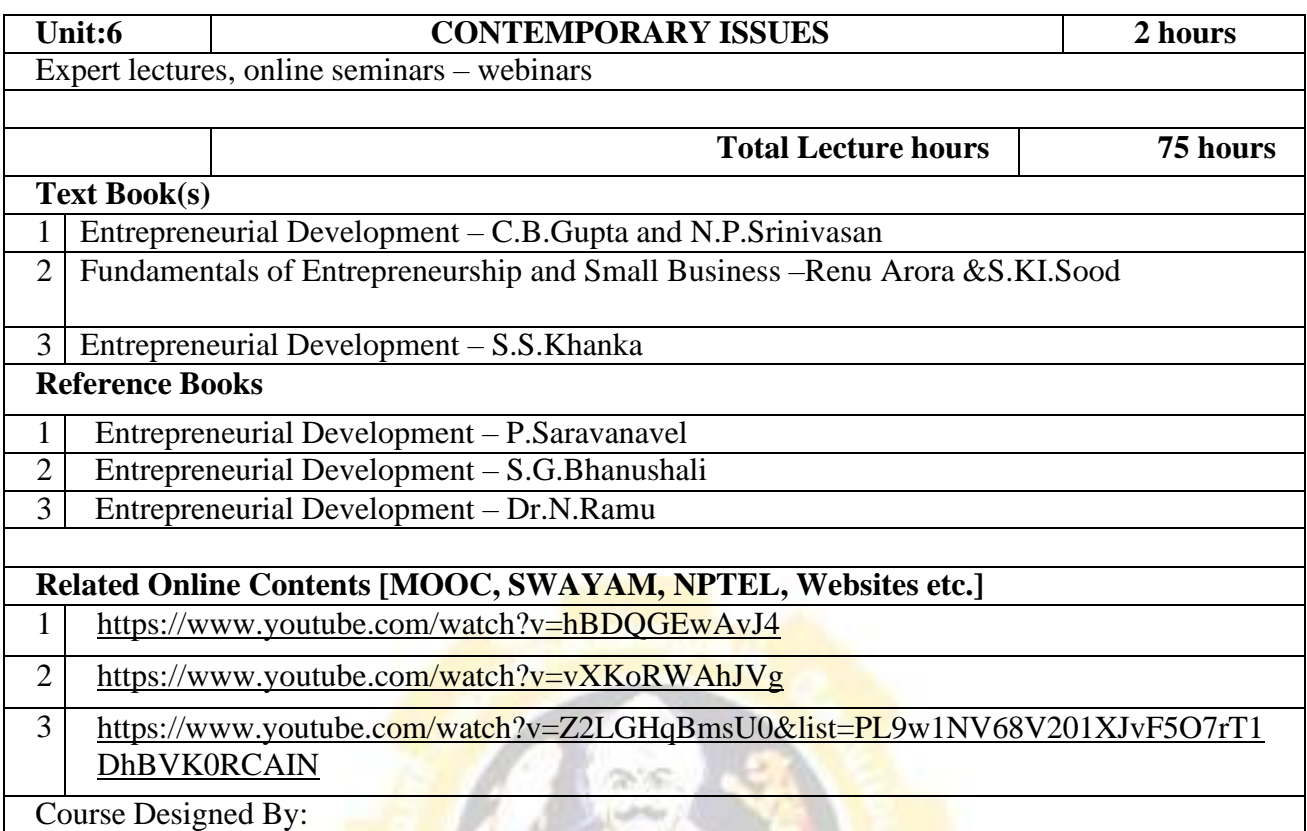

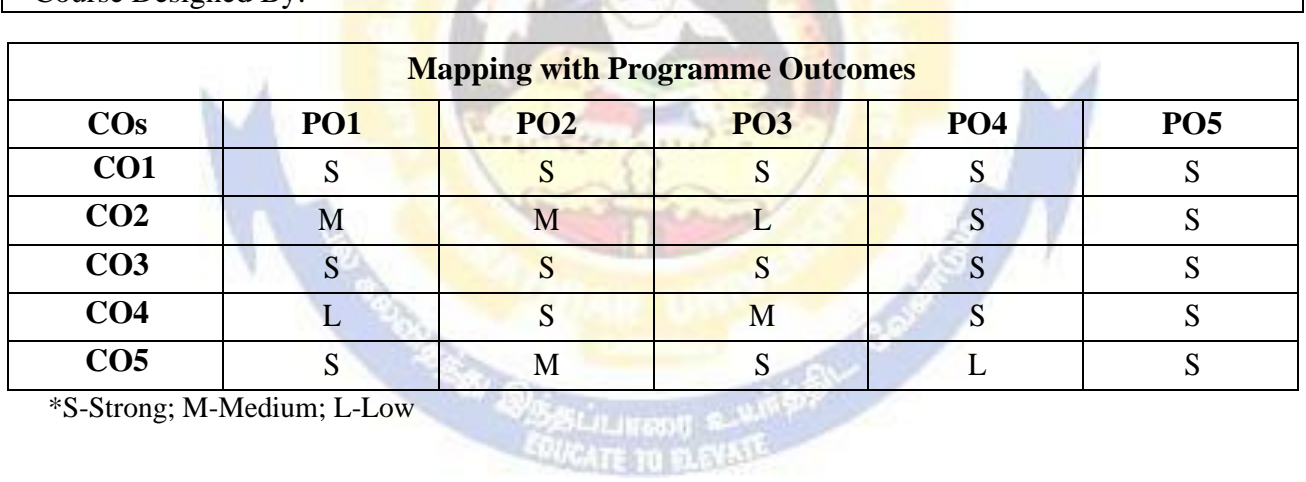

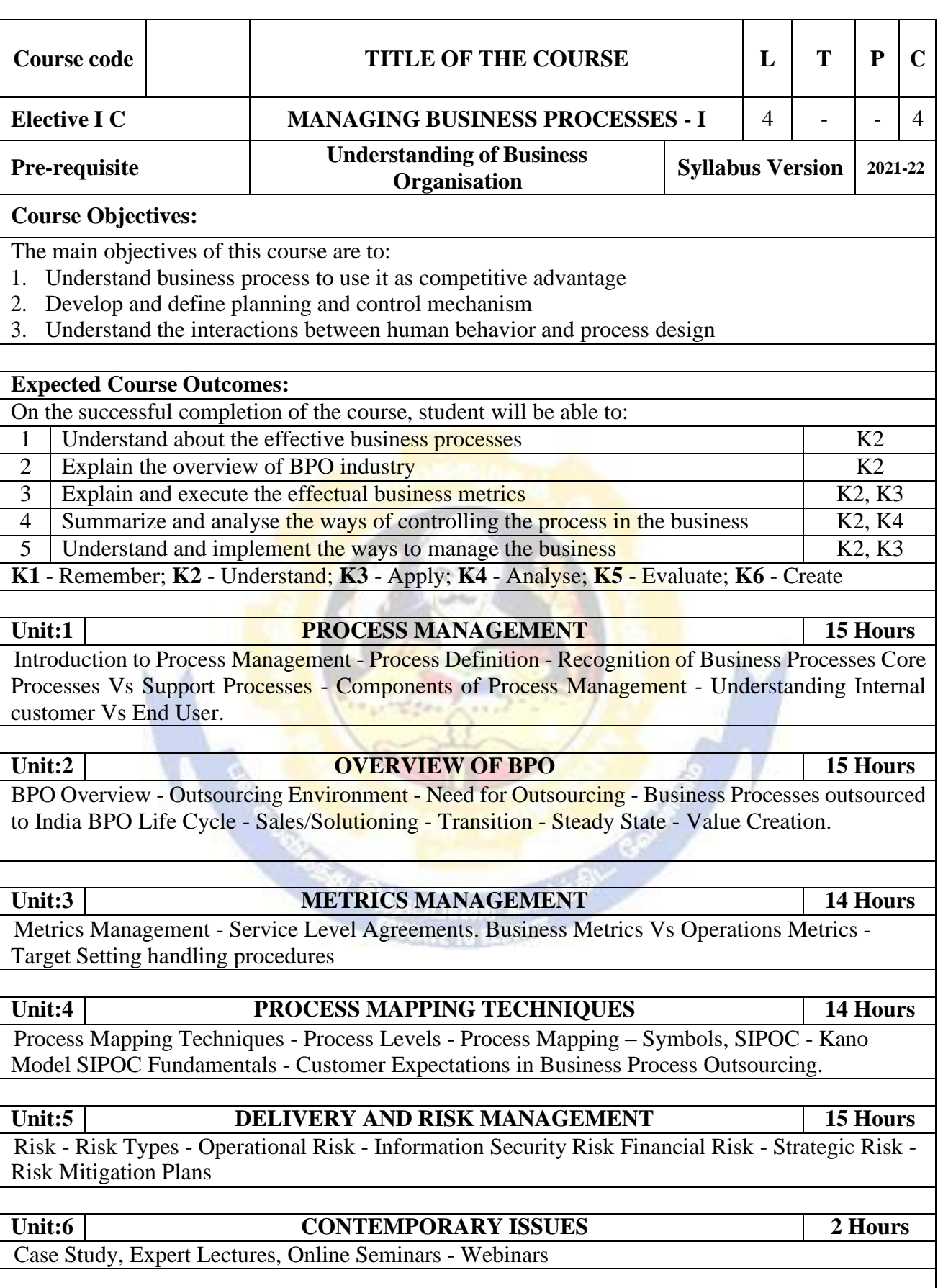

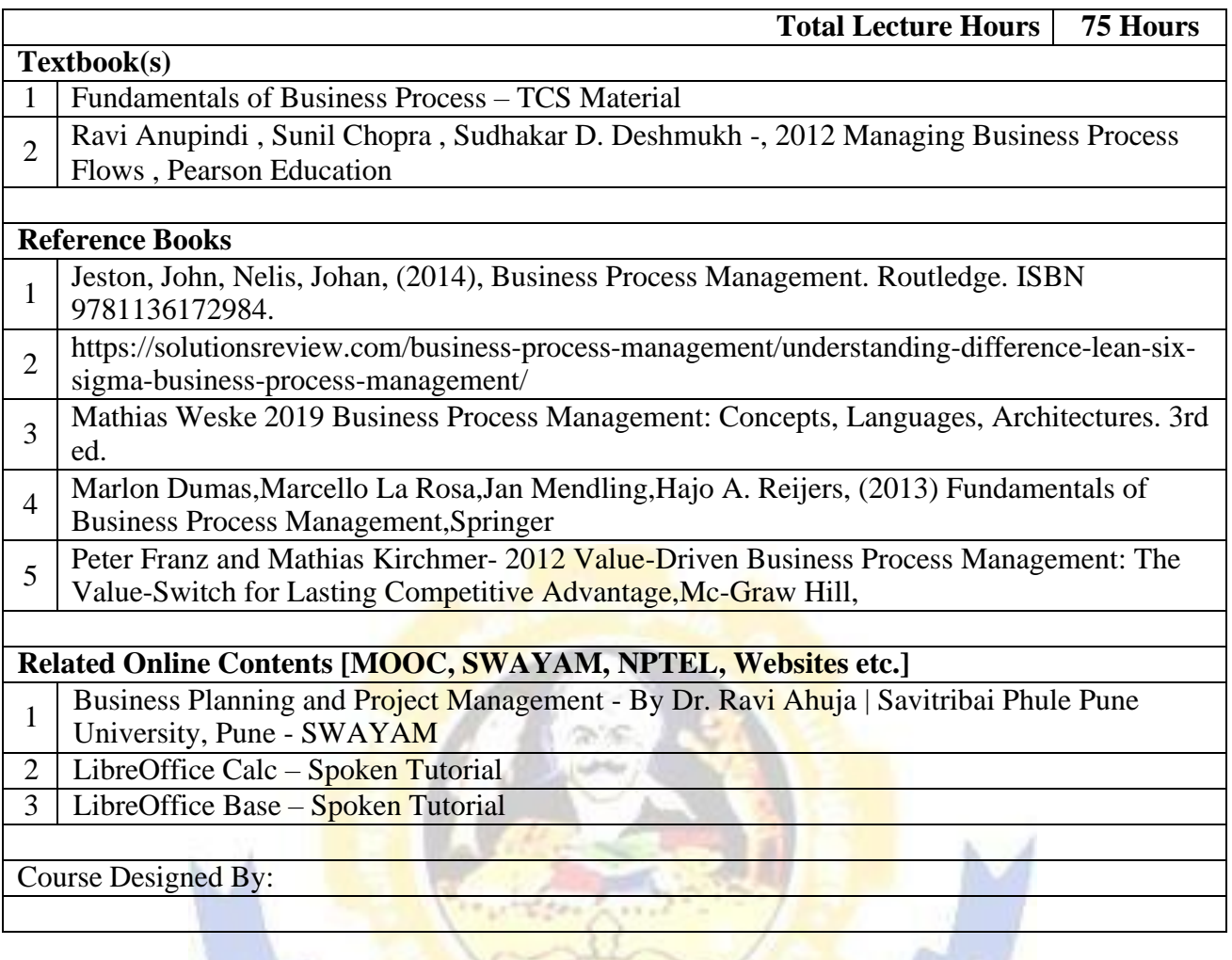

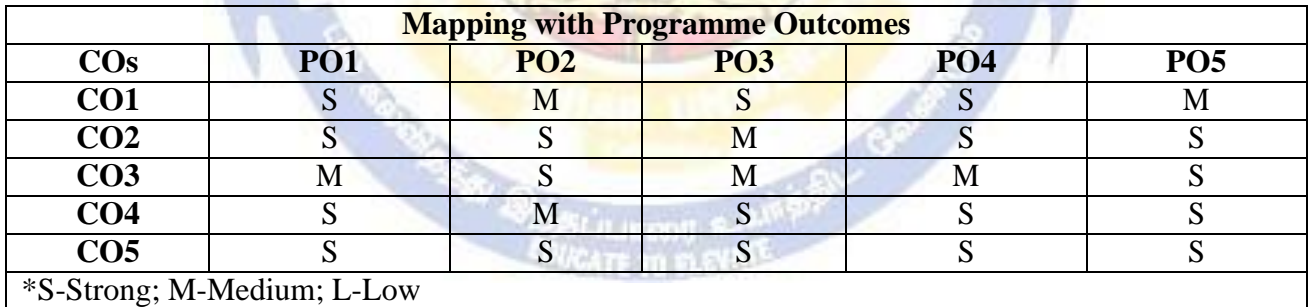

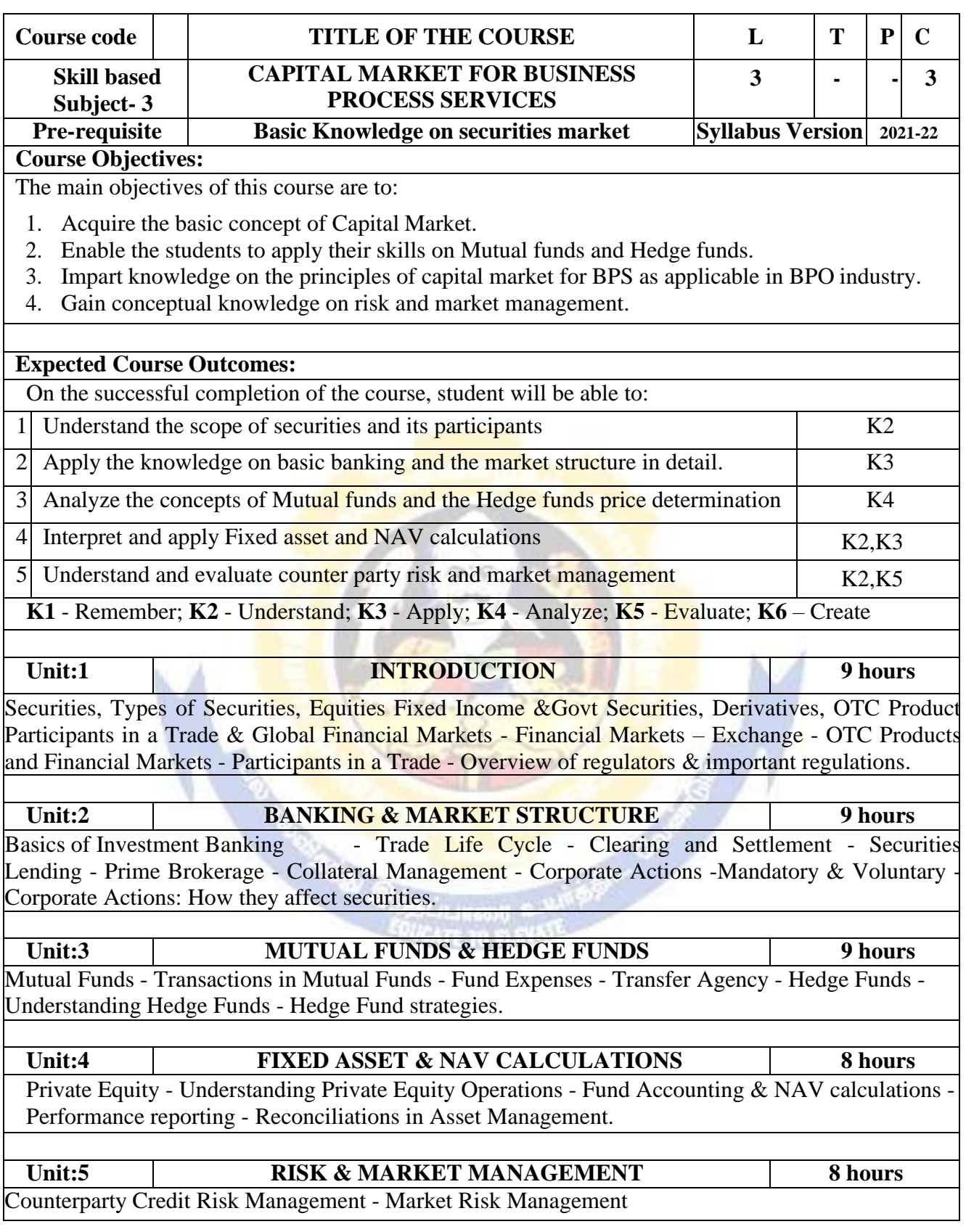

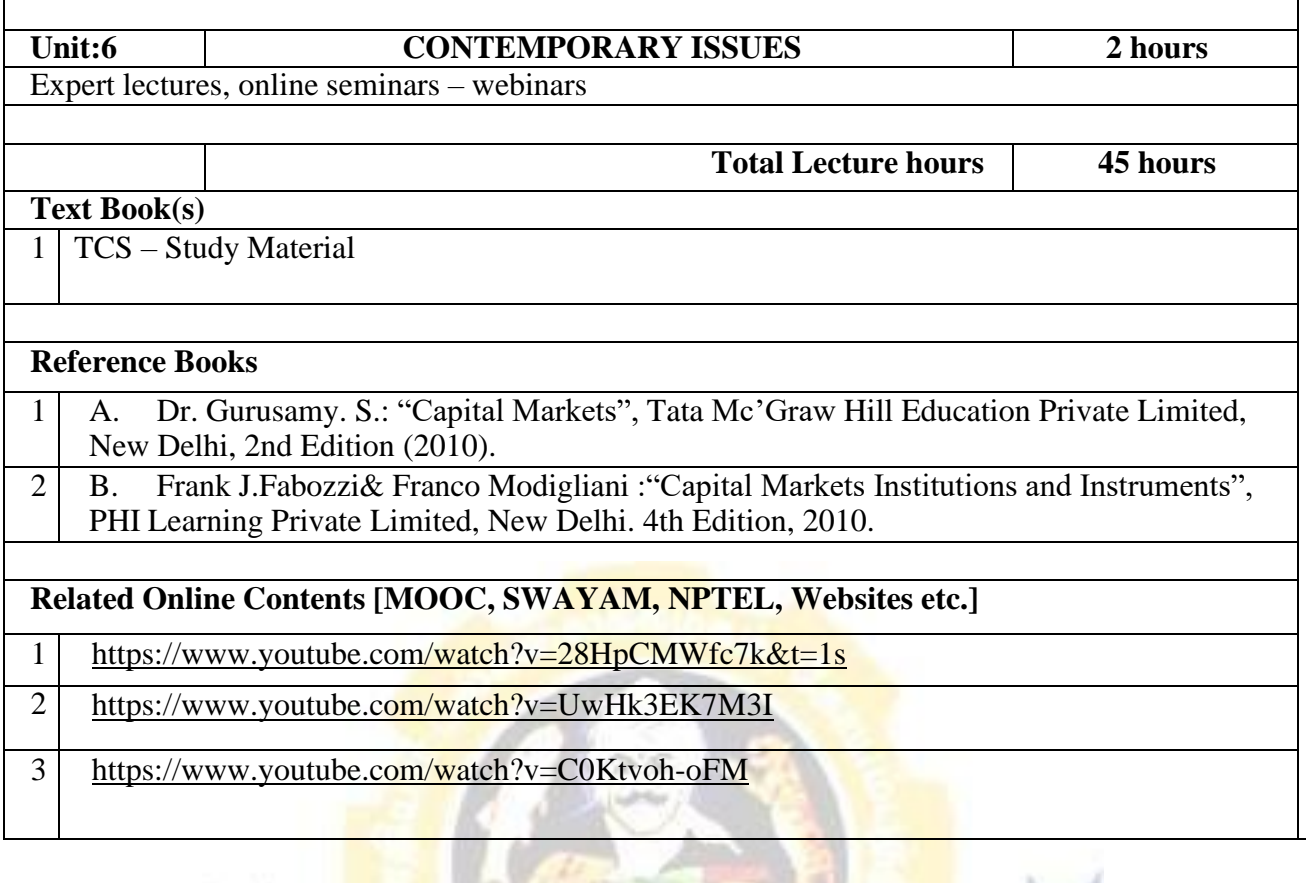

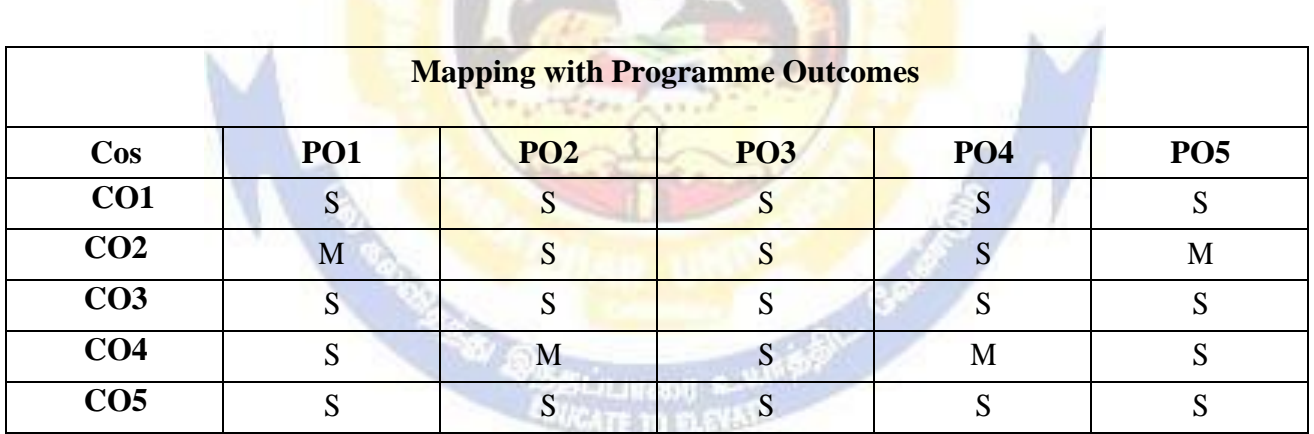

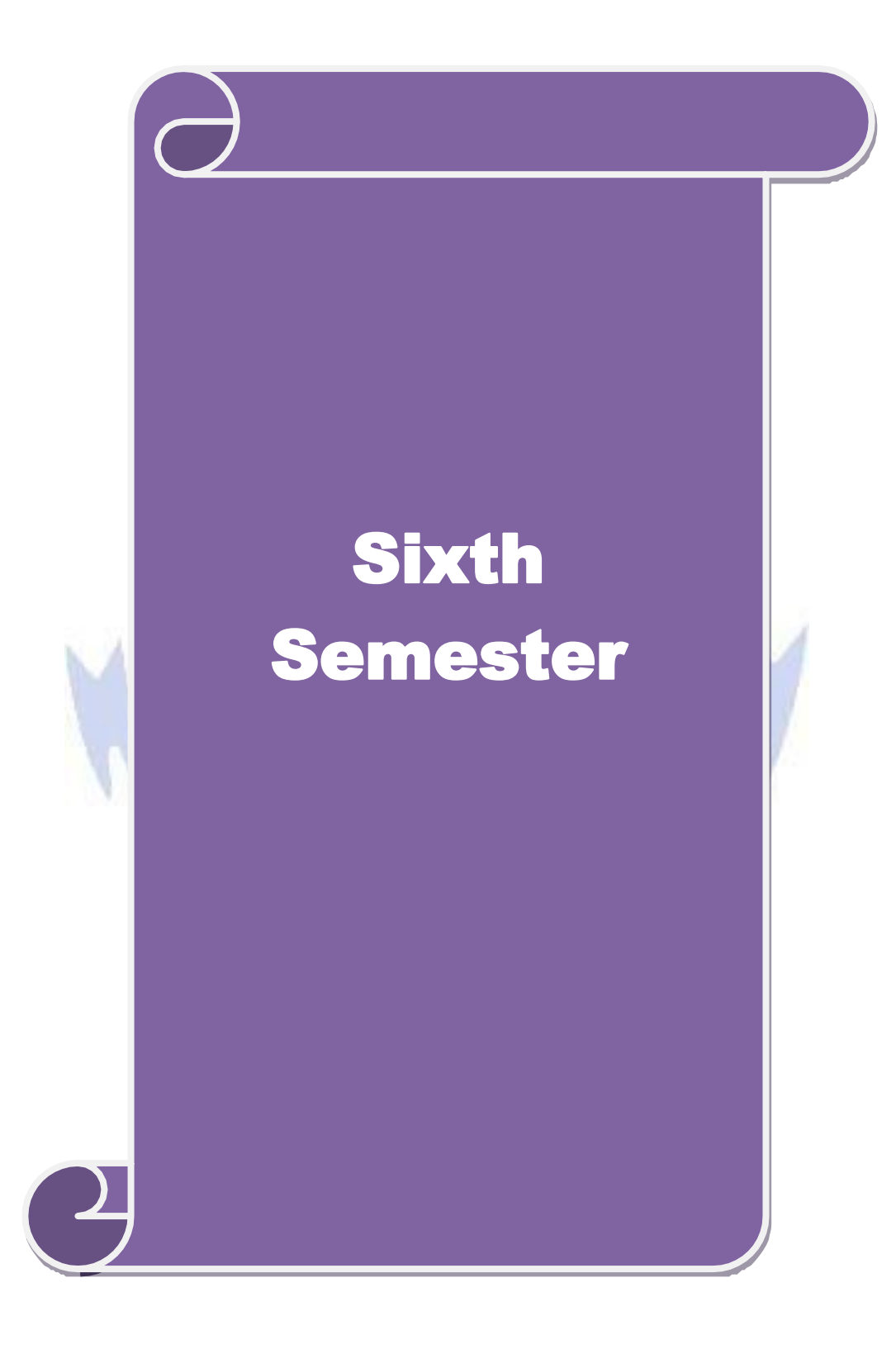

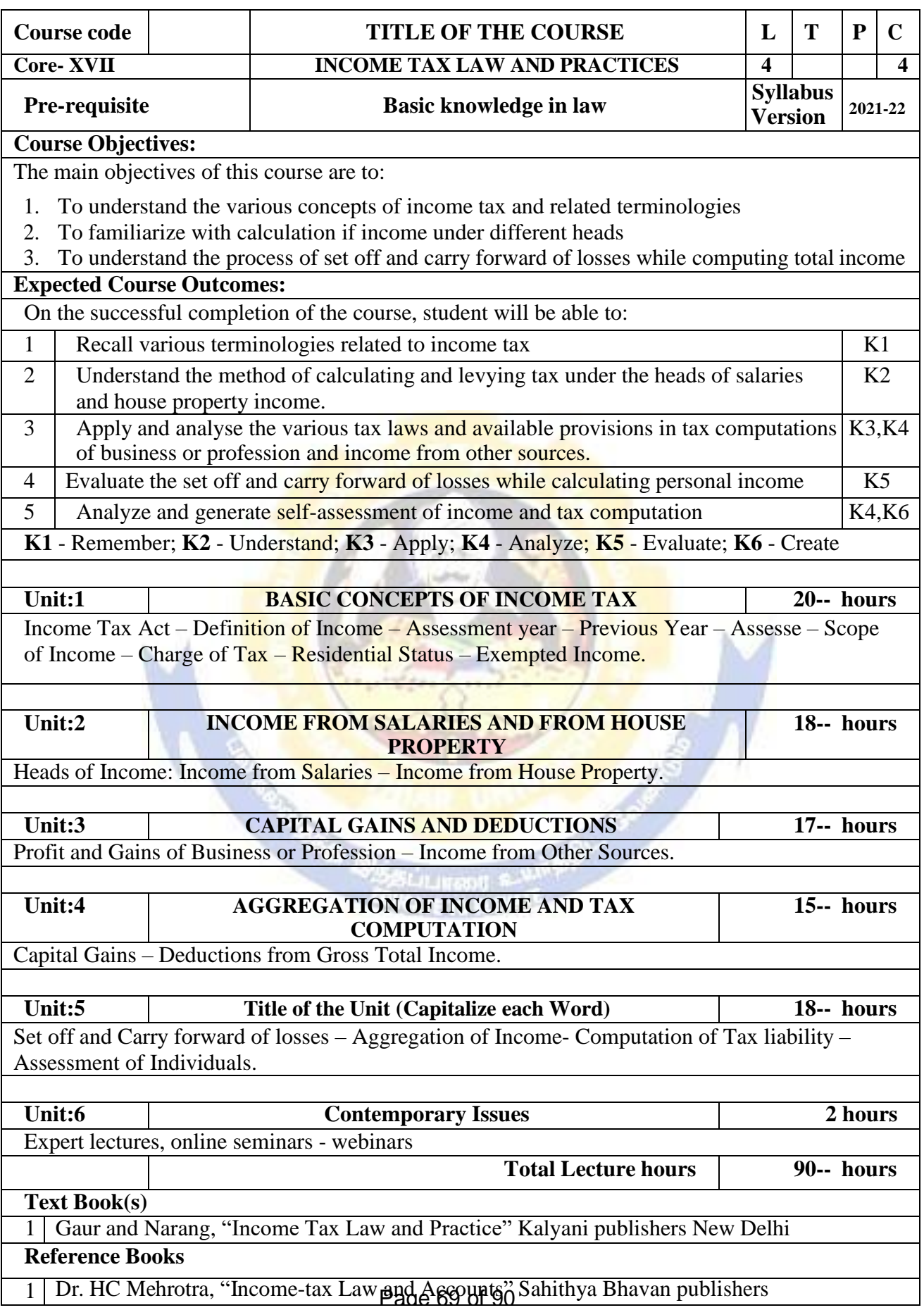

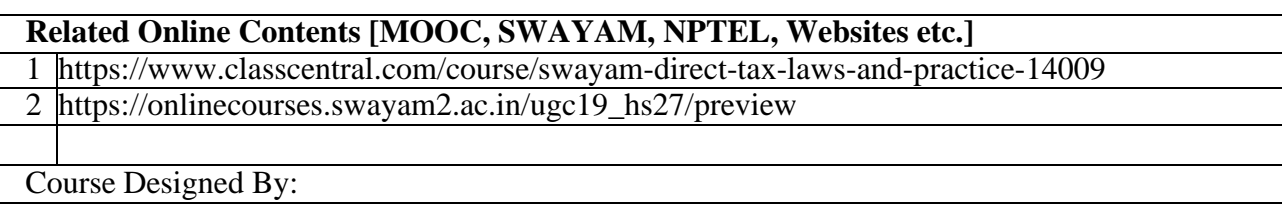

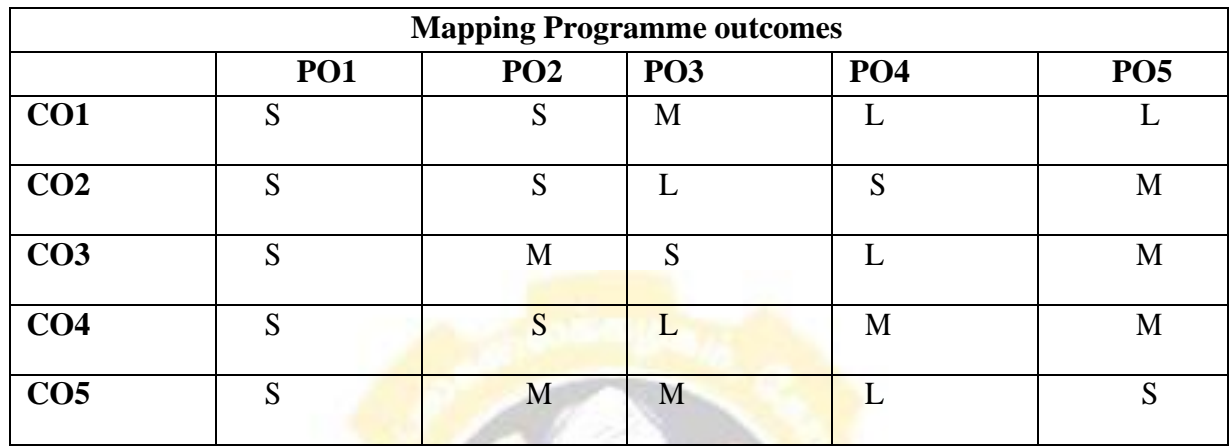

\*S-Strong;

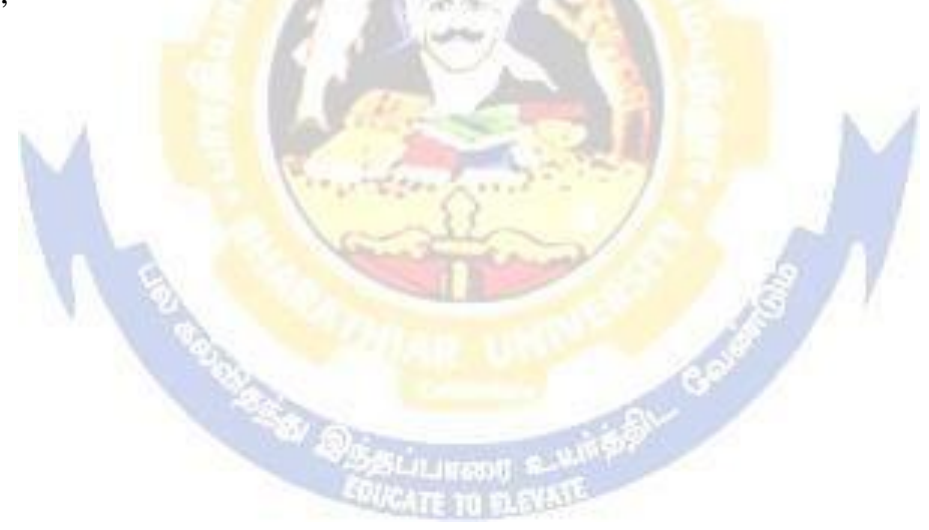

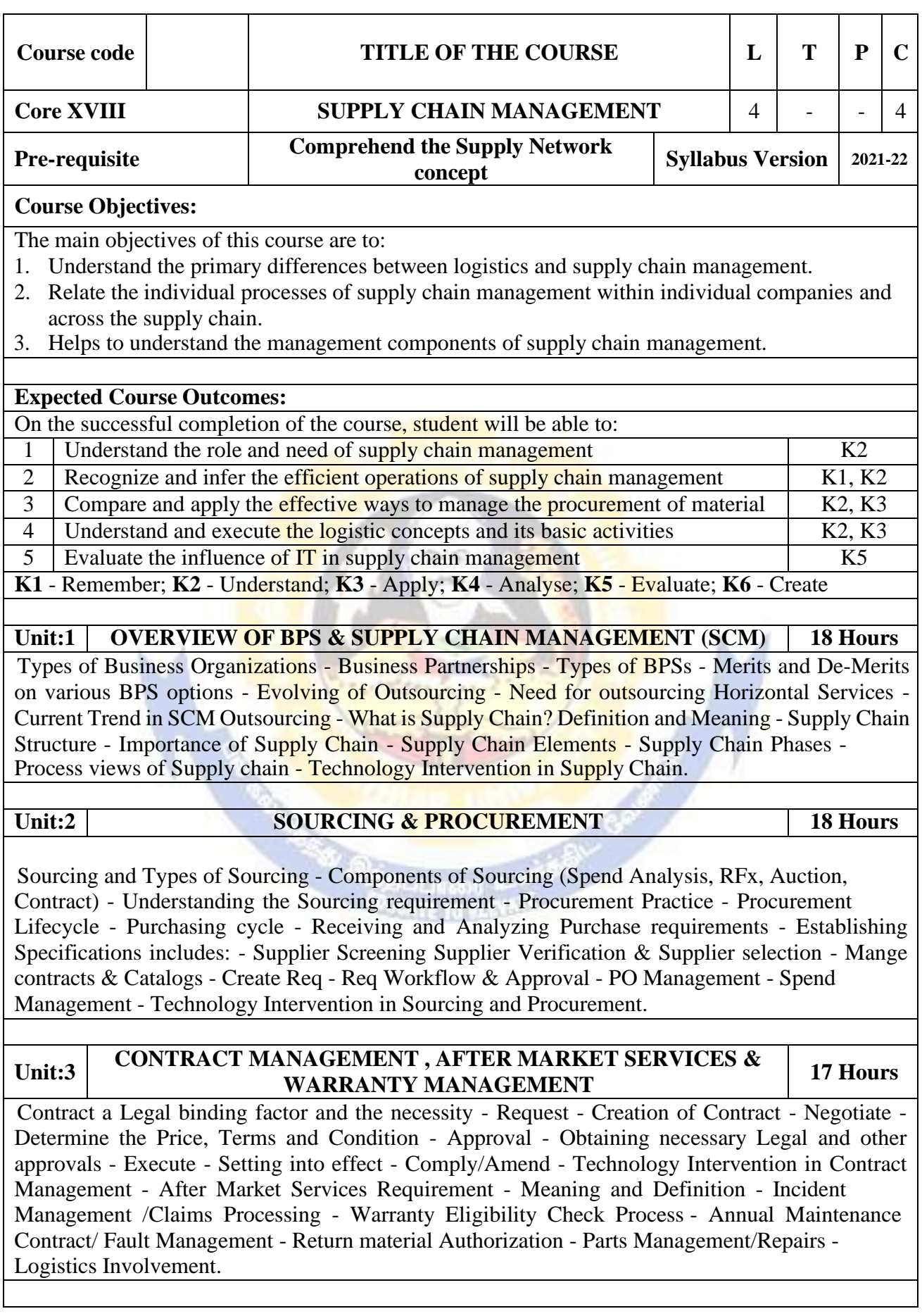

![](_page_81_Picture_644.jpeg)

![](_page_82_Picture_611.jpeg)

![](_page_83_Picture_314.jpeg)

![](_page_83_Picture_315.jpeg)

**Private Assessment** 

![](_page_84_Picture_501.jpeg)

![](_page_85_Picture_258.jpeg)

![](_page_85_Picture_259.jpeg)

w 6

**CONTRACTOR** 

![](_page_86_Picture_1.jpeg)

![](_page_87_Picture_585.jpeg)

![](_page_88_Picture_365.jpeg)

![](_page_89_Picture_622.jpeg)

## B.Com.(Business Process Services) 2022-23 onwards - Affiliated Colleges - Annexure No.45(D) SCAA DATED:

![](_page_90_Picture_232.jpeg)

## **Reference Books**

1 | Khan Farooq A: Business and society; S. Chand, Delhi.

## **Related Online Contents [MOOC, SWAYAM, NPTEL, Websites etc.]**

1 https://onlinecourses.nptel.ac.in/noc20\_mg54/preview

2 ht[tps://www.futurelearn.com/courses/business-environment](http://www.futurelearn.com/courses/business-environment)

Course Designed By:

![](_page_90_Picture_233.jpeg)

![](_page_90_Picture_10.jpeg)

![](_page_91_Picture_580.jpeg)

![](_page_92_Picture_263.jpeg)

![](_page_92_Picture_264.jpeg)

Page 92 of 97

![](_page_93_Picture_676.jpeg)

![](_page_94_Picture_326.jpeg)

![](_page_94_Picture_327.jpeg)

Ä

w

بريدا<br>آنت

**CATE 10** 

![](_page_95_Picture_528.jpeg)

![](_page_96_Picture_628.jpeg)

![](_page_97_Picture_284.jpeg)

![](_page_97_Picture_285.jpeg)